#### Министерство науки и высшего образования Российской Федерации федеральное государственное автономное образовательное учреждение высшего образования «Национальный исследовательский Томский политехнический университет» (ТПУ)

ШколаИнженерная школа новых производственных технологий Направление подготовки 15.04.01 «Машиностроение» Отделение школы (НОЦ) Отделение материаловедения

### **МАГИСТЕРСКАЯ ДИССЕРТАЦИЯ**

## Тема работы **Проектирование цевочной передачи с модифицированным профилем зуба колеса**

УДК: 621.833.4.053

Студент

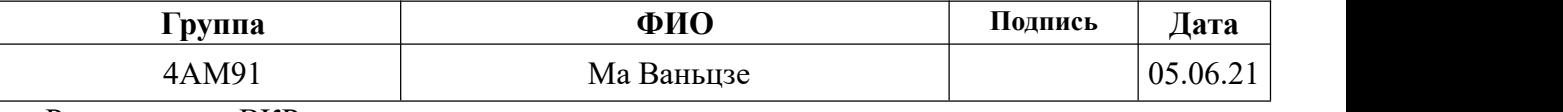

Руководитель ВКР

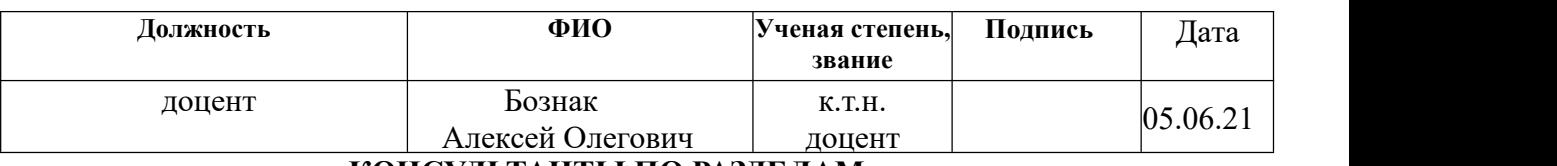

### **КОНСУЛЬТАНТЫ ПО РАЗДЕЛАМ:**

По разделу «Финансовый менеджмент, ресурсоэффективность и ресурсосбережение»

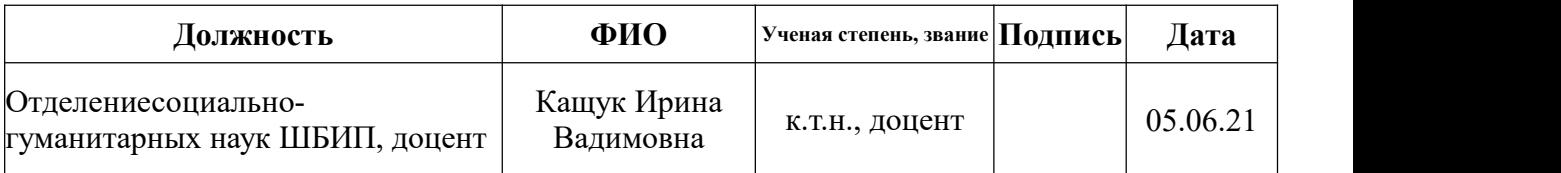

По разделу «Социальная ответственность»

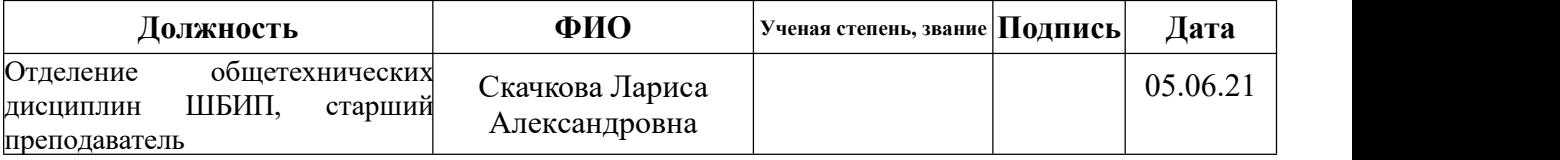

Консультант – лингвист ОИЯ ШБИП по разделу «Раздел ВКР на иностранном языке »

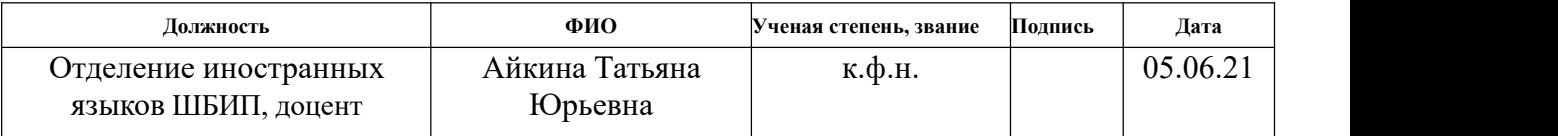

### **ДОПУСТИТЬ К ЗАЩИТЕ:**

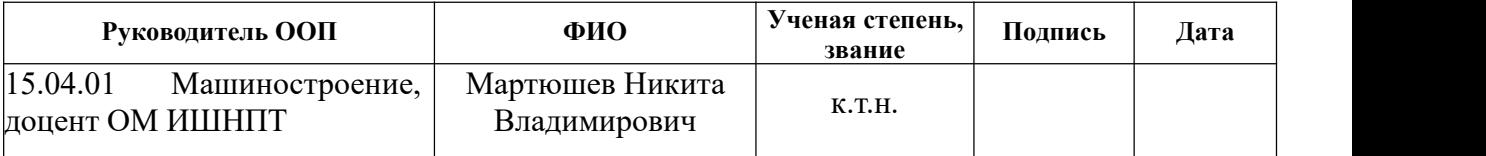

Томск – 2021 г.

#### **Министерство образования и науки Российской Федерации**

федеральное государственное автономное образовательное учреждение

высшего образования

## **«НАЦИОНАЛЬНЫЙ ИССЛЕДОВАТЕЛЬСКИЙ ТОМСКИЙ ПОЛИТЕХНИЧЕСКИЙ УНИВЕРСИТЕТ»**

Инженерная Школа новых производственных технологий Направление подготовки 15.04.01 «Машиностроение» Отделение материаловедения школы (НОЦ)

УТВЕРЖДАЮ:

Руководитель ООП 15.04.01

\_\_\_\_\_\_\_\_\_\_\_\_\_\_ Мартюшев Н.В..

 $\langle \cdot \rangle$   $\longrightarrow$  2021

## **ЗАДАНИЕ**

#### **на выполнение выпускной квалификационной работы**

В форме:

#### **магистерской диссертации**

(бакалаврской работы, дипломного проекта/работы, магистерской диссертации)

Студенту:

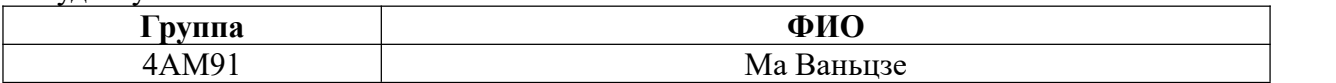

Тема работы:

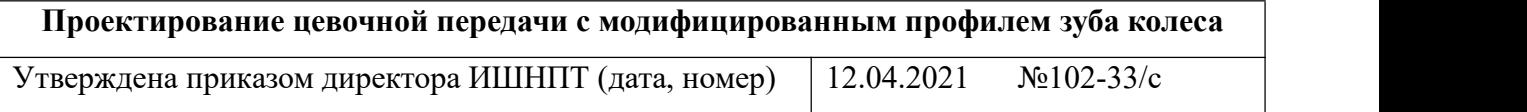

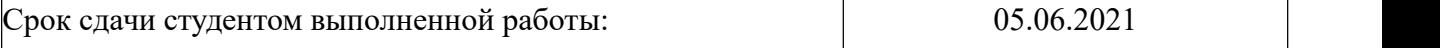

### **ТЕХНИЧЕСКОЕ ЗАДАНИЕ:**

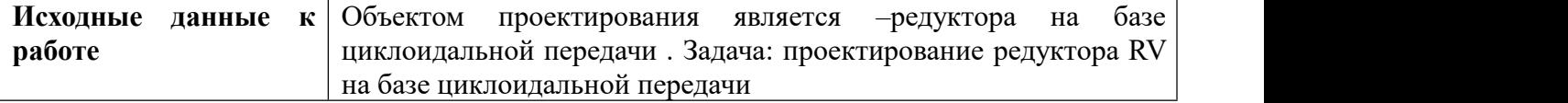

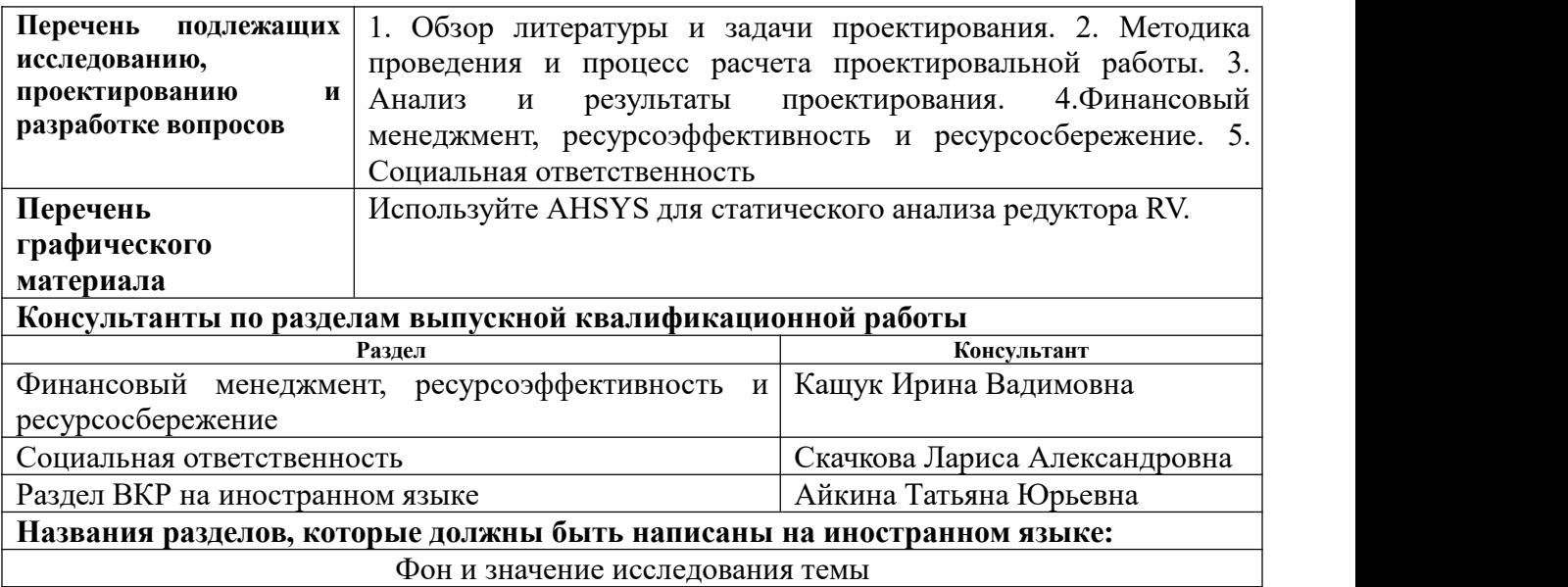

**Дата выдачи задания на выполнение выпускной квалификационной работы по** 10.10.18 **линейному графику**

## **Задание выдал руководитель:**

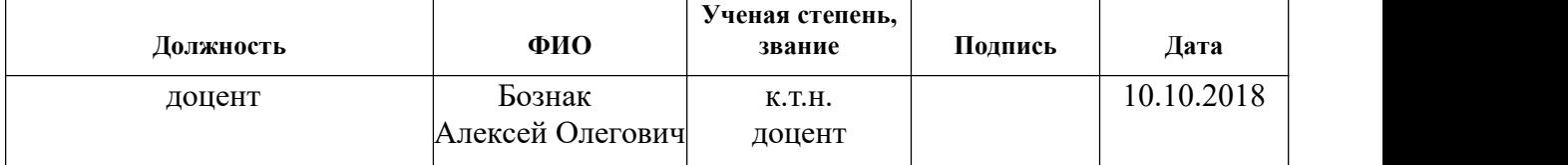

## **Задание принял к исполнению студент:**

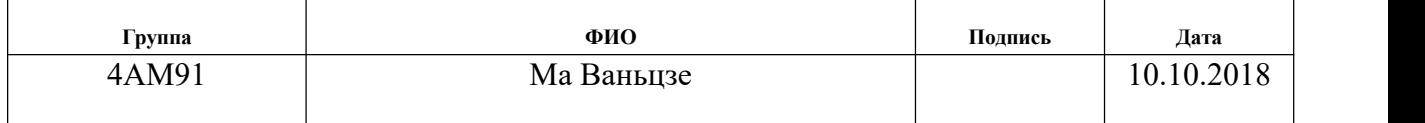

## **Результаты обучения**

## **Направление 15.04.01 Машиностроение**

## **ООП: Автоматизация технологических процессов и производств в машиностроении**

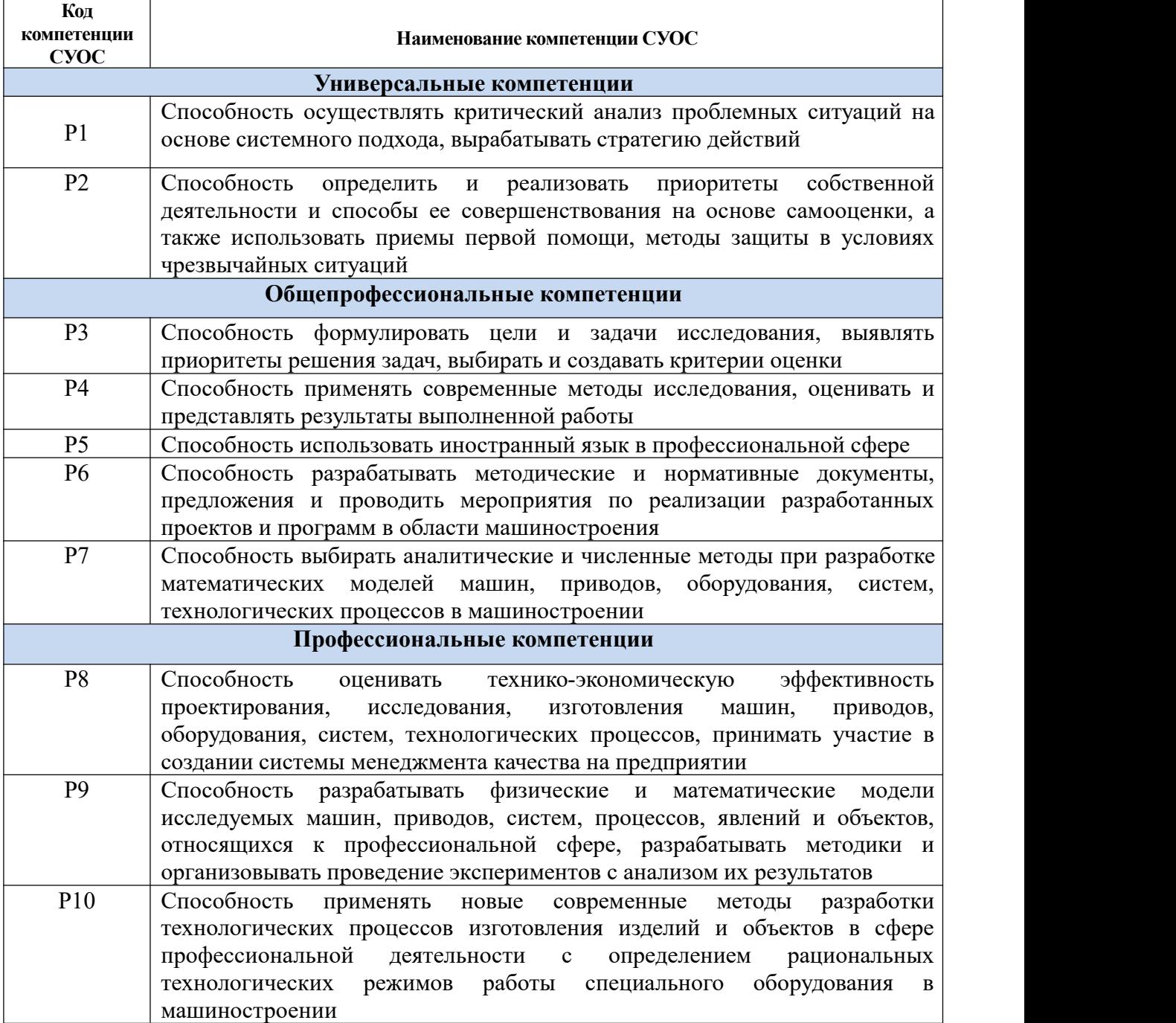

#### **РЕФЕРАТ**

Выпускной квалификационной работы студента гр. 4АМ91 Ма Ваньцзе Тема работы:Проектирование цевочной передачи с модифицированным профилем зуба колеса

Выпускная квалификационная работа выполнена на 121 страницах, содержит: 35 рисунков, 21 таблицы, 48 источников.

Ключевые слова: редуктор RV, анализ прочности, модальный анализметод модификации циклоидального профиля зуба

Методом инверсии вывести уравнение циклоидального профиля зуба с учетом фактора модификации профиля, на основе принципа зацепления шестерни, создать модель анализа погрешности мёртвого хода привода с циклоидальным цевочным зацеплением с учетом фактора модификации циклоидальной шестерни и погрешности обработки деталей и узлов.

Hайти метод модификации циклоидального профиля зуба, который сможет минимизировать погрешность мёртвого хода механизма путем компенсирования отклонения размеров деталей с помощью модификации профиля зуба.

Данная работа также изложила стратегию моделирования конечных элементов редуктора RV на основе ANSYS Workbench, подробно обсудила методы моделирования типичных сборочных соединений, в том числе планетарной зубчатой пары с эвольвентой, поворотной пары подшипника и циклоидального цевочного контакта и т.д. На основе созданных моделей конечных элементов провела имитированное статическое исследование целого устройства, что позволяет представить справки для изучения структуры целого редуктора RV.

### **SUMMARY**

The final qualifying work of the student gr. 4AM91 Ma Wanze

Designing a lantern drive with a modified wheel tooth profile

The final qualifying work is done on 121 pages, contains: 35 figures, 21 tables, 48 sources.

Key words: RV gearbox, strength analysis, modal analysis method for modifying the cycloidal tooth profile

Using the inversion method, derive the equation of the cycloidal profile of the tooth, taking into account the profile modification factor, based on the principle of gear engagement, create a model for analyzing the backlash error of a drive with a cycloidal pin engagement, taking into account the modification factor of the cycloidal gear and the processing error of parts and assemblies.

Find a method for modifying the cycloidal tooth profile that can minimize the backlash error of the mechanism by compensating for deviations in the dimensions of parts by modifying the tooth profile.

This paper also outlined the ANSYS Workbench-based finite element modeling strategy for RV gearboxes, discussed in detail methods for modeling typical assembly joints, including planetary gear set with involute, rotary bearing pair and cycloidal lantern, etc. On the basis of the created finite element models, I carried out a simulated static study of the whole device, which makes it possible to provide references for studying the structure of the whole RV gearbox.

# Содержания

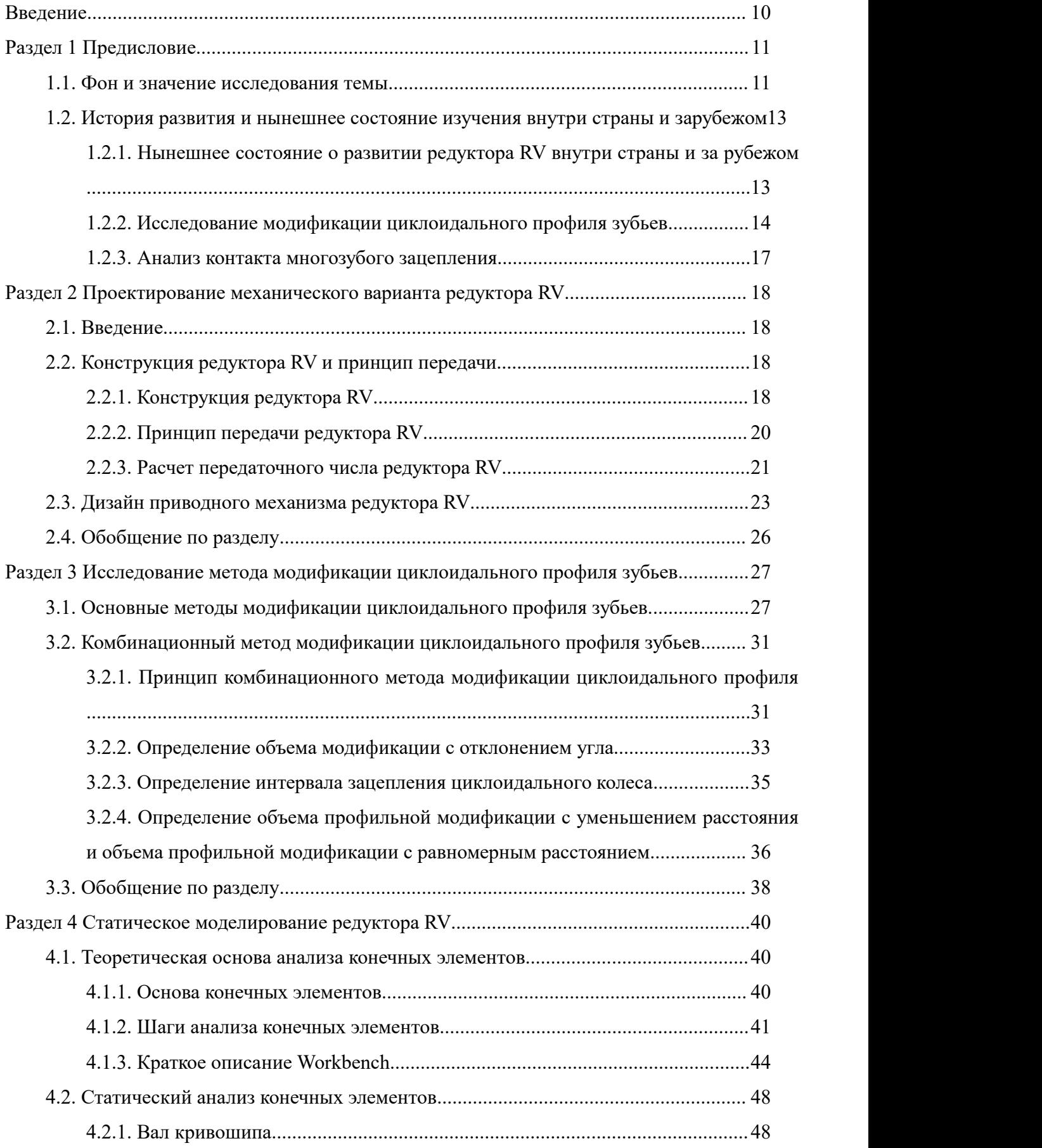

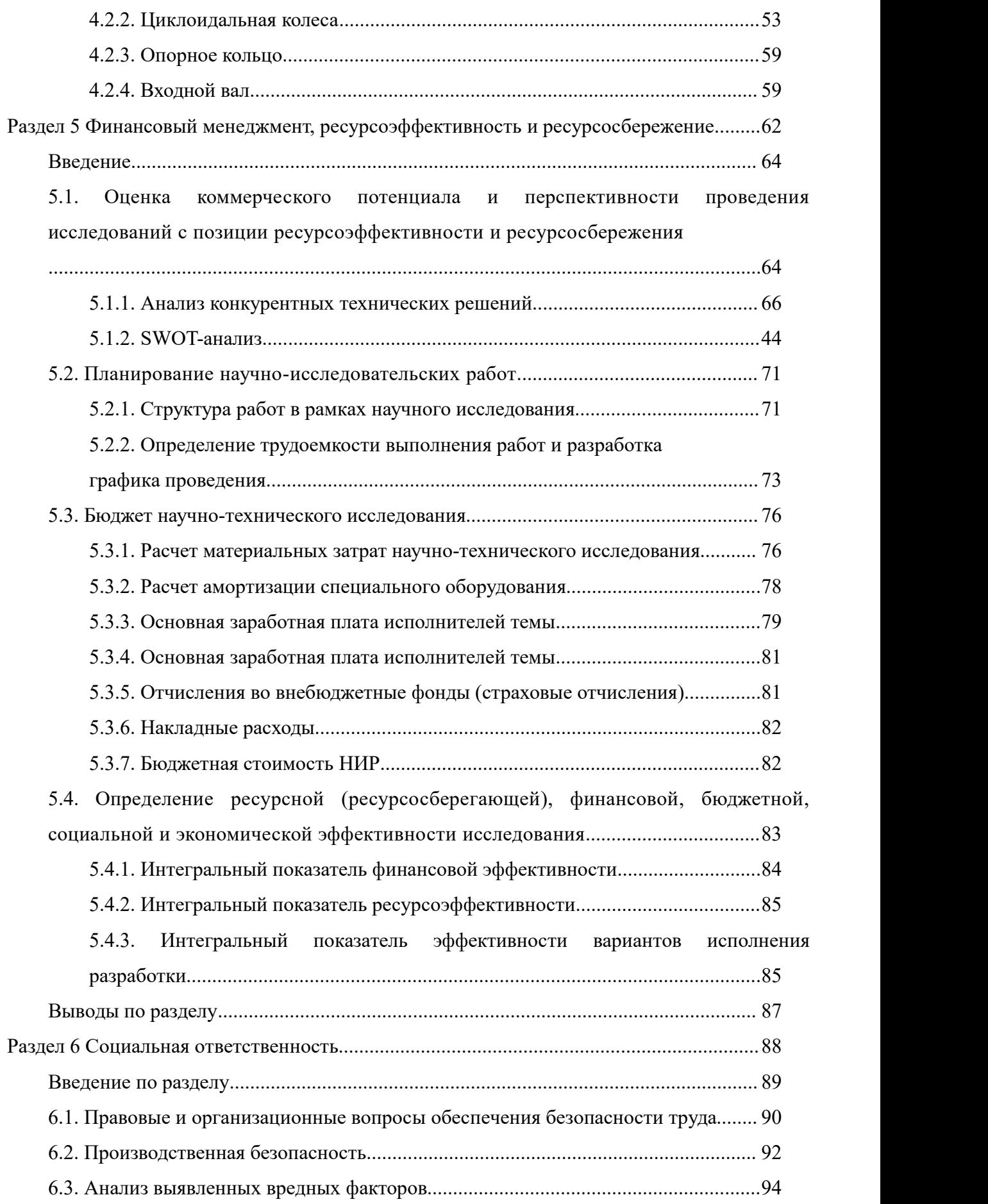

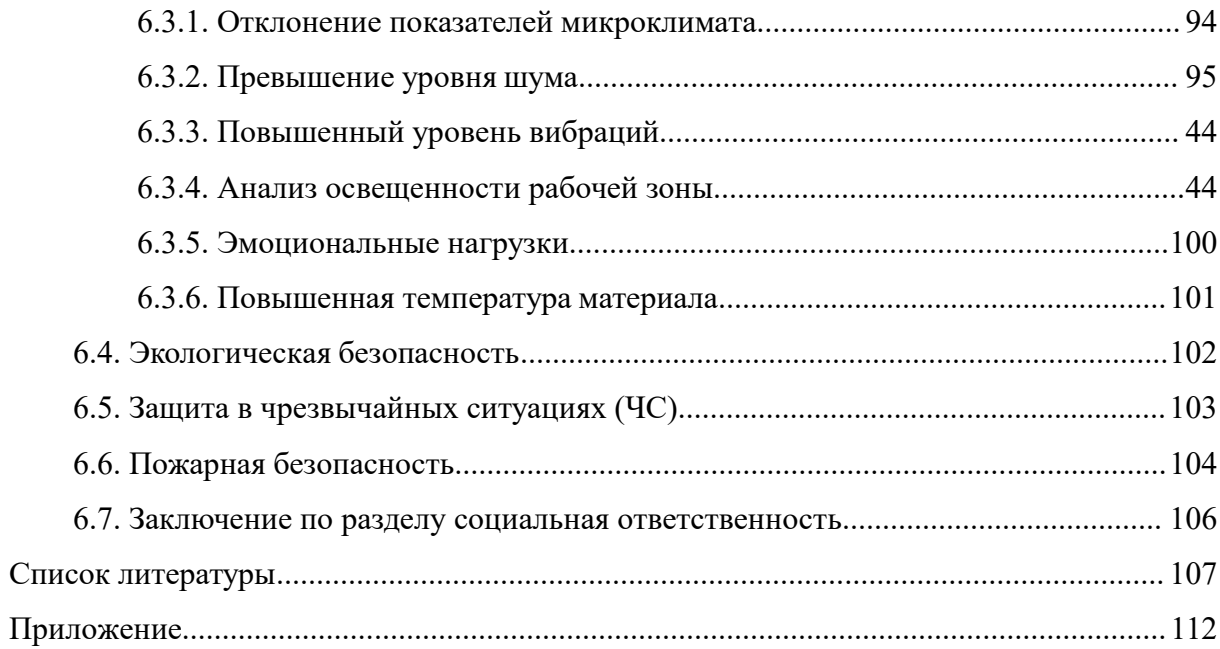

#### **ВВЕДЕНИЕ**

Методом инверсии вывести уравнение циклоидального профиля зуба с учетом фактора модификации профиля, на основе принципа зацепления шестерни, создать модель анализа погрешности мёртвого хода привода с циклоидальным цевочным зацеплением с учетом фактора модификации циклоидальной шестерни и погрешности обработки деталей и узлов, чтобы заложить теоретическую основу для анализа влияния объема модификации профиля зуба и допусков размеров на возвратную разность привода с циклоидальным цевочным зацеплением.

Анализировать закономерность влияния отклонения размера типичных деталей на циклоидальный профиль зуба, на основе идеи компенсации погрешности, найти метод модификации циклоидального профиля зуба, который сможет минимизировать погрешность мёртвого хода механизма путем компенсирования отклонения размеров деталей с помощью модификации профиля зуба, что позволяет предлагать новый подход к воссозданию формы циклоидального профиля зуба.

Данная работа также изложила стратегию моделирования конечных элементов редуктора RV на основе ANSYS Workbench, подробно обсудила методы моделирования типичных сборочных соединений, в том числе планетарной зубчатой пары с эвольвентой, поворотной пары подшипника и циклоидального цевочного контакта и т.д. На основе созданных моделей конечных элементов провела имитированное статическое исследование целого устройства, что позволяет представить справки для изучения структуры целого редуктора RV.

## **РАЗДЕЛ 1 ПРЕДИСЛОВИЕ 1.1. ФОН И ЗНАЧЕНИЕ ИССЛЕДОВАНИЯ ТЕМЫ**

Наряду с расцветанием современных индустрий бурно развивается отрасль промышленных роботов, которые уже нашли широкое применение по миру. Промышленная робототехника позволяет сэкономить значительные людские и материальные ресурсы, что способствует развитию таких отраслей, как автомобильная промышленность, инженерная техника, рельсовый транспорт, электротехника, электроника, оборудование IC, военная промышленность, авиация и т.д. В структуре промышленных роботов привод их суставов является важным звеном обеспечения работоспособности промышленных роботов. Качество и свойства суставной части непосредственно влияют на результаты работ. Редуктор RV является новым типом редукторов, широко применяющихся в приводах суставов промышленных роботов. Поэтому исследование и анализ редуктора RV будут значительно стимулировать развитию промышленной робототехники.

Проектирование редуктора RV включает целый процесс от определения геометрических параметров, конструирования, до разработки технологического допуска на размеры. В связи с взаимодействием обеих ступеней механизма переключения скоростей редуктора, при выборе их геометрических параметров, следует учесть взаимное ограничение между ними, и влияние на передаточные характеристики редуктора и точность обработки и изготовления редуктора. Тем не менее, редуктор RV содержит в себя много ключевых деталей и узлов, конструкция которых влияет на характеристики редуктора. Все это требует провести целенаправленное исследование разработки параметров и конструирования редуктора RV.

В узлах суставов крупных интеллектуальных роботов в промышленной области, как правило, применяются два типа редукторов: волновой редуктор и редуктор RV. Волновой редуктор передает крутящий момент и движение с помощью упругой волны, образованной сжатием гибкого элемента, отличается компактностью, стабильной передаточной

функцией, высоким передаточным числом и высокой эффективностью. Но он передает усилия путем деформации гибкого элемента, что обусловливает чрезмерные податливость и зазор в процессе работы, поэтому он имеет такие недостатки, как низкую жесткость, большую возвратную разность и низкую точность. Редуктор RV представляет собой закрытую зубчатую приводную систему, состоящую из пары эвольвентных зубчатых колес и пары циклоидальных зубчатых колес на основе механизма с циклоидальным цевочным зацеплением. Данная редукционная система применяет структурную компоновку с совместным использованием вала кривошипа и применением водила планетарной передачи, преодолевая недостатки изнашивания циклоидального профиля зубьев и низкого срока службы приводного механизма с циклоидальным цевочным зацеплением. На рис.1-1 (а) и (б) показаны конструктивные схемы волнового редуктора и редуктора RV соответственно.

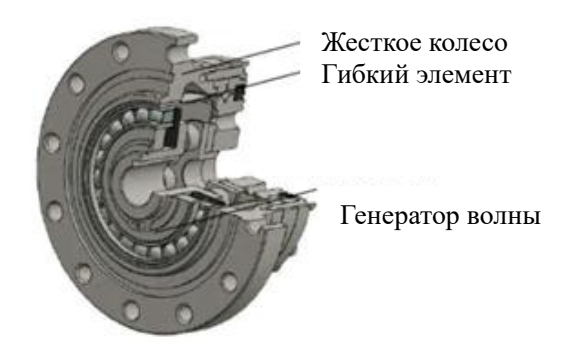

а. Волновой редуктор б. Редуктор RV

Планетарное колесо

Вал кривошипа Циклоидальное колесо

Рис.1-1 Сравнение редукторов

# **1.2. ИСТОРИЯ ПОЯВЛЕНИЯ ЦЕВОЧНЫХ РЕДУКТОРОВ И ИХ СОВРЕМЕННОЕ СОСТОЯНИЕ**

## **1.2.1. НЫНЕШНЕЕ СОСТОЯНИЕ О РАЗВИТИИ РЕДУКТОРА RV ВНУТРИ СТРАНЫ И ЗА РУБЕЖОМ**

Редуктор RV представляет собой модификацией на основе редуктора с циклоидального цевочным зацеплением, который был разработан немцем Lorenz-Braren в 1926 году. В 1931 году в Мюнхене была создана акционерная компания «Сайгуле», которая занималась научно - исследовательской работой и продажей в соответствующей области.

В конце 30-ых годов японская компания тяжелой техники «Sumitomo» заимствовала зарубежную передовую технику циклоидального колеса в страну и приступила к исследованию данного типа редуктора. В начальные стадии из-за технологической проблемы, изготовленные редукторы имели плохую точность и нестабильность в передаче. До 1969 г., такие ключевые проблемы, как модификация циклоидального профиля зубьев, обработка подшипника редуктора, проектирование шлифовального станка циклоидального колеса и т.д., японская компания тяжелой техники «Sumitomo» разработала целый ряд отличных редукторов с циклоидальным колесом.

Для повышения точности передачи и поворотной точности механизма сустава роботов, в 1983 году некоторые японские компании приступили к разработке редуктора RV, который был разработан компанией Teijin (нынешняя NABTESCO) 6 лет спустя, и был введен в серийное производство и продажу. Его конструкция приведена на рис. 1-1. Редуктор данной серии отличается низкой возвратной разностью, высокой жесткостью, высокой эффективностью, нашел широкое применение в области промышленной робототехники, прецизионного оборудования, радара и т.д.

## **1.2.2. ИССЛЕДОВАНИЕ МОДИФИКАЦИИ ЦИКЛОИДАЛЬНОГО ПРОФИЛЯ ЗУБА**

Циклоидальный цевочный механизм является важной частью приводной системы RV, его точность является важным фактором, влияющим на передаточное свойство данного вида редукторов. В стандартном приводном механизме с циклоидальным цевочным зацеплением не возникает зазор в процессе зацепления между профилями зубьев циклоидного колеса и зубьями цевочного колеса. При этом, около половины зубьев цевочного колеса входят в зацепление с зубьями циклоидального колеса и образуют толкающее усилие, что приводит к вращению и обкатыванию. Однако в реальной передаче для компенсирования таких воздействий, как погрешности обработки и сборки составных деталей, температурной деформации и т.д., необходимо провести модификацию стандартный циклоидальный профиль зубьев во избежание заклинивания механизма под действием вышеуказанных явлений. В настоящее время, уже достаточно хорошо изучены методы профильной модификации циклоидальных зубьев. Типичная профильная модификация включает в себя профильную модификацию с изменением расстоянием, профильную модификацию с равномерным расстоянием, профильную модификацию с отклонением угла, и их комбинацию. Работа по профильной модификации содержит в себя проектирование и выбор подходящего способа и объема модификации для обеспечения того, механизм свободно вращался и имел высокую точность. Следует заметить, что объем модификации циклоидального профиля зубьев незначительный. При повышенном значении модификации, соответствующий зазор зацепления, погрешность возвратного привода увеличиваются, а точность привода механизма снижается. По пониженном значении модификации, соответствующий зазор зацепления не достаточен, чтобы компенсировать погрешность сборки и изготовления компенсации, и образуется натяг, что приводит к заеданию механизма. Из этого следует, что рациональный дизайн способа и объема модификации циклоидального профиля зубьев имеет большое значение для повышения

способности целого редуктора RV.

Что касается модификации циклоидального профиля, то за рубежом уже существует более зрелая теория модификации, особенно в Японии, которая предлагает очень рациональный метод модификации циклоидального профиля, повышает несущую способность циклоидального колеса, снижает вероятность возникновения вторичных контактов. Например, Chmurawa, изучая влияние профильной модификации на распределение нагрузки циклоидального колеса и состояние напряжения, использовали программное обеспечение конечных элементов для проведения профильной модификации, что позволило обеспечить хорошую характеристику профильной модификации. Но за рубежом технология модификации циклоидального профиля зубьев была отнесена к категории секретных технологий, и сведения о теории и экспериментальном исследовании соответствующих технологий тоже редко были опубликованы. Благодаря усилиям ряда исследователей, которые добились незначительных успехов в решении проблем, связанных с профильной модификацией.

Ли Лисин, Хэ Вэйдун и.т.д. пытались создать универсальное уравнение циклоидального колеса, впервые создали метод профильной модификации с комбинацией положительного равномерного расстояния и отрицательного уменьшения расстояния. В данном методе рабочая часть профиля приближается к первоначальному профилю путем оптимизации, число зубьев, входящих в зацепление большое, несущая способность передачи великое, что позволяет внедрить данный метод в фактические проектные условия. Хэ Вэйдун исследовал динамическую передачу редуктора RV, обнаружил его высокую точность и низкую возвратную разность, тем самым создал способ профильной модификации с комбинацией отрицательного равномерного расстояния и отрицательного уменьшения расстояния, и создал математическую модель оптимизации объема модификации.

Гуань Тьяньминь в своей докторской диссертации предложил инновационную идею «обратно-изогнутый профиль зубьев» в

предположенных оптимальных условиях контактного состояния зубчатой поверхности, получил объем модификации обратно-изогнутого профиля зубьев путем математического оптимизационного расчета. Обработанный профиль зубьев таким способом позволяет эффективно уменьшить контактную силу зубчатой поверхности, значительно повысить несущую способность редуктора.

Чэнь Бинькуй, Ли Чаояне создали уравнения профиля зубьев для планетарного вращения с малой разностью по числу зубьев, также установили критерии для определения циклоидального цевочного зацепления, предложили формулы для определения соответствующих параметров циклоидальной передачи. Их работа имеет определенное значение для проектирования профильной модификации циклоидальной передачи.

Янь Юн, Тан Цзилинь предложили новый метод профильной модификации, который в зоне передаточной силы циклоидального колеса применяет модификацию с отклонением угла и промежуточную бочкообразную форму, а в нерабочей части между головкой и ножкой зуба применяет дуговую форму. Данный метод позволил повысить точность передачи.

Юй Ин вывел вычислением минимальный исходный зазор, предложил новый метод профильной модификации положительного равномерного расстояния, отрицательного уменьшения расстояния, поворота угла. Созданный метод оптимального расчета может более точно отражать проблемы фактической передачи, имеет определенную справочную ценность.

Вышеуказанные ученые провели подробное и глубокое обсуждение о модификации циклоидального профиля зубьев, но при выборе оптимального

объема модификации не учитывалось влияние таких факторов, как погрешность изготовления деталей, зазор подшипника, погрешность сборки и т.д. Тем более, редукционный привод RV требует высокую точность, малую возвратную разность, имеет более высокое требование к дизайну профильной

модификации по сравнению с обычным циклоидальным приводом.

### **1.2.3. АНАЛИЗ КОНТАКТА МНОГОЗУБОГО ЗАЦЕПЛЕНИЯ**

Редуктор RV имеет 3 вала кривошипа симметричного распределения, и в нижнем уровне циклоидального цевочного привода в зацепление входят несколько пар зубчатых колес. При наличии погрешности обработки и сборки, невозможно точно определить состояние зацепление отдельных цевочных зубьев. В связи с этим, многие ученые провели исследование характеристики многозубого зацепления у привода с циклоидальным цевочным зацеплением. Чжан Давэй для приводного механизма с циклоидальным цевочным зацеплением и эвольвентной зубчатой передачи, создал модели жесткости зацепления соответственно на основе формулы Герца и формулы Шикава, по результатам создали модели жесткости зацепления пары циклоидальных колес и пары эвольвентных зубчатых колес редуктора RV, проанализировали закономерность влияния типичных параметров на жесткость зацепления зубчатой шестерни. HSIEH углубленно изучил характеристику кинематики контакта и удара зацепления приводного механизма с циклоидальным цевочным зацеплением, и провел анализ прочности основных деталей. LI создал 3D модель приводного механизма с циклоидальным цевочным зацеплением, и провели анализ конечных элементов для контактной нагрузки зацепления и распределения напряжения в месте зацепления зубьев в процессе циклоидальной передачи. Сюй Лисинь, на основе теории упругого контакта и многотельной динамики, предложил метод прогноза места зацепления зубьев и контактной нагрузки циклоидального цевочного зацепления, исследовали закономерность влияния профильной модификации и изменения нагрузки на динамическую характеристику многозубого зацепления.

## **РАЗДЕЛ 2 ПРОЕКТИРОВАНИЕ МЕХАНИЧЕСКОГО ВАРИАНТА**

## **РЕДУКТОРА RV**

## **2.1. Введение**

Редуктор RV состоит из планетарного механизма и циклоидально-цевочного механизма. Дизайн параметров и конструкции редуктора RV должен выполниться с учетом состояния редуктора RV, в целях обеспечения оптимальной передаточной характеристики редуктора RV.

На основании проектного варианта параметров некого редуктора RV и имеющихся данных проводится анализ варианта механического движения редуктора RV, разрабатываются параметры целого редуктора RV, чтобы обеспечить лучшие характеристики передачи редуктора.

## **2.2. Конструкция редуктора RV и принцип передачи**

## **2.2.1. Конструкция редуктора RV**

Конструкция редуктора RV сложная, ее конструкция показана на рис.2-1.

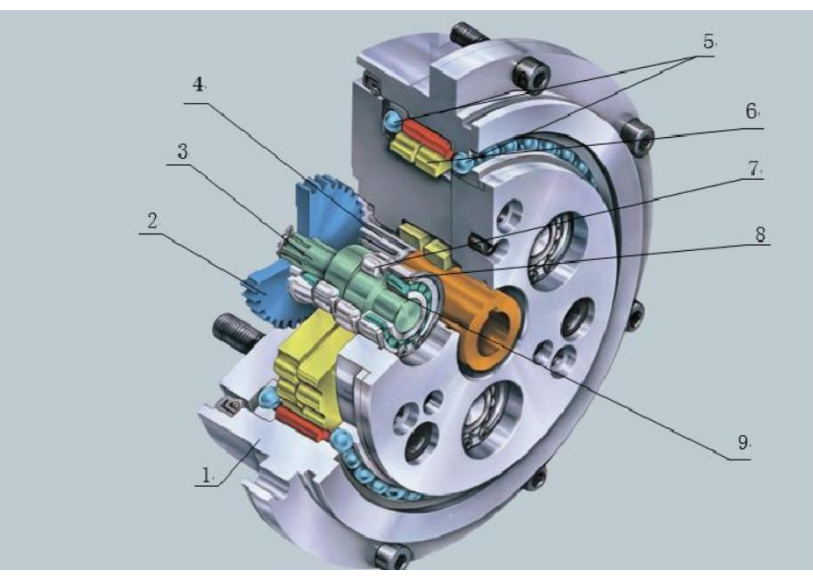

рис.2-1 Конструктивная схема передачи редуктора RV

В состав редуктора RV в основном входят входной шестеренчатый вал, планетарное колесо, вал кривошипа, циклоидальное колесо, цевочное зубчатое колесо, водило планетарной передачи и т.д.

(1) Цевочное зубчатое колесо: разделяется на две части –корпус и зубья, которые входят в зацепление с циклоидальным колесом, чтобы проводить вторичное замедление;

(2) Планетарное колесо: три планетарных колеса равномерно расположены под углом 120°, входят в зацепление с ведущим зубчатым колесом, чтобы провести первичное замедление;

(3) Вал кривошипа: планетарное зубчатое колесо и вал кривошипа соединяются шпонкой, что служит входной частью второго уровня редукции;

(4) Входной шестеренчатый вал: один конец в качестве входа редуктора RV, соединяется с электродвигателем, используется для ввода крутящего момента; другой конец представляет собой эвольвентное зубчатое колесо, входит в зацепление с планетарным зубчатым колесом, используется для передачи энергии;

(5) Главный подшипник: предназначен для передачи движения и силы между водилом планетарной передачи и корпусом цевочного зубчатого колеса;

(6) Циклоидальное зубчатое колесо: циклоидальные зубчатые колеса опираются в игольчатом подшипнике, два циклоидальных колеса расположены симметрично под углом 180°;

(7) Сферический подшипник углового контакта: соединяет вал кривошипа с водилом планетарной передачи, предназначен для передачи движения между валом кривошипа и водилом планетарной передачи;

(8) Игольчатый подшипник: соединяет циклоидальное колесо с валом кривошипа, служит опорой циклоидального колеса, выполняющего вращение и обращение;

(9) Водило планетарной передачи: поддерживает конструкцию целого редуктора, также используется в качестве выходной части редуктора;

#### **2.2.2 Принцип передачи редуктора RV**

Редуктор RV является закрытой системой дифференциальных зубчатых колес, в основном состоит из части передачи планетарной эвольвентного

зубчатого колеса и части передачи цевочного зубчатого колеса. В качестве входной части, входной вал электродвигателя соединится с входным шестеренчатым валом редуктора RV, входят в зацепление с эвольвентным зубчатым колесом, осуществляя первичное замедление. Вал кривошипа и планетарное зубчатое колесо соединяются в единое через шпонку, служат в качестве входной части механизма планетарной передачи циклоидального зубчатого колеса второго уровня. Вал кривошипа соединится с циклоидальным колесом через подшипник рычага, приводит циклоидальное колесо в зацепление с цевочным зубчатым колесом, что приводит во вращение по оси поворота циклоидального зубчатого колеса, вращение далее передается через водило планетарной передачи, поддерживающее вал кривошипа, тем самым осуществляет вывод редукции.

Редуктор RV имеет следующие особенности передачи: в зависимости конструкции, он имеет два способа передачи с разным передаточным числом. Один способ имеет фиксированный корпус цевочного зубчатого колеса, входной шестеренчатый вал служит входным концом редуктора, через приводную систему RV, выводится через водило планетарной передачи. Другой способ имеет фиксированное водило планетарной передачи, входной шестеренчатый вал служит входным концом редуктора, через приводную систему RV, выводится через корпус цевочного зубчатого колеса.

### **2.2.3. РАСЧЕТ ПЕРЕДАТОЧНОГО ЧИСЛА РЕДУКТОРА RV**

Методом Виллиса вычислим передаточное число редуктора RV.

Сначала вычислить передаточное число эвольвентно-планетарной передачи. Согласно методу, предполагается, что водило планетарной передачи неподвижное, то передаточное число обращенного механизма эвольвентно-планетарной передачи будет

$$
\boldsymbol{\dot{t}}_{12}^{6} = \frac{w_1 - w_6}{w_2 - w_6} = -\frac{z_2}{z_1}
$$

Где:

 $i_{\scriptscriptstyle{12}}^{\scriptscriptstyle{6}}$ ——Передаточное число механизма конверсии;

z<sub>2</sub> —Число зубьев планетарного колеса 2;

<sup>1</sup>*z* —Число зубьев центрального колеса;

*w*<sub>1</sub>—Угловая скорость центрального колеса 1;

*w*<sub>2</sub>—Угловая скорость планетарного колеса 2;

*w*<sub>6</sub>—Угловая скорость водила планетарной передачи 6.

Далее для второго уровня циклоидально-планетарной передачи, предполагается, что вал кривошипа является неподвижным, передаточное число механизма конверсии циклоидально-планетарной передачи будет

$$
\boldsymbol{\dot{t}}_{cp}^{6,2} = \frac{(w_c - w_6) - (w_2 - w_6)}{(w_p - w_6) - (w_2 - w_6)} = \frac{z_p}{z_c}
$$

Где

*icp* 6,2——Передаточное число механизма конверсии;

*<sup>p</sup> z* ——Число зубьев цевочного зубчатого колеса;

 $z_c$  —Число зубьев циклоидального колеса,  $z_c = z_p - 1$ ;

*w*<sub>c</sub> — Угловая скорость циклоидального колеса;

*w*<sub>p</sub>—Угловая скорость цевочного зубчатого колеса.

В редукторе RV выходная угловая скорость циклоидального колеса равна угловой скорости водила планетарной передачи, то есть  $w_{\text{c}} = w_{\text{6}}$  . Корпус цевочного зубчатого колеса редуктора RV неподвижный, что значит, угловая скорость цевочного колеса  $w_p = 0$ . Вводить вышеизложенные условия в формулу, то

$$
\dot{L}_{cp}^{6,2} = \frac{-w_2 + w_6}{-w_2} = 1 - \frac{w_6}{w_2} = \frac{z_p}{z_c}
$$

Передаточное отношение между центральным колесом и выходным водилом планетарной передачи будет:

$$
i = \frac{w_1}{w_6} = 1 + \frac{z_2}{z_1} z_p
$$

#### **2.3. ДИЗАЙН ПРИВОДНОГО МЕХАНИЗМА РЕДУКТОРА RV**

После определения варианта механической передачи редуктора RV, определение геометрических размеров приводных элементов, связанных с движением (далее - размеры движения), становится ключевым фактором. Содержание разработки варианта механического движения заключается в определении размеров движения приводных элементов.

Размеры движения приводных элементов редуктора RV не только связаны с движением элементов, но и тесно связаны с общей конструкцией, характеристикой передачи и прочностью механизма редуктора. Тем не менее, между размерами движения элементов существует высокая степень связи. Поэтому, определение размеров движения приводных элементов редуктора RV имеет значительную сложность.

Определение размеров движения приводных элементов редуктора RV может проводиться по двум частям, т.е. части эвольвентно-планетарной передачи и части циклоидально-планетарной передачи. В связи с тем, что обе части имеют определенную связь движения и структурную связь, не отделяются, при дизайне следует комплексно учитывать часть эвольвентно-планетарной передачи и часть циклоидально-планетарной передачи.

Динамические геометрические параметры механизма эвольвентно-планетарной передачи не только связаны с движением редуктора (число зубьев  $z_1$ ,  $z_2$  связываются с передаточным отношением редуктора), но и связаны с конструкцией, прочностью, сборкой, КПД и т.д. Все эти факторы становятся ограничительными условиями для определения геометрических параметров движения.

(1) Ограничительные условия прочности

① Обеспечить, что усталость части эвольвентно-планетарной передачи и части циклоидально-планетарной передачи приближается. Чтобы обеспечить

приближение усталости обеих частей, следует рационально распределить передаточное отношение между обеими частями, в том числе, ограничительные условия отношения числа зубьев между эвольвентно-планетарным зубчатым колесом и центральным колесом будут

$$
u_{12} = \frac{z_2}{z_1} \ge 1.5
$$

② Обеспечить, что усилие, приложенное на подшипник коленчатого вала редуктора RV, не слишком большое

Циклоидальное зубчатое колесо отдельно устанавливается на коленчатом вале через подшипник коленчатого вала. Чем ближе к центру циклоидального колеса положение подшипника коленчатого вала относительно циклоидального колеса, тем больше усиление, приложенное на него. Положение подшипника коленчатого вала относительно циклоидального колеса определяется центральным расстоянием  $a_0$  между эвольвентно-планентарным и центральным колесом 1. Чем больше расстояние *a* между центрами, тем меньше усиление, приложенное на него. Однако расстояние а<sub>0</sub> между центрами не должно быть слишком большим. Повышенное значение расстояния между центрами приводит к структурному дисбалансу между частью эвольнетно-планетарной передачи и частью циклоидально-планетарной передачи. И так, ограничительные условия расстояния  $a_0$  между центрами составляет

$$
a_0 = (0.5 \sim 0.6)r_p
$$

## (2) Ограничительные условия сборки

В редукторе RV, число зубьев  $z_1$  центрального колеса 1, число зубьев  $z_2$ планетарного колеса 2, число *n*<sub>*n*</sub> планетарных колес ограничиваются условиями сборки.

① Ограничительные условия сборки для числа *<sup>p</sup> n* планетарных колес

Для двух соседних планетарных колес, следует обеспечить, что их расстояние между их центрами *AB* больше диаметра  $d_{a2}$  окружности

собственных голов зубьев, то есть прилегающие условия, как показано на рис.2-2. Согласно геометрической зависимости, показанной на рис.2-2, получается

$$
2(r_1 + r_2)\sin\frac{\pi}{n_p} > 2(r_2 + h_a m)
$$

После упрощения, будет

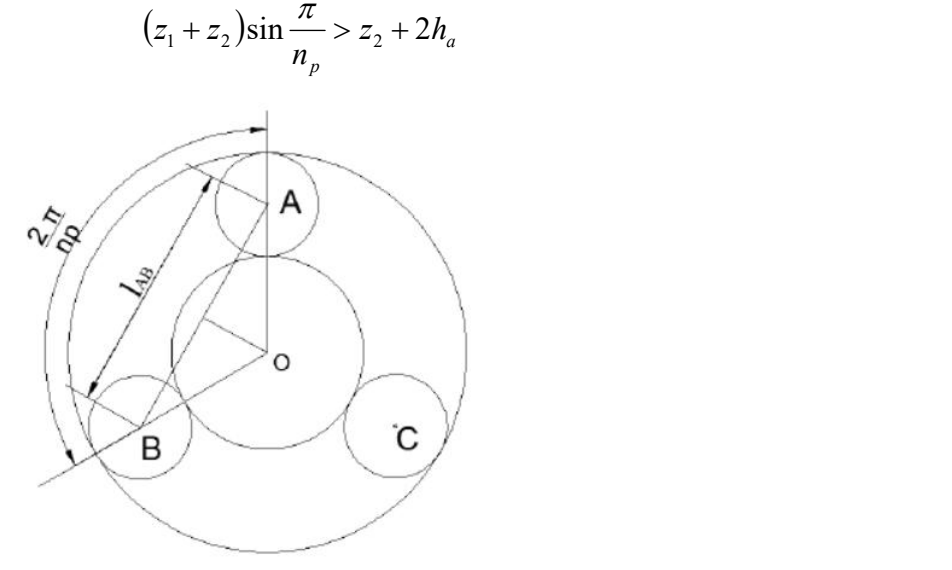

Рис.2-2 Прилегающее отношение

### **2.4. ВЫВОДЫ ПО РАЗДЕЛУ**

Редуктор RV представляет собой двухступенчатую закрытую планетарную приводную систему, состоящую из механизма эвольвентно-планетарной передачи и механизма циклоидально-планентарной передачи, которые относительно независимы и взаимосвязаны. Чтобы проектировать геометрических параметров все приводных элементов редуктора RV, отдельно исследовали ограничительные условия механизма эвольвентно-планетарной передачи и механизма циклоидально-планентарной передачи и совместных ограничительные условия обоих механизмов. В условиях удовлетворения ограничительных условий, отдельно разработать процесс проектирования параметров механизма эвольвентно-планетарной передачи и механизма циклоидально-планентарной передачи, в конце концов вычислить геометрические параметры всех приводных элементов.

## **РАЗДЕЛ 3 ИССЛЕДОВАНИЕ МЕТОДА МОДИФИКАЦИИ ЦИКЛОИДАЛЬНОГО ПРОФИЛЯ ЗУБЬЕВ**

В применении циклоидального колеса редуктора RV имеет два важных вопроса. Во - первых, из-за наличия погрешности изготовления, реальный циклоидальный профиль зубьев отличается от теоретической; во-вторых, теоретически, между циклоидальным колесом и цевочными зубьями, находящимися в зацеплении, нет зазора,что проводит к невозможности заливки смазочного масла, даже к невозможности сборки в случае наличия погрешности обработки.Поэтому при проектировании циклоидального колеса необходимо учитывать модификацию.

# **3.1. ОСНОВНЫЕ МЕТОДЫ МОДИФИКАЦИИ ЦИКЛОИДАЛЬНОГО ПРОФИЛЯ ЗУБЬЕВ**

Рациональная модификация циклоидального профиля зубьев должна удовлетворять следующие требования: во-первых, позволяет образовать рациональный зазор зацепления таким образом, чтобы не только компенсировать погрешность изготовления, но и оставить пространство для смазывания; во-вторых, интервал зацепления формы зубьев должна в максимально возможной степени приблизиться к сопряженному профилю. Результаты теоретического исследования показывают, что подходящий метод модификации позволяет циклоидальному профиль зубьев насколько возможно приблизить к сопряженному профилю в интервале зацепления. На основе двух широко распространенных в настоящее время методов модификации циклоидального профиля зубьев произведены три типичных метода модификации.

## (1) Метод модификации с отклонением угла

Данный метод в основном заключается в регулировании угла циклоидального колеса. После первичного шлифования циклоидального зубчатого колеса, регулировать положение циклоидального колеса таким образом, чтобы оно находилось под незначительным угломδ относительно первоначального положения обработки, и остальные параметры сохранились

неизменными. При этом, толщина зуба уменьшается, а шаг между зубьями увеличивается.

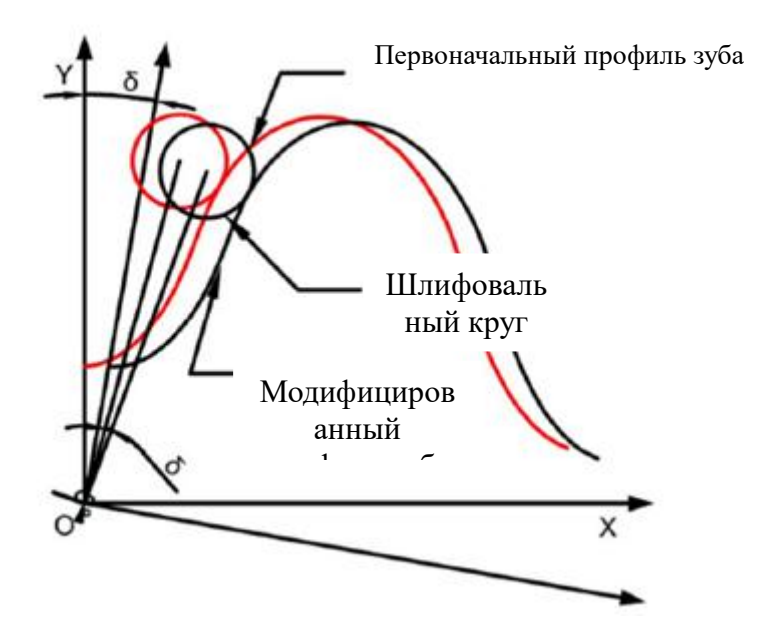

Рис. 3.1 Метод модификации с отклонением угла

(2) Метод модификации с равномерным расстоянием

Данный метод заключается в регулировании радиуса шлифовального диска для циклоидального зубчатого колеса. Во время обработки циклоидального зубчатого колеса, изменить радиус шлифовального диска, регулировать от r, до r, + sr. Полученная кривая циклоидального профиля зубьев имеет такую же форму как теоретической кривой профиля зуба, но радиус втягивается на значение Or. Коэффициент укороченной циклоиды после модификации остается по-прежнему.

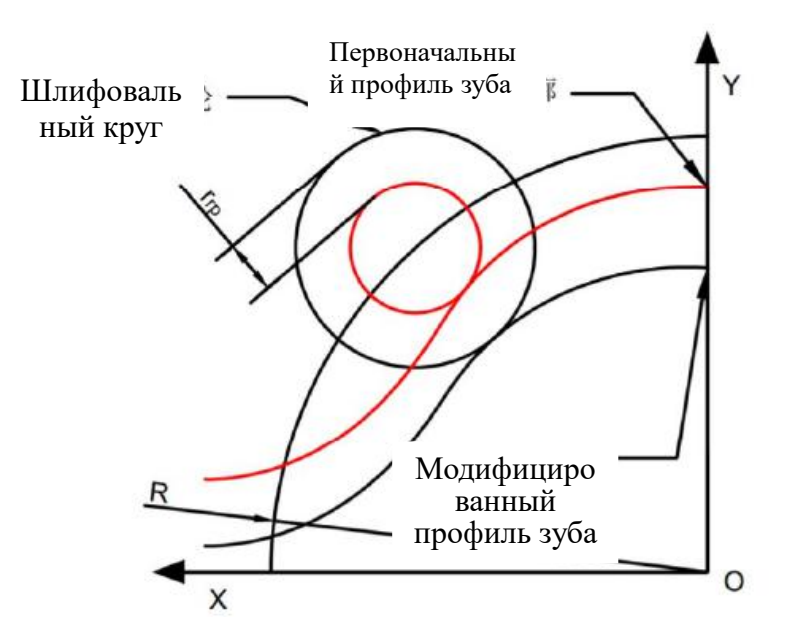

Рис. 3.2 Метод модификации с равномерным расстоянием

(3) Метод модификации с уменьшением расстояния

Данный метод в основном заключается в регулировании положения шлифовального диска для циклоидального зубчатого колеса. При обработке циклоидального колеса не изменить радиус шлифовального диска, однако перемести шлифовальный диск к центру рабочего стола на расстояние  $\Delta r$ . При этом, радиус центрального круга цевочных зубьев уменьшится от R до R-  $\Delta r$ . Изменится и коэффициент укороченной циклоиды: первоначальный коэффициент укороченной циклоиды K=A\*Z/R, и будет K=A\*Z/(R- $\Delta r$ ) после модификации.

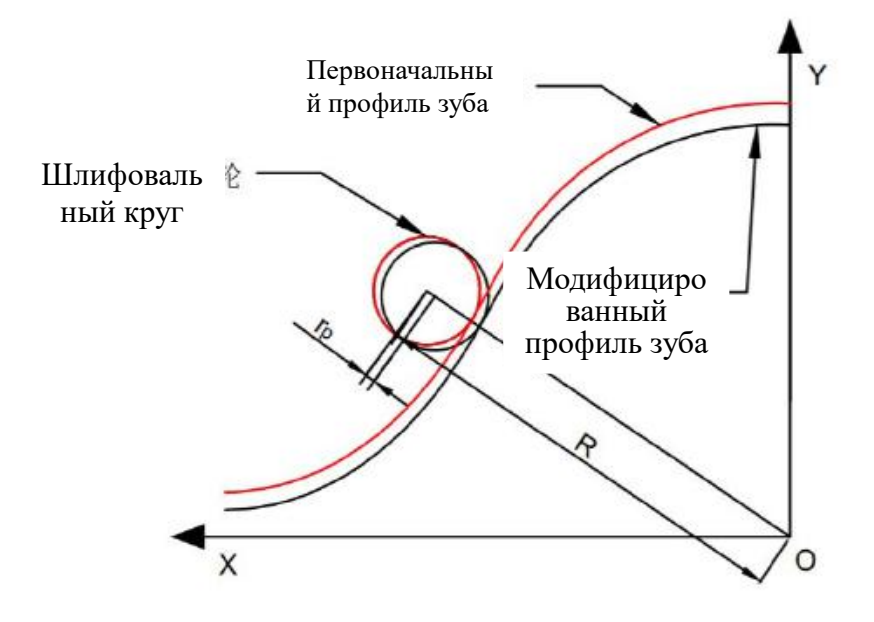

## Рис. 3.3 Метод модификации с уменьшением расстояния

В настоящее время, из трех известных методов модификации модификация с отклонением угла позволяет модифицированному профилю может вполне сопрягать с первоначальным профилем зуба в интервале зацепления, но корень зуба и ножка зуба зацепляется без зазора, поэтому данный метод не может отдельно использоваться. Профильная модификация с равномерным расстоянием и профильная модификация с уменьшением расстояния придают подходящий зазор зацепления, поэтому, в практическом производстве обычно применяется метод профильной модификации с уменьшением расстояния и метод профильной модификации с равномерным расстоянием и их комбинацию.

# **3.2. КОМБИНАЦИОННЫЙ МЕТОД МОДИФИКАЦИИ ЦИКЛОИДАЛЬНОГО ПРОФИЛЯ ЗУБЬЕВ**

При модификации циклоидального профиля зубьев, необходимо по возможности совпадать с первоначальным профилем в интервале зацепления, но следует оставить большой зазор на вершине и корне зуба.

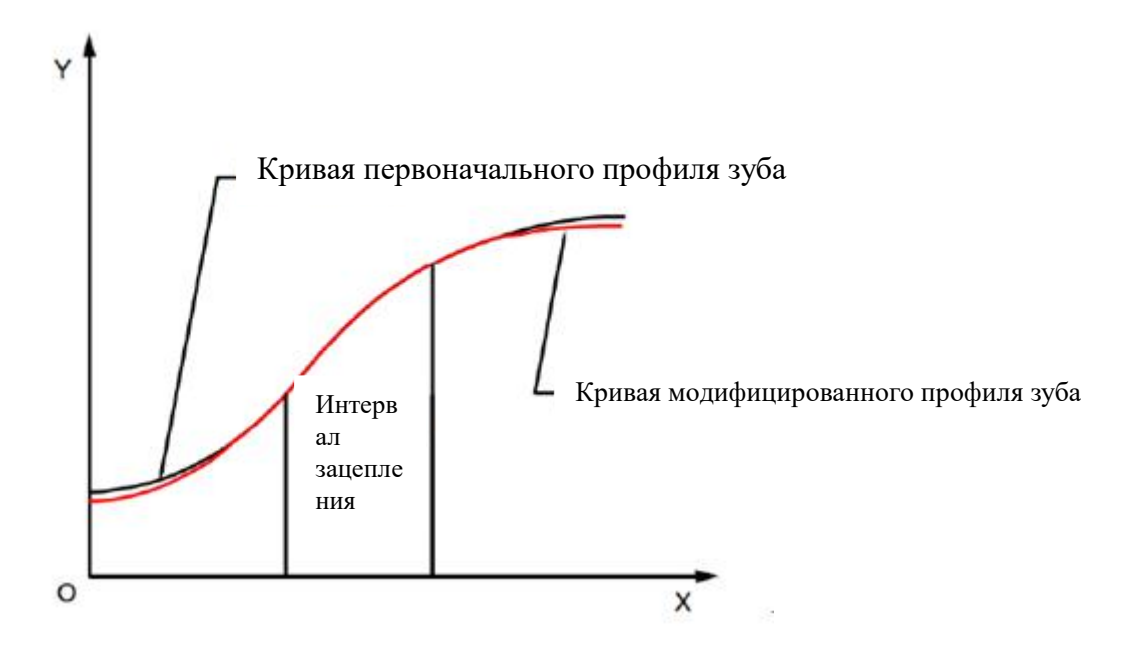

Рис. 3.4 Требования к модификация циклоидального профиля

# **3.2.1. ПРИНЦИП КОМБИНАЦИОННОГО МЕТОДА МОДИФИКАЦИИ**

## **ЦИКЛОИДАЛЬНОГО ПРОФИЛЯ**

При любом методе модификации начальный зазор зацепления известен:

Расчетная формула первоначального зазора зацепления, образованного после модификации с равномерным расстоянием:

$$
\Delta (\varphi_{_1})_{_i}=\Delta r_{_{rp}}\big(1-S^{-1/2}\cdot \sin \varphi_{_i}\big)
$$

Расчетная формула первоначального зазора зацепления, образованного после модификации с уменьшением расстояния:

$$
\Delta(\varphi_2)_i = \Delta r_p \bigg( 1 - K_1 \cdot \cos \varphi_i - \sqrt{1 - (K_1)^2} \cdot \sin \varphi_i \bigg) S^{-1/2}
$$

Где

 $\Delta r_{rp}$ Объём модификации с уменьшением расстояния;

 $\Delta r_{p}$  Объём модификации с равномерным расстоянием;

*K*1Передаточное отношение;

*K*<sub>2</sub> Передаточное отношение.

Данная работа осуществила обсуждение и анализ на основе модели редуктора. Основные параметры циклоидального колеса: число зубьев цевочного колеса 40, число зубьев циклоидального колеса 39, радиус центрального круга цевочного колеса 50 мм, радиус цевочного зуба 2 мм, эксцентриситет 1 мм.

Здесь предполагается, что объём модификации с уменьшением расстояния составляет ± 0,4мм, объём модификации с равномерным расстоянием составляет ± 0,2мм, объем модификации с отклонением угла составляет 0,5°, можно получить первичный зазор между профилями зубьев соответственно.

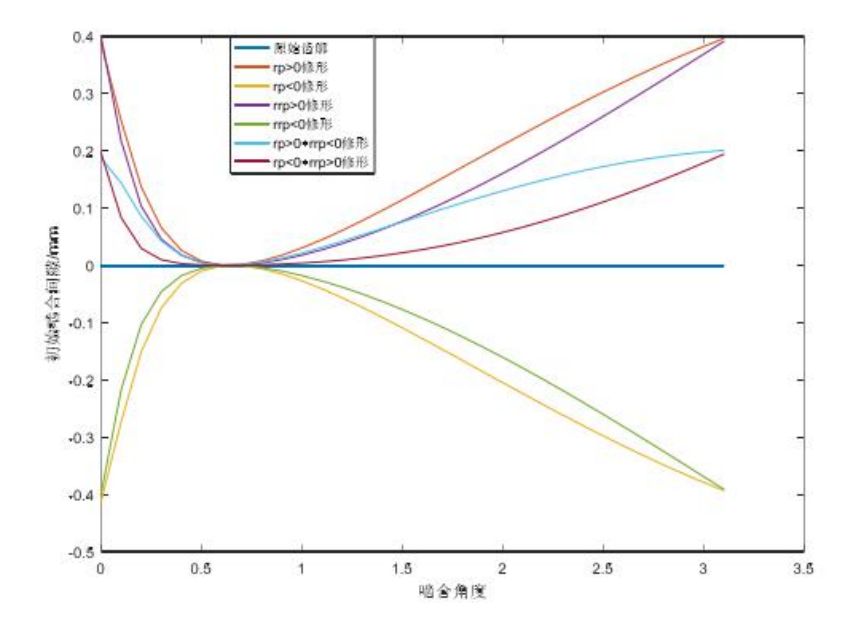

Рис. 3.5 Зазор между профилями зубьев при разных методах

#### модификации

Из рис. 3.5 следует, что при применении отдельного метода модификации с равномерным расстоянием или метода модификации с уменьшением расстояния, только положительное значение суммы двух объема модификации позволяет образовать полезный зазор зацепления. Если значение объема при двух методах модификации, то модификация с равномерным расстоянием имеет лучший эффект, позволяет образовать более малый начальный зазор зацепления. При применении комбинационного метода модификации, образованный зазор зацепления заметно уменьшается. При положительном значении объема модификации с равномерным расстоянием и отрицательном значении объема модификации с уменьшением расстояния, образованный зазор зацепления приблизится к исходному профилю зуба. Поэтому в фактическом производстве применяется комбинированный метод модификации из положительной модификации с равномерным расстоянием и отрицательной модификации с уменьшением расстояния.

# **3.2.2. ОПРЕДЕЛЕНИЕ ОБЪЕМА МОДИФИКАЦИИ С ОТКЛОНЕНИЕМ УГЛА**

При осуществлении профильной модификации с отклонением угла, определить объем модификации по требованию передачи циклоидального колеса. Погрешность, вызванная обработкой всех деталей, деформация, вызванная нагрузкой на конструкции, деформация, вызванная термическим расширением и холодной усадкой ключевых плит, могут привести к изменению формы и положения циклоидального колеса и цевочных зубьев. Чтобы исключить неблагоприятное влияния этих изменений необходимо предварительно оставить зазор между циклоидальными колесами и цевочными зубьями, который называется минимальным боковым зазором (нормальным зазором):

## $\triangle t = 0.015$ mm

Циклоидальный профиль зуба, полученный после модификации с отклонением угла (здесь добавлена величина модификации δ), будет образовать соответствующий боковой зазор $\triangle t$ , который позволяет устранить отрицательное влияние из-за изменения формы и положения циклоидального колеса и цевочных зубьев.

Уже известны уравнения кривых профиля зуба, полученного при трех методах модификации:

$$
\begin{cases}\nX_{\rm a} = \left[ (R_s - \Delta r_p) - (r_s + \Delta r_{rp}) S^{-1/2} \right] \cos \left[ (1 - i) \varphi - \delta \right] \\
-\frac{A}{R_s - \Delta r_p} \left[ R_s - \Delta r_p - Z_b \left( r_s + \Delta r_{rp} \right) S^{-1/2} \right] \cos \left( i \varphi + \delta \right) \\
Y_{\rm a} = \left[ (R_s - \Delta r_p) - (r_s + \Delta r_{rp}) S^{-1/2} \right] \sin \left[ (1 - i) \varphi - \delta \right] \\
+\frac{A}{R_s - \Delta r_p} \left[ R_s - \Delta r_p - Z_b \left( r_s + \Delta r_{rp} \right) S^{-1/2} \right] \sin \left( i \varphi + \delta \right)\n\end{cases}
$$

Где,

*R<sup>s</sup>* Радиус центрального круга цевочных зубьев;

 $r_s$  Радиус цевочного зуба;

А- эксцентриситет;

Z-Число зубьев;

i -передаточное число;

 $\delta$ -Объем модификации с отклонением угла;

*<sup>p</sup> r* - Объём модификации с уменьшением расстояния;

 $\Delta r_p$  - Объема модификации с равномерным расстоянием.

Как известно, что уравнение исходной кривой профиля зуба:

$$
\begin{cases}\nX_0 = [R_s - r_s S^{-1/2}] \cos[(1-i)\varphi] \\
-\frac{A}{R_s} [R_s - Z_b r_s S^{-1/2}] \cos(i\varphi) \\
Y_0 = [R_s - r_s S^{-1/2}] \sin[(1-i)\varphi] \\
+\frac{A}{R_s} [R_s - Z_b r_s S^{-1/2}] \sin(i\varphi)\n\end{cases}
$$

После модификации с отклонением угла уравнение будет:

$$
\begin{cases}\nX_1 = \left[R_s - r_s S^{-1/2}\right] \cos\left[(1-i)\varphi - \delta\right] \\
-\frac{A}{R_s} \left[R_s - Z_b r_s S^{-1/2}\right] \cos\left(i\varphi + \delta\right) \\
Y_1 = \left[R_s - r_s S^{-1/2}\right] \sin\left[(1-i)\varphi - \delta\right] \\
+\frac{A}{R_s} \left[R_s - Z_b r_s S^{-1/2}\right] \sin\left(i\varphi + \delta\right)\n\end{cases}
$$

Нормальное расстояние d между соответствующими точками до и после профильной модификации будет:

$$
d = \sqrt{(X_1 - X_0)^2 + (Y_1 - Y_0)^2}
$$

Если известно минимальное значение бокового зазора At=0,0015мм, то ограничительные условия будут:

$$
d = \sqrt{(X_1 - X_0)^2 + (Y_1 - Y_0)^2} \ge 0.0015
$$

По вышеуказанным формулам полученный объем модификации с отклонением угла 8 составляет 0,01834°, что может удовлетворить компенсируемое минимальное значение бокового зазора.

# **3.2.3. ОПРЕДЕЛЕНИЕ ИНТЕРВАЛА ЗАЦЕПЛЕНИЯ ЦИКЛОИДАЛЬНОГО КОЛЕСА**

Профильная модификация с отклонением угла сопрягается в интервале зацепления. Поэтому нужно вычислить интервал зацепления, тем самым определить диапазон угла зацепления.

Математическое выражение известной функции фазового угла зацепления:

$$
\alpha(n_i) = \frac{2\pi n_i}{Z_a} - \arccos\left(\frac{(AZ_a)^2 + N + M^2 - \lambda^2 r_s^2}{2AZ_a^2\sqrt{N+M^2}}\right)
$$

Где:

$$
\lambda = \frac{RS\frac{1}{2}}{r_s} - 1
$$
  

$$
M = \frac{AZ_b + \lambda R \cos \alpha}{1 + \lambda} - A
$$
  

$$
N = \frac{\lambda^2 R^2 \sin^2 \alpha}{(1 + \lambda)^2}
$$

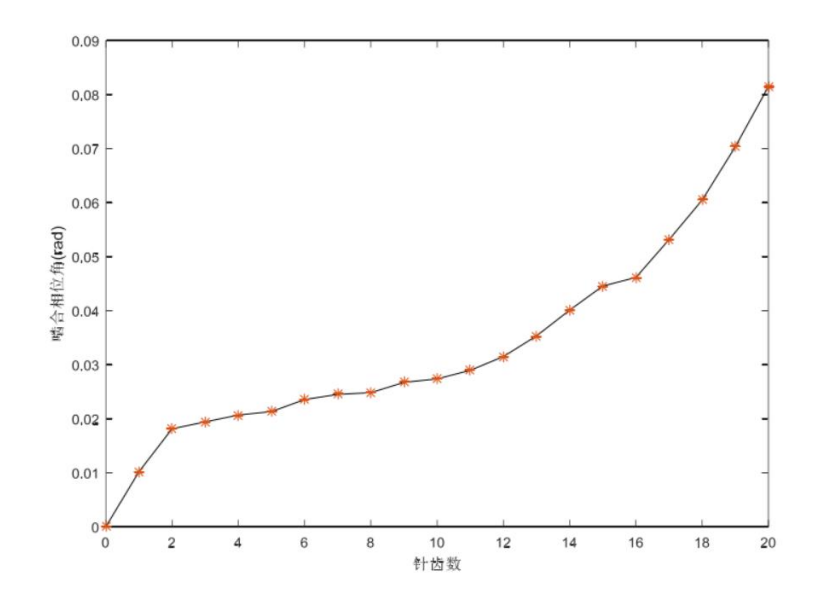

Рис. 3.6 Функциональная схема фазового угла зацепления

Из рисунка 3.6 следует, что кривая имеет большой наклон и быстрый подъем в интервале от 1-2 числа зубьев; относительно плавный подъем в интервалах 2-16, затем опять быстрый подъем в интервале 16-20. По определению фазового угла зацепления, если величина изменения параметра  $\alpha$ :  $\Delta \alpha = \alpha(n_i) - \alpha(n_{i-1})$  малая, то это значит, что шаг относительного движения между цевочными зубьями и циклоидальным колесом тоже мал, фактическая сфера работы циклоидального профиля тоже мала, что полезно для уменьшения мощности трения и повышения эффективности передачи между зубьями и циклоидальным колесом. Отсюда следует, что фазовый угол зацепления в рабочем интервале составляет 0,0189-0,0446 (rad). Фазовый угол полного полузуба составляет 39%, то в интервале зацепления только 31,9% половины профиля зуба, поэтому фактический диапазон работы циклоидального колеса мал.

# **3.2.4. ОПРЕДЕЛЕНИЕ ОБЪЕМА ПРОФИЛЬНОЙ МОДИФИКАЦИИ С УМЕНЬШЕНИЕМ РАССТОЯНИЯ И ОБЪЕМА ПРОФИЛЬНОЙ МОДИФИКАЦИИ С РАВНОМЕРНЫМ РАССТОЯНИЕМ**

Профиль зуба, полученный после модификации с отклонением угла, в рабочем интервале может в максимально возможной степени приблизиться к сопряженному профилю, но на вершине и корне зуба все таки существует
зацепление без зазора. А комбинированный метод модификации позволяет обеспечить сопряженное зацепление в рабочем интервале и зацепление без зазора на вершине и корне зуба. В традиционном методе осуществляется исправление по полному профилю зуба. В данной работе предусматривается только исправление профиля зуба в интервале зацепления.

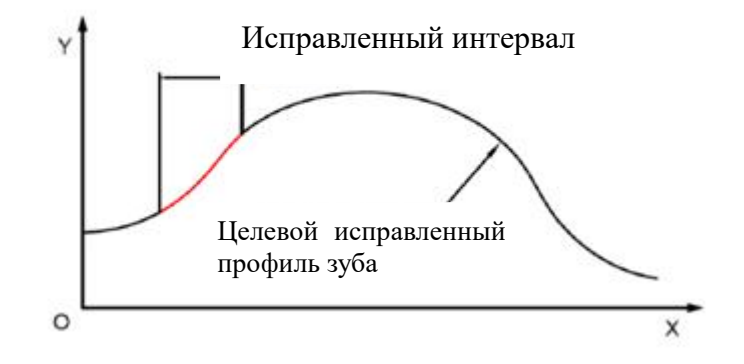

Рис. 3.7 Припасовывание интервала зацепления

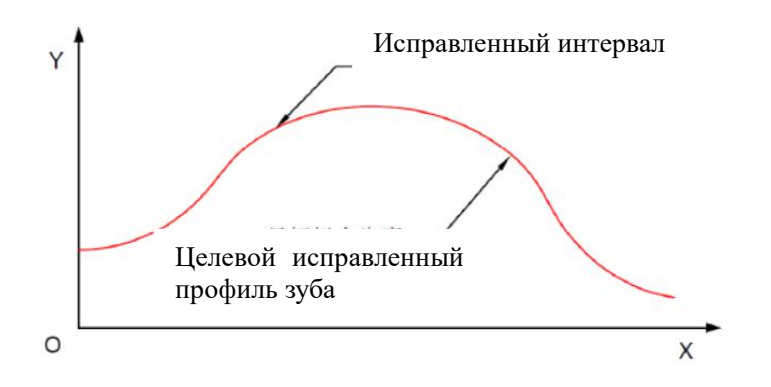

Рис. 3.8 Припасовывание полного профиля зуба

$$
\begin{cases}\nX_2 = \left[R_s - r_s S^{-1/2}\right] \cos\left[(1-i)\varphi - \delta\right] \\
-\frac{A}{R_s} \left[R_s - Z_b r_s S^{-1/2}\right] \cos\left(i\varphi + \delta\right) \\
Y_2 = \left[R_s - r_s S^{-1/2}\right] \sin\left[(1-i)\varphi - \delta\right] \\
+\frac{A}{R_s} \left[R_s - Z_b r_s S^{-1/2}\right] \sin\left(i\varphi + \delta\right)\n\end{cases}
$$

А нормальное расстояние  $d_1$  между соответствующими точками после двух модификаций составляет:

$$
d_1 = \sqrt{(X_1 - X_2)^2 + (Y_1 - Y_2)^2}
$$
  
\n
$$
\Delta_i = \sqrt{(X_{1i} - X_{2i})^2 + (Y_{1i} - Y_{2i})^2}
$$

$$
F(x) = \sum_{i=1}^{i=n+1} \sqrt{(X_{1i} - X_{2i})^2 + (Y_{1i} - Y_{2i})^2}
$$

При применении традиционного метода, исправленный диапазон  $\varphi = [0, 2\pi]$ , тем самым, объем модификаций  $\Delta r_p = -0.0223$ мм,  $\Delta r_p = 0.0223$ мм.

В целом, кривые профиля в основном совпадают. В частичности, в интервале зацепления кривая профиля зуба, полученная новым методом модификации, не значительно отличается от кривой профиля зуба, полученная традиционным методом модификации. Зазор от первоначального профиля составляет 0,016 мм, находится в сопряженном состоянии в целом интервале кривой, позволяет обеспечить полезное зацепление с цевочными зубьями. В ножке и на вершине зуба, по сравнению с методом модификации с позволяет отклонением угла и традиционным методом, образовать достаточно большой зазор, чтобы компенсировать температурное расширение и погрешность изготовления.

## 3.3. ВЫВОДЫ ПО РАЗДЕЛУ

 $\overline{B}$ основной Принцип данном разделе описан формирования циклоидального колеса, и на этой основе представлены методы модификации циклоидального профиля — модификация с отклонением угла, модификация с уменьшением расстояния, модификация с равномерным расстоянием. Обычно профильная модификация с отклонением угла позволяет лучше зацеплять исходный профиль зуба, но нет зазора на ножке зуба, поэтому данный способ не используется отдельно. Поэтому, комбинировать и остальные два способа в целях исправления модификации с отклонением угла, чтобы обеспечить оптимальный объем модификации.

Заметили, что комбинированный метод модификации, включающий модификацию с уменьшением расстояния и модификацию с равномерным расстоянием, придает более малый зазор зацепления, а положительная модификация с равномерным расстоянием и отрицательная модификация с

уменьшением расстояния позволяют приближению к первоначальному профилю зуба. В традиционном методе модификации, объектом припасовывания является весь профиль зуба, а в настоящей работе предлагается рабочая зона циклоидального колеса в качестве объекта припасовывания. После расчета по традиционному и новому методу получены оптимальные объемы модификации соответственно, затем вычерчены модифицированный профиль. Вышеуказанным процессом установлено, что циклоидальный профиль, модифицированный по новому методу, лучше удовлетворить требования, что доказывает правильность теории, на основе которой находится новый метод модификации циклоидального профиля.

## Раздел 4 Статическое моделирование редуктора RV 4.1. Теоретическая основа анализа конечных элементов 4.1.1. Основа конечных элементов

Анализ конечных элементов (finite element analysis-FEA), его основной принцип заключается в моделировании физической модели реальных предметов с использованием алгоритмов математической модели. Настоящая работа осуществила моделирование и анализ с помощью программного обеспечения ANSYS. Данное ПО для анализа конечных элементов, разработанное американской компанией General, имеет интерфейс с программным обеспечением САD, что позволяет обеспечить совместное использование и преобразование данных с последним. Данное ПО уже стало лидером в области автоматизированной разработки в мире. ПО ANSYS отличается простым операционным интерфейсом, мощной способностью вычисления, пригодится применяться в модуле анализа конструкции, модуле анализа флюида и модуле электромагнитного поля, имеет заслужило большое внимание в областях строительной техники, электроники, железнодорожного транспорта, автомобильных деталей и военной продукции. ПО ANSYS в основном делится на модуль предварительной обработки и клеточного разбиения, модуль вычисления и модуль окончательной обработки.

Модуль предварительной обработки ANSYS осуществляет функцию создание макетной модели и клеточного разбиения, позволяет пользователю удобно и эффективно создать модель. В модули вычисления можно анализировать конструкцию, флюид, магнитное поле и т.д., и проводить более физических анализ связи ДВУХ или полей, например, термоэлектрической связи, тепловой связи, тепловой связи флюида. Модуль окончательной обработки в основном проводит обработку и анализ результатов расчета, например, отображение и вывод облачной карты для анализа напряжения, перемещения, диаграммы и кривой времени.

Статический анализ обычно не учитывает модели конечных элементов, где демпфирование и инерция окажут значительное влияние на конструкцию деталей и узлов. ПО ANSYS может проводить линейный анализ, а в отношении нелинейного анализа, может анализировать термическое расширение, пластическую деформацию и деформацию ползучести деталей. По вышеуказанным функциям ПО ANSYS занимает первые места в области анализа конечных элементов.

При создания конечных элементов, внешнее усилие, напряжение, деформация и смещение являются четырьмя основными параметрами анализа конструкции. Создать геометрическую формулу и условия для связанного контура. Основные уравнения и основная физическая величина механики упругости выражены в нижеследующих формулах.

Уравнение баланса по направлению оси координаты x, y, z любой точки внутри упругого тела:

$$
\frac{\partial \sigma_x}{\partial x} + \frac{\partial \tau_y}{\partial y} + \frac{\partial \tau_x}{\partial z} + \overline{f_x} = 0
$$
  

$$
\frac{\partial \tau_y}{\partial x} + \frac{\partial \sigma_y}{\partial y} + \frac{\partial \tau_y}{\partial z} + \overline{f_x} = 0
$$
  

$$
\frac{\partial \tau_x}{\partial x} + \frac{\partial \tau_y}{\partial y} + \frac{\partial \sigma_y}{\partial z} + \overline{f_x} = 0
$$

 $\Gamma$ де,  $\overline{f}$   $\overline{f}$   $\overline{f}$  - составляющая в объемном направлении ячеек в модели.

## **4.1.2. Шаги анализа конечных элементов**

Предусловия метода анализа конечных элементов заключается в разделения целой конструкции на ячейки разных размеров. Анализ конечных элементов проводится от частичного анализа до полного анализа. Предполагается, что непосредственная связь и действие силы между ячейками осуществляются через узловые точки. Исходя из теоретической основы разделения единого на части, предположить функцию смещения ячейки, далее с помощью механики конечного элемента вычислять математическую матрицу, при этом, принять контурное условие физической модели в качестве ограничительного условия формулы. В процессе статического анализа, анализ конечных элементов в основном включает в себя три части: дискретизацию конструкции, ячеечный анализ и общий анализ.

#### 1) Дискретизация конструкции

Дискретная конструкция предполагается совокупностью, состоящей из определенного количества ячеек. В процессе дискретизации конструкции предъявляются высокие требования к расчетным свойствам и правилам и величинам вычисления, поэтому необходимо принять количество ячеек конструкций, количество узлов и тип ячеек надлежащим образом. В процессе анализа, для части концентрации напряжения и зоны с бурным изменением воспринимаемых нагрузок, следует проводить более детальное клеточное разбиение, чтобы повысить качество ячеек. Дискретизация и концентрация конструкции являются важными процессами в анализе конечных элементов при решении вопросов можно разделить конструкцию на взаимосвязанные подмножества или ячейки разных размеров.Процесс решения вопросов дискретным методом разделен на две части: разделение конструкции на ячейки; затем объединить ячейки в единое. Объединенная конструкция из ячеек есть и модель для расчета. А функция смещения является предположительной простейшей зависимостью функции с закономерностью изменения в случае изменения смещения, деформации и напряжения каждого узла в ячейке. Принимая смещение некого узла в ячейке в качестве справочных координат:

$$
\{f\}^e = [N] \{\delta\}^e
$$

Где: {f}<sup>°</sup>—Функция смещения ячейки физической модели;

*N*—Функция формы ячейки физической модели;

 $\{\delta\}$  — Матрица смещения узлов в ячейке физической модели.

2) Ячеечный анализ

Ячеечный анализ заключается в расчете напряженного состояния ячейки, в определении зависимости усилия на узел от смещения узла, является важным звеном анализа конечного элемента. Шаги анализа приведены ниже:

(1) На теоретической основе связанной механики упругости, выражать изменение напряжения в ячейке физической модели с помощью соответствующего смещения узла, его математическая формула:

$$
\{ \varepsilon \}^{\varepsilon} = [B] \{ \delta \}^{\varepsilon}
$$

 $\Gamma$ де:  $\{ \varepsilon \}$ е́— Матрица деформации ячейки физической модели;

[В] — Функция формы ячейки физической модели.

(2) Внутреннее напряжение ячейки, выражаемое смещением каждого узла по уравнению основной теории, вычисляется по формуле:

$$
\{\boldsymbol{\sigma}\} = \boldsymbol{D}\boldsymbol{D}\boldsymbol{B}\boldsymbol{S}^{\prime} = \boldsymbol{S}\boldsymbol{S}^{\prime} = \boldsymbol{S}\boldsymbol{S}^{\prime}
$$

Где:  $\{\sigma\}$ — Матрица напряжений в одной точке в ячейке физической модели;

*D*—Матрица упругости ячейки физической модели;

*S*— Матрица напряжения ячейки физической модели.

(3) Уравнение виртуальной работы представляет собой математическую модель матрицы жесткости ячейки физической модели, выражающей отношение между узловой силой  $[P]^e$  и смещением узловой точки ячейки, как показано в формуле:

$$
\{P\}^e = [K]^e \{S\}^e
$$

$$
[K]^e = \int_{V} [B]^T [D][B] dv
$$

Где: [K] — Матрица жесткости ячейки физической модели.

3) Общий анализ

Для дальнейшей работы по созданию матрицы общей жесткости, требуется уравнение расчета балансировки целой конструкции, все уравнение расчёта жесткости всех ячеек. Подставить и упрощать их, образовать уравнение балансировки общей конструкции, то есть,

$$
\left[K\right]\,\left\{\delta\right\} = \left\{p\right\}
$$

Где: [К]-Коэффициент матрицы общей жесткости целой конструкции;

 $\{\delta\}$ —Матрица ряда смещения узловых точек целой конструкции;

 $\{p\}$ —Матрица нагрузок эквивалентных узлов целой конструкции.

4) Ввод контурных условий, расчет и анализ

Для уравнения  $[K] {\delta} = {p}$ , следует учесть ограничительные условия конструкции задних сидений автомобиля--граничные условия смещения, затем установить контурные условия, в конце провести анализ и расчет. В уравнении баланса конструкции использует матрицу общей жесткости в качестве коэффициента уравнения, таким образом, дальше получить значения смещения узловой точки согласно уравнению, в конце концов.  $\Pi$ <sup>O</sup> формуле  $\{\sigma\} = [D][B]\{\delta\}^{\epsilon} = [S]\{\delta\}^{\epsilon}$  получить значение напряжения ячейки на основе смещения узловой точки.

Схема анализа конечных элементов показана на рис. 4.1.

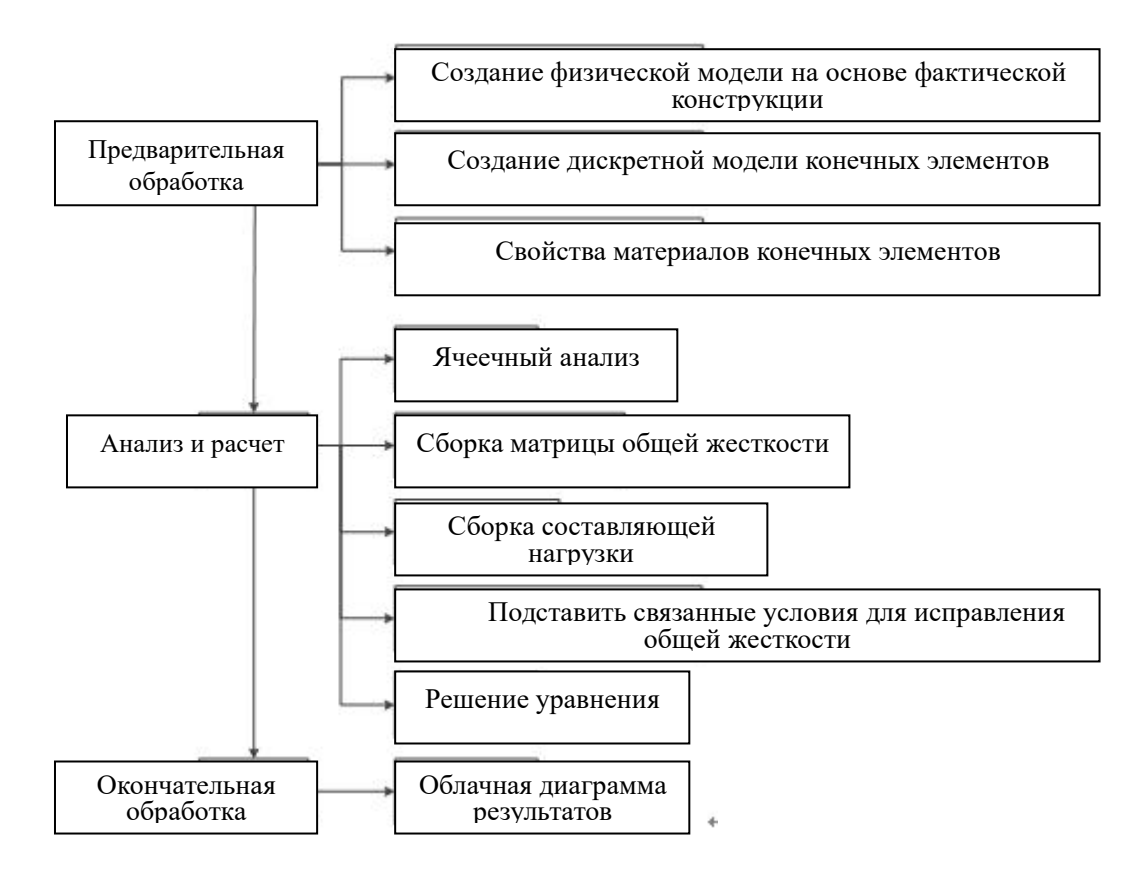

Рис. 4.1 Схема анализа конечных элементов

#### 4.1.3. Краткое описание Workbench

В комплексном исследовании ANSYS Workbench, классические и

процессорные технологии ANSYS получили значительное развитие. В среде пользовательского интерфейса, можно Проводить несколько комбинированных имитационных анализов, то есть создание модели, определение материалов, клеточное разбиение, установление контурных условий, окончательную обработку и т.д. В том числе, AWB в качестве прикладной платформы физической модели, предоставляет передовой независимый аналитический модуль, его операционный интерфейс такой же, как SW, позволяет выполнять окончательную обработку сложной модели, т.е. связи двух или более физических полей, и расширить сферу применения моделирования и анализа.

AWB может создать модели с помощью модулей DM, например, такие сложные модели, как насос, компрессор, вентилятор, воздуходувка, турбина, расширитель, сосуд, работающий под давлением, и несущее крыло и т.д., могут быть созданы с помощью AWB. Вводить множество серийных продуктов ANSYS на моделирующую платформу Workbench таким образом, чтобы было удобно использовать эти модули на интерфейсе AWB. В свою функция комбинированного моделирования AWB позволяет очередь. соединять и интегрировать многие устройства решения ANSYS. Тем более, ANSYS является очень передовым программным обеспечением для моделирования и анализа, AWB является расширением и интеграцией классического модуля ANSYS, что позволяет осуществлять прикладное и аналоговое аналитическое назначение программного обеспечения, также позволяет проводить анализ линейной и нелинейной конструкции. Оно переходящего усилил МОДУЛЬ динамики режима, также нашло соответствующее применение в анализе реакции жесткого и гибкого тела.

Помимо этого, AWB имеет ниже следующих особенности:

Простой интерфейс, простая операция. Главный интерфейс включает в себя разные модули, как статическая конструкция, динамика переходящего режима, модальности. Установка, анализ и расчет выполняются в одном и том же аналитическом модуле, где также выполняются и преобразование и вывод

обработанных данных, что позволяет гораздо повысить эффективность работы.

Хорошая двусторонняя корреляция с программным обеспечением CAD. AWB имеет интерфейс для подключения всех популярных в настоящее время ПО CAD, что позволяет осуществить оптимизацию параметров.

Контакт автоматически образуется. После ввода аналитического интерфейса в ANSYS, контакт между сборочными единицами можно определить через AWB, потом вручную установить контакт. Рабочие условия одинаковы с условиями физической модели. Следует замечать, что обоснования установки вручную, в основном включает контакт привязки, безотрывный контакт, нефрикционный контакт и фрикционный контакт. Натяг контакта двух деталей тоже может быть установлен вручную. Для простого сборочного предмета, вручную установка имеет определенное преимущество; но при анализе сложного сборочного предмета, в установке натяга контакта двух деталей одна установка вручную не помогает, так что в процессе анализа сложных сборочных единиц, контактные пары значительны и сложены. При одной установке вручную, легко забыть установленные контакты, что не только влияет на ход работ по анализу, но и приводит к большому отклонению результатов расчета от теоретического значения. Зато AWB может решить такие проблемы. Базовая связь, автоматически образованная у сборочного предмета,по умолчанию считается контактом привязки. Пользователь осуществляет вручную установку по необходимости.

Адаптивное разбиение клеток.AWB может проводить автоматическое клеточное разбиение для крупных сборочных единиц, что позволяет уменьшать время искусственного определения размеров клеток и типа ячеек. Обычно, клеточное разбиение по умолчанию системы пригодно для большинства моделей. Для некоторых модель с более высокими требованиями, следует определять конкретные размеры и проводить локальную детализацию.

Мощная аналитическая функция. Размещать несколько аналитических функций, как анализ конструкции, тепловой анализ, электромагнитный анализ и т.д., на одном рабочем интерфейсе, помимо этого, можно проводить анализ связи двух или более физических полей.

окончательной обработки.  $\Pi$ <sub>o</sub> Простая функция сравнению  $\mathbf{c}$ классическим ANSYS, AWB имеет несколько инструментов анализа, что приносит удобство в просмотре и обработке результатов.

XOTA ANSYS имеет сильные функции анализа, но при анализе требуется потратить время на моделирование и упрощение, в данном случае, потребитель должен иметь более основательные знания о теоретической механической основе и соответствующий опыт. Зато AWB имеет простой процесс анализа, об операции по настройке, хоть начинающийся может сразу овладеть элементарными знаниями.

Предложна теоретическая расчетная модель для анализа изгибающего напряжения вала кривошипа в области анализа усилия, воспринимаемого валом кривошипа редуктора RV. С помощью анализа конечных элементов ANSYS, в модели конечных элементов учтены контакт между ключевыми деталями, деформация планетарного колеса, подшипником кривошипа и циклоидального колеса и зазор подшипника кривошипа, что позволяет статическому анализу вала кривошипа в большей степени соответствовать фактической ситуации в объекте. Сравнивать результаты теоретического расчета и результаты анализа конечных элементов, суммировать положение возникновения максимального изгибающего напряжения каждого вала кривошипа и факторы влияния на изгибающее напряжение каждого вала кривошипа, предоставить теоретическое основание для оптимизации параметров конструкции вала кривошипа.

Передаточная конструкция RV состоит из обычного прямозубого колеса первой ступени 2К-Н и циклоидального колеса второй ступени К-Н-V, её ключевая деталь - вал кривошипа, который является соединительным механизмом первой и второй ступеней, также играет роль поддерживания и

передачи для двух циклоидальных колес. В связи с тем, что между валом кривошипа и планетарным колесом применяется шпоновое соединение, усилие, воспринимаемое планетарным колесом, воздействует усилию на вал кривошипа. В настоящем разделе предложен метод, который выполняет анализ эквивалентного режима одновременно с упрощенным анализом воспринятого усилия, что позволяет гарантировать точность расчета.

В испытаниях редуктора RV, при непрерывных испытаниях под заданной нагрузкой, в вале кривошипа произошел разлом в разной степени. Поэтому чтобы анализировать напряженное состояние вала кривошипа в режиме заданной нагрузки, предоставить теоретическое основание для улучшения дизайна материала и конструкции вала кривошипа, в первую очередь анализировали статическое напряженное состояние вала кривошипа и размер предельного значения напряжения текучести. С помощью теоретического расчета и анализа конечных элементов ANSYS отдельно вычислили напряженное состояние каждой секции вала кривошипа, пределы изгибающего напряжения и деформации, чтобы результаты анализа приблизился к фактическому состоянию объекта.

## **4.2. Статический анализ конечных элементов**

#### **4.2.1. Вал кривошипа**

#### **Ввод модели**

С помощью собственного интерфейса ANSYS Workbench для подключения CAD, загрузить трехмерную модель, созданную в SolidWorks16, в Workbench.

Конкретный процесс ввода:

1) Запускать программное обеспечение ANSYS Workbench, открыть 【Toolbox】 у AWB, найти панель задач【Analysis Systems】, щелкнуть【Static Structural 】 (статическая конструкция) правой кнопкой мыши, при этом, можно создать список пунктов анализа статической конструкции на интерфейса ПО, как показано на рис. 4.2.

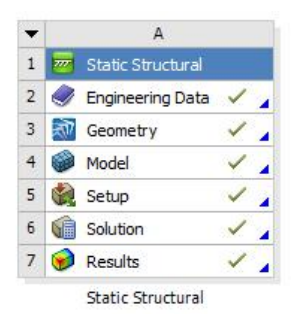

Рис.4-2 Блок-схема анализа

Дважды щелкнуть 【Geometry】в списке пунктов, чтобы входить в ПО ANSYS Workbench, где найти 【 DesignModeler 】 - модуль геометрического моделирования. Щелкнуть компьютерный файл в панели меню, затем щелкнуть 【Import Geometry】 в открытом ниспадающем меню. После ввода внешней модели, появится диалоговое окно для выделения файлов, где выделить модель тормоза, созданную в solidworks и подтвердить его, при этом, завершено выделение файла. Нажатие【Generate】(генерация) позволяет вводить модель в ANSYS Workbench. На рис.4-3 показана геометрическая модель, образованная в Workbench, после конкретного ввода.

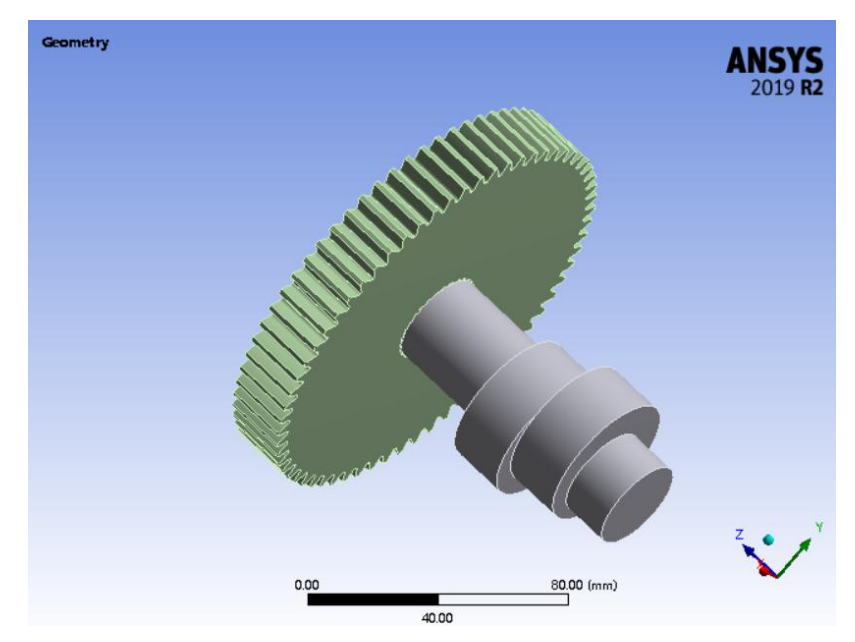

Рис.4-3 Упрощенная модель

#### Установка свойств материалов

Во - первых, установить определение материалов разных частей. Модуль AWB имеет свою собственную базу данных о материалах, что придает пользователю возможность прямого вызова данных о материалах, и повышает эффективность работы. При необходимости пользователь может вручную добавить данные в базу данных о материалах, чтобы обогащать и расширять её.

ANSYS Workbench является популярной из баз данных о материалах, включает такие параметры, как плотность материала, модуль упругости, коэффициент Пауссона и т.д.. Нажать звание параметра, появится окно для редактирования свойств материалов, вводить конкретные значения в соответствующем поле физических свойств, и наконец, щелкнуть кнопку

Return to Project), чтобы возвратить в главную страницу ANSYS Workbench, при этом, завершена установка свойства материалов.

#### Клеточное разбиение

Качество клеточного разбиения имеет важное значение в процессе анализа, решает точность окончательных результатов анализа. Обычно клеточное разбиение выполняется адаптивным автоматическим способом, разделяется на три класса: грубый, средний и хороший. Размер клеток тоже является одним из условий, определяющих точность результатов анализа. Чем меньше клеточки, тем больше их количество, тем лучше и точность, но повышается и объем вычисления, зато результаты анализа модели будет ближе к фактическому состоянию, или наоборот.

Определить тип ячейки.

Открыть список статической конструкции на главном интерфейсе ANSYS Workbench -- найти и дважды щелкнуть [Model] -- входить в [Mechanical], то есть, окно клеточного разбиения и анализа конструкции-- найти [Outline]

--развернуть древовидное меню модели【Model】под Project-- найти пункт 【Mesh】-- правой кнопкой вставить【body Sizing】-- установить размер ячейки тетраэдрического предмета (Element size) на 5мм, оставить другие пункты по умолчанию.

Правой кнопкой мыши щелкнуть【Mesh】, в быстро появившемся меню щелкнуть команду Generate mesh. При этом, Workbench начинает разработку ячеистой сетки для геометрического предмета. Геометрическая модель после клеточного разбиения показана на рис.4-4. Общее количество ячеек составляет 67353, общее количество узлов составляет 32136.

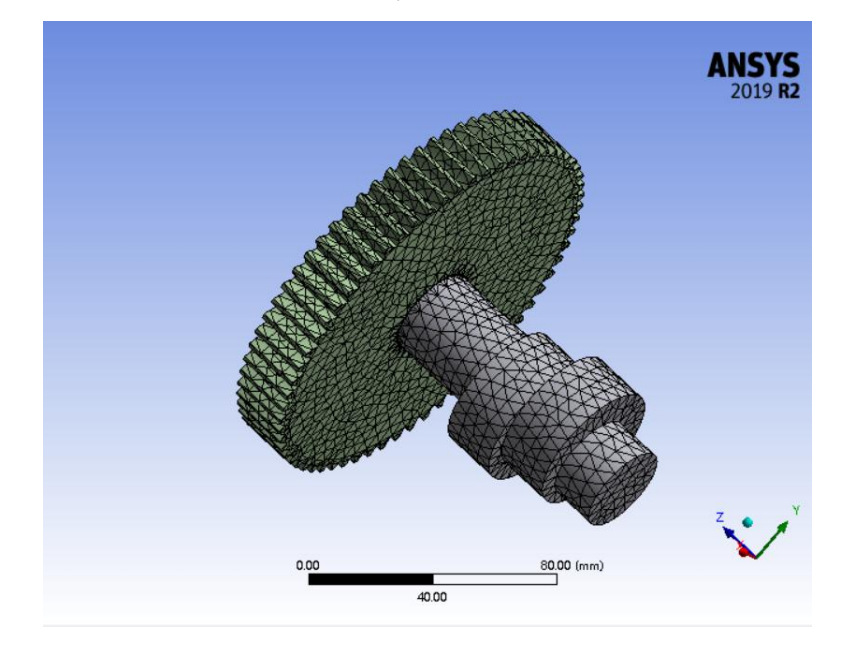

Рис.4-4 Модель, полученная после клеточного разбиения

## **Результаты**

Чтобы лучше отражать напряженное состояние вала кривошипа, необходимо надежно закрепить оба торца вала кривошипа, в целях обеспечения конвергенции результатов моделирования, в противном случае, невозможно получить результаты вычисления. Поэтому следует игнорировать реагирование на напряжение или деформации на обеих торцах вала кривошипа в результатах моделирования.

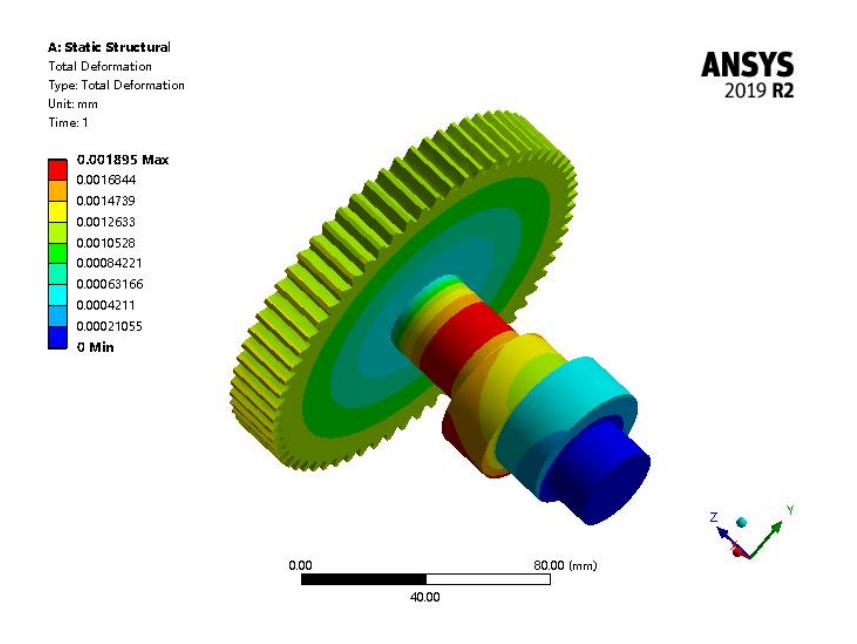

Рис.4-5 Схема смещения вала кривошипа

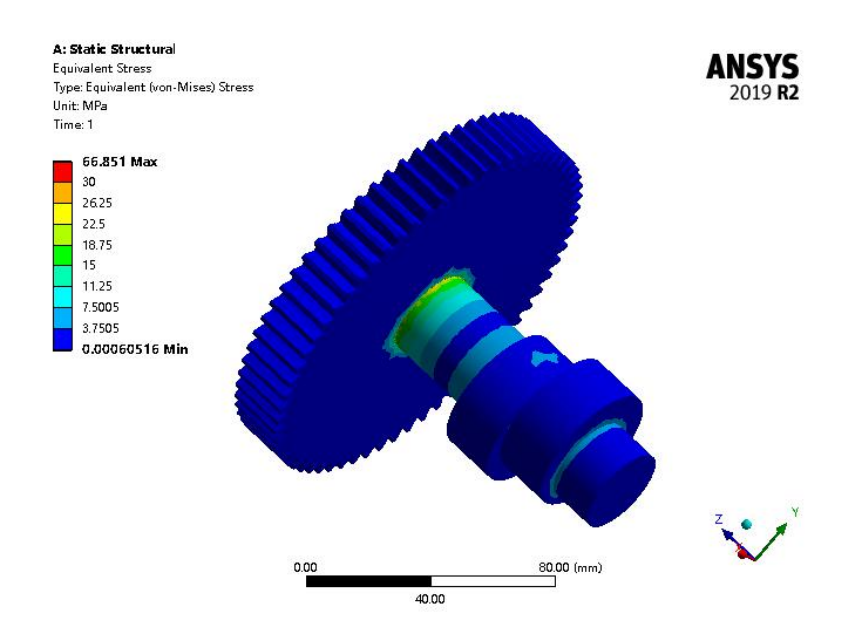

Рис.4-6 Облачная схема напряжения вала кривошипа

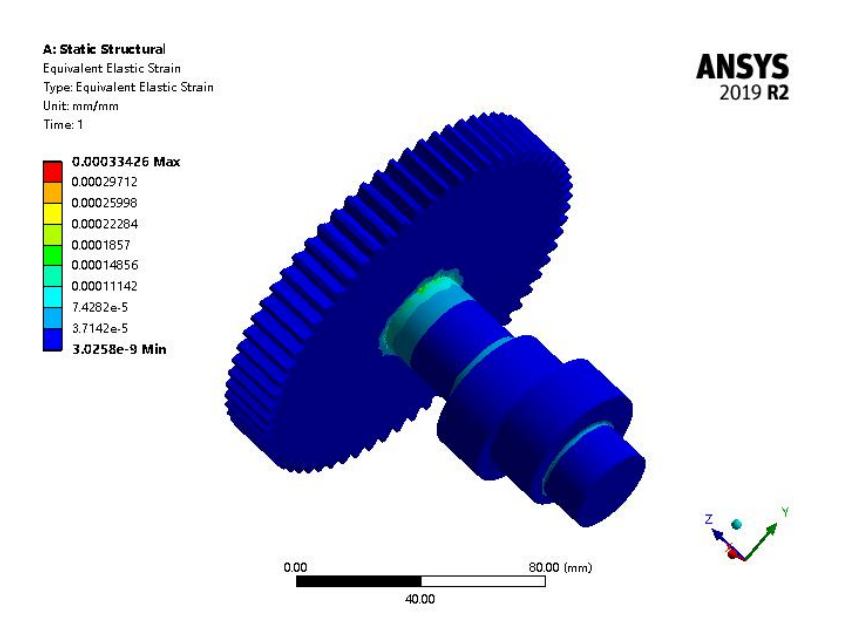

Рис.4-7 Облачная схема напряжения вала кривошипа

Когда угол поворота вала кривошипа RV составляет 0 = 15° при номинальном крутящем моменте, напряжение и деформация на вале кривошипа отображаются нижеследующим образом. По результатам моделирования установлено, что максимальное значение воспринятого усилия наблюдается в кривошипе, как показано на рис.5-5. Макс. значение напряжения составляет 66 МПа. Вал кривошипа изготовлен из подшипниковой стали GCr15, после обработки закалки и отпуска имеет высокую и равномерную твердость, хорошую износостойкость, высокую характеристику контактной усталости,предельное значение текучести составляет 608 МПа, так что, он удовлетворяет требованиям к эксплуатационным условиям. По облачной схеме напряжения известно, что максимальная деформация составляет  $1.8$   $\times$   $10^{\text{-3}}$ мм, наблюдается в зоне максимального напряжения, в середине вала кривошипа.

#### **4.2.2 Циклоидальная колеса**

На рис.4-9 показана геометрическая модель, образованная в Workbench, после конкретного ввода.

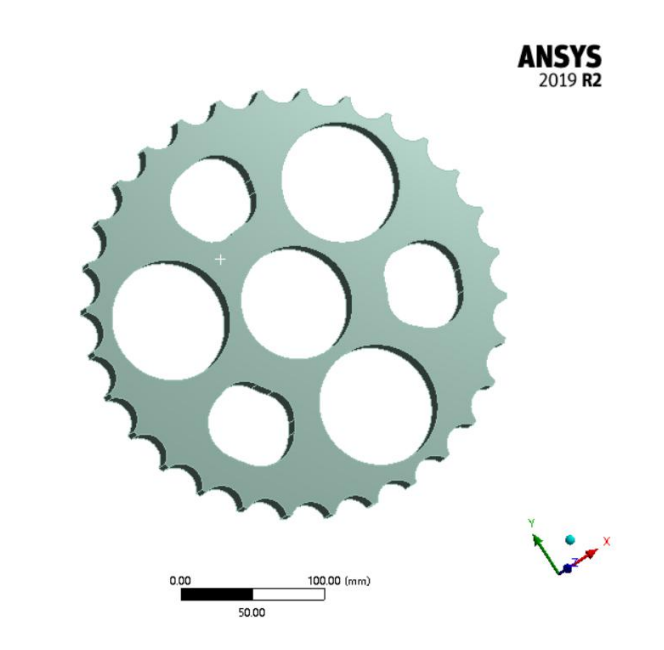

Рис.4-9 Упрощенная модель

Grometry

Геометрическая модель после клеточного разбиения показана на рис.4-10. Общее количество ячеек составляет 39179, общее количество узлов составляет 7445.

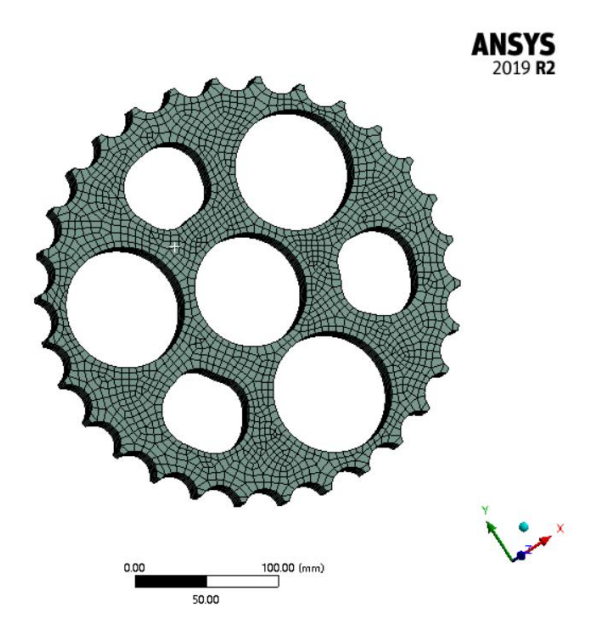

Рис.4-10 Модель, полученная после клеточного разбиения

## **Результаты**

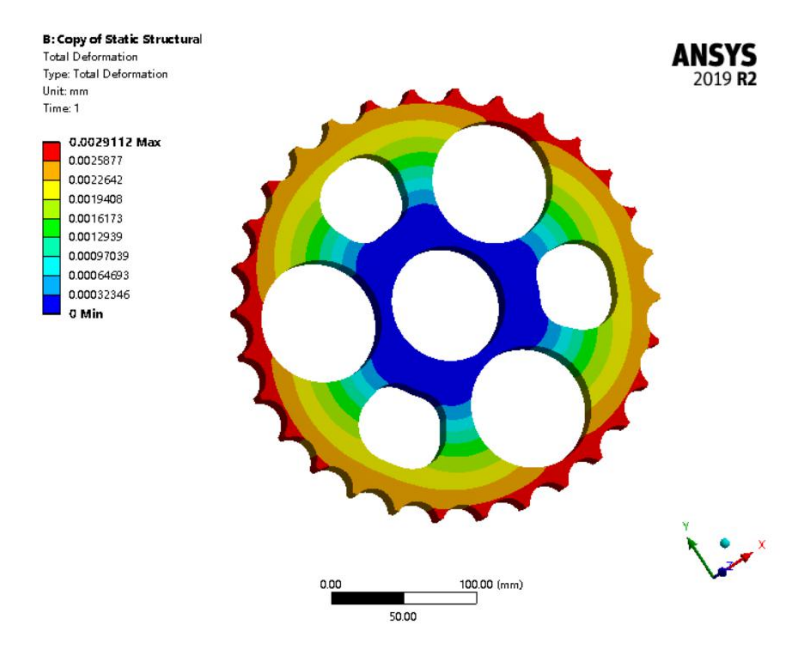

Рис.4-11 Схема смещения циклоидального колеса

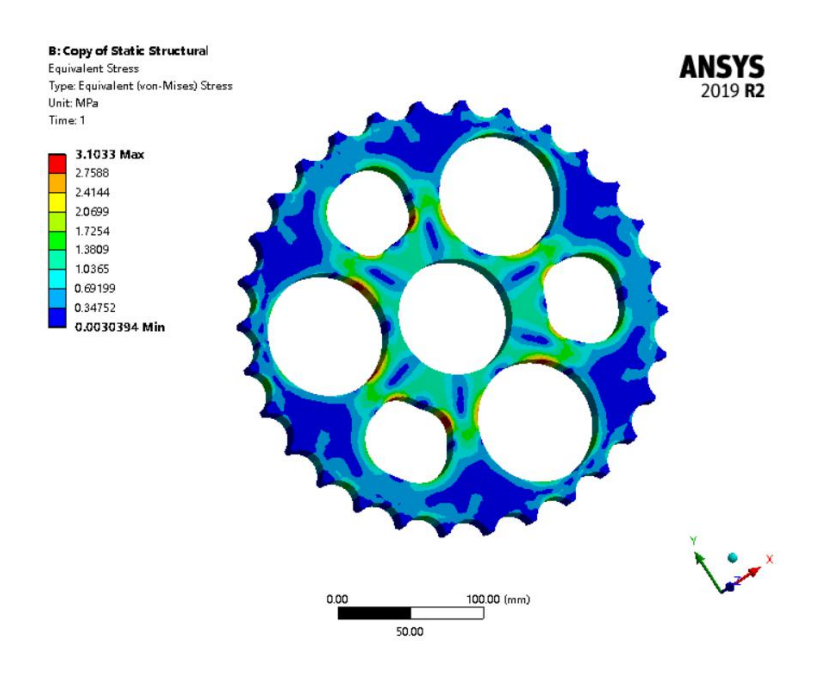

Рис.4-12 Облачная схема напряжения циклоидального колеса

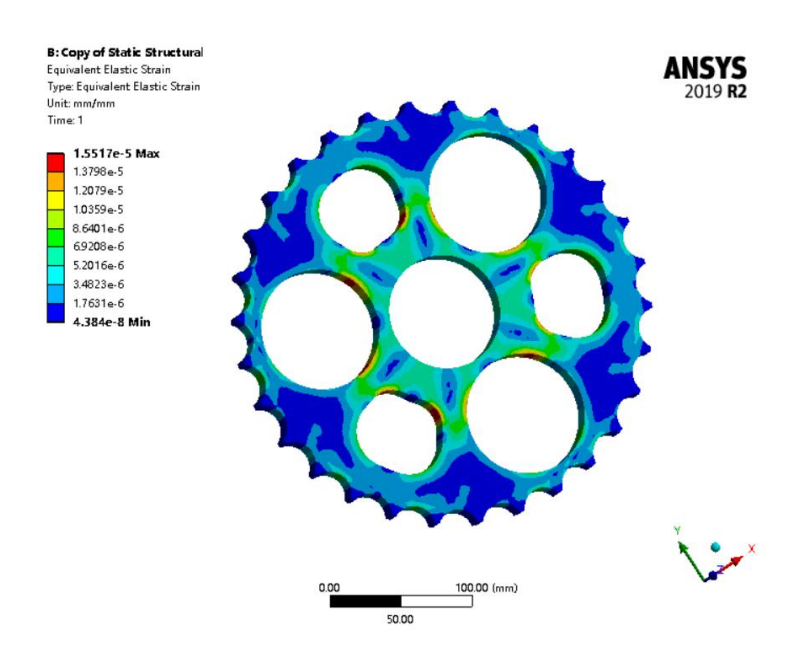

Рис.4-13 Облачная схема напряжения циклоидального колеса Из рисунка видно, что максимальная деформация циклоиды колеса составляет 0,0029mm, максимальное напряжение составляет 3,1 МПа, а максимальная деформация составляет 1,5e-5 мм / мм. Согласно свойствам материала циклоидального колеса жесткость и прочность циклоидального колеса соответствуют требованиям.

#### **4.2.3 Опорное кольцо**

На рис.4-3 показана геометрическая модель, образованная в Workbench, после конкретного ввода.

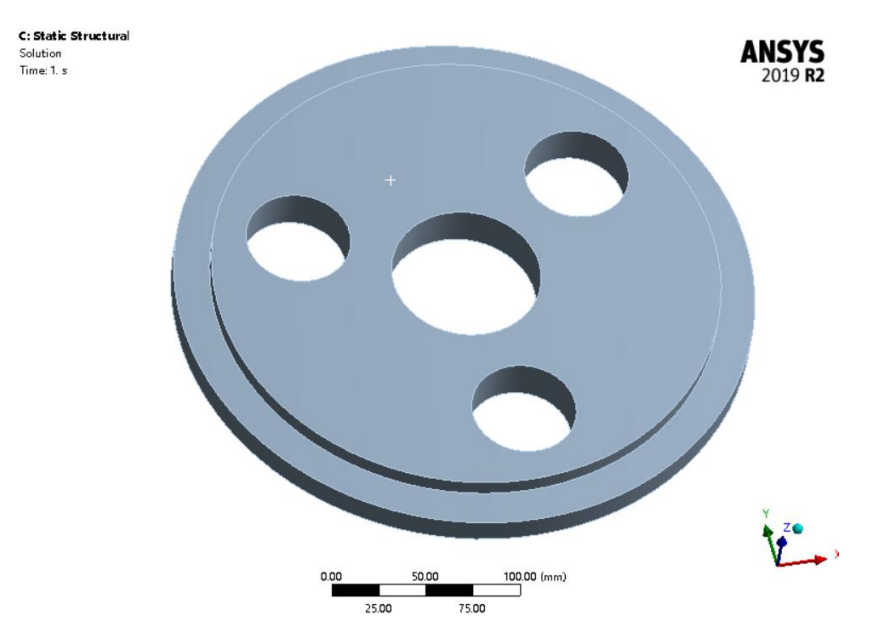

Рис.4-14 Упрощенная модель

Геометрическая модель после клеточного разбиения показана на рис.4-4.Общее количество ячеек составляет 76543, общее количество узлов составляет 43256.

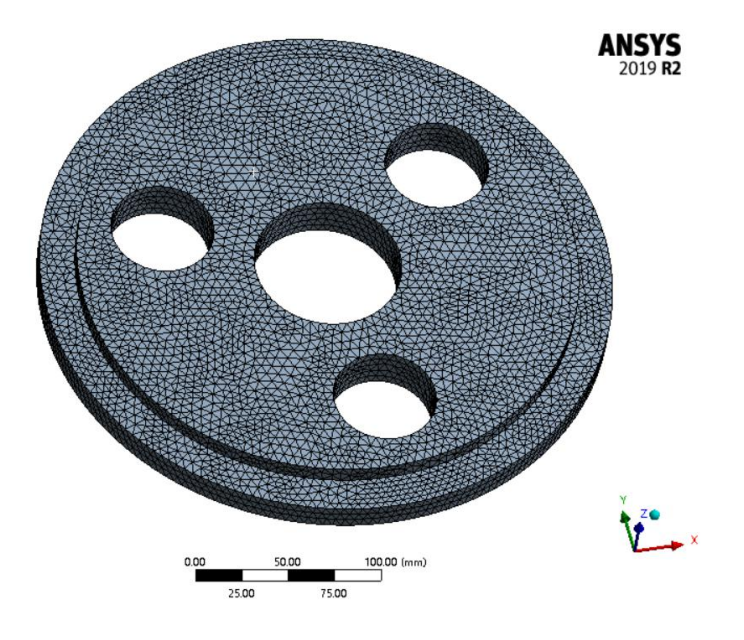

Рис.4-15 Модель, полученная после клеточного разбиения

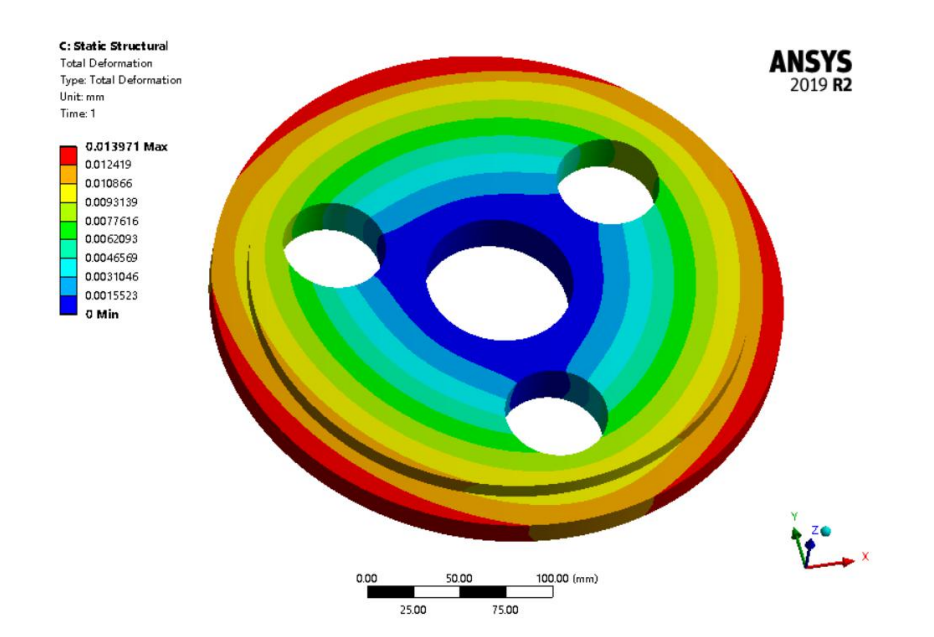

## **Результаты**

Рис.4-16 Схема смещения опорное кольцо

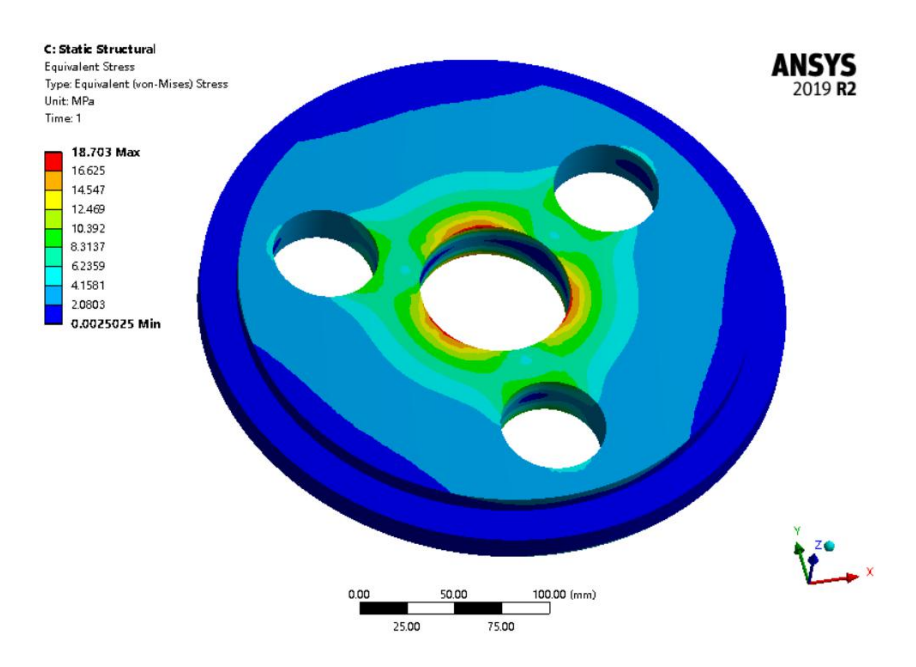

Рис.4-17 Облачная схема напряжения опорное кольцо

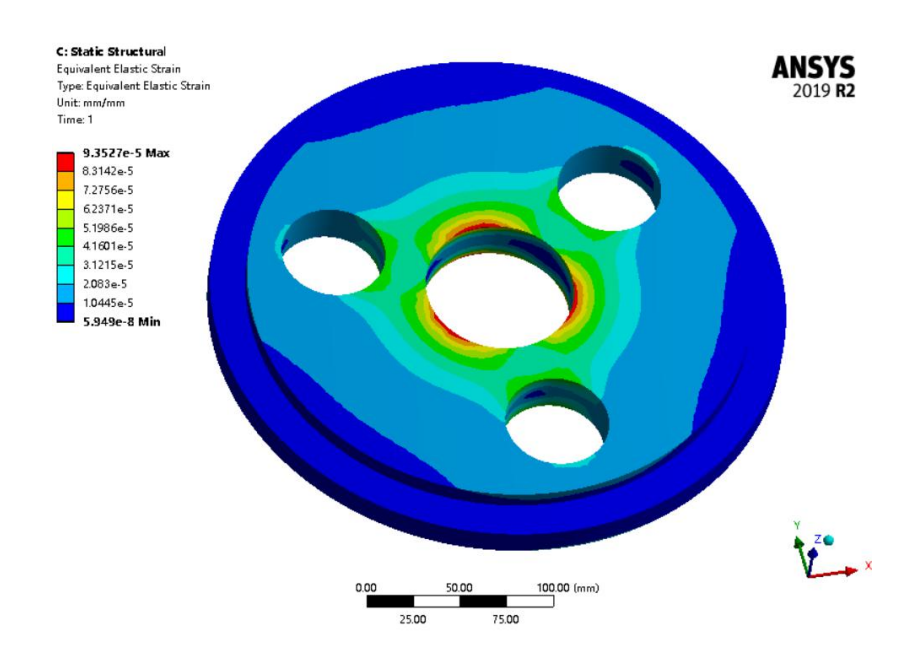

Рис.4-18 Облачная схема напряжения опорное кольцо

Из рисунка видно, что максимальная деформация опорного кольца составляет 0,014mm, максимальное напряжение составляет 18 МПа, а максимальная деформация составляет 9,35e-5 мм / мм. В зависимости от свойств материала опорного кольца жесткость и прочность опорного кольца соответствуют требованиям.

## 4.2.4 Входной вал

На рис.4-19 показана геометрическая модель, образованная в Workbench, после конкретного ввода.

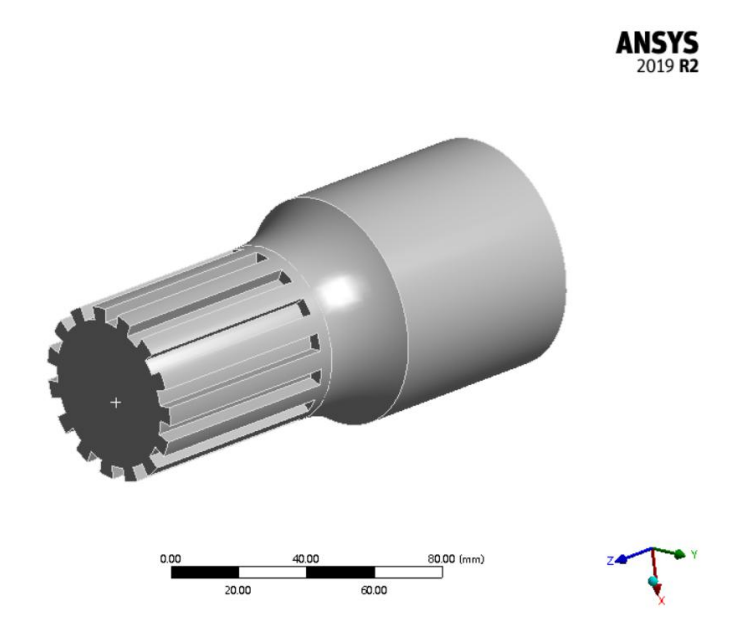

Рис.4-19 Упрощенная модель

Геометрическая модель после клеточного разбиения показана на рис.4-20. Общее количество ячеек составляет 69179, общее количество узлов составляет 17224.

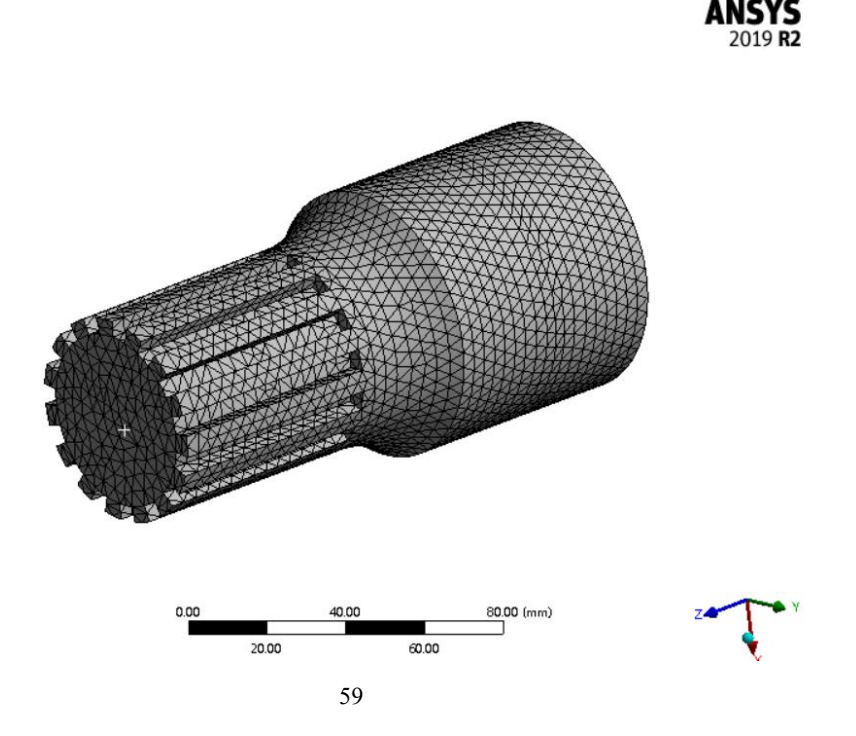

#### Рис.4-20 Модель, полученная после клеточного разбиения

#### **Результаты**

Чтобы лучше отражать напряженное состояние вала кривошипа, необходимо надежно закрепить оба торца вала кривошипа, в целях обеспечения конвергенции результатов моделирования, в противном случае, невозможно получить результаты вычисления. Поэтому следует игнорировать реагирование на напряжение или деформации на обеих торцах вала кривошипа в результатах моделирования.

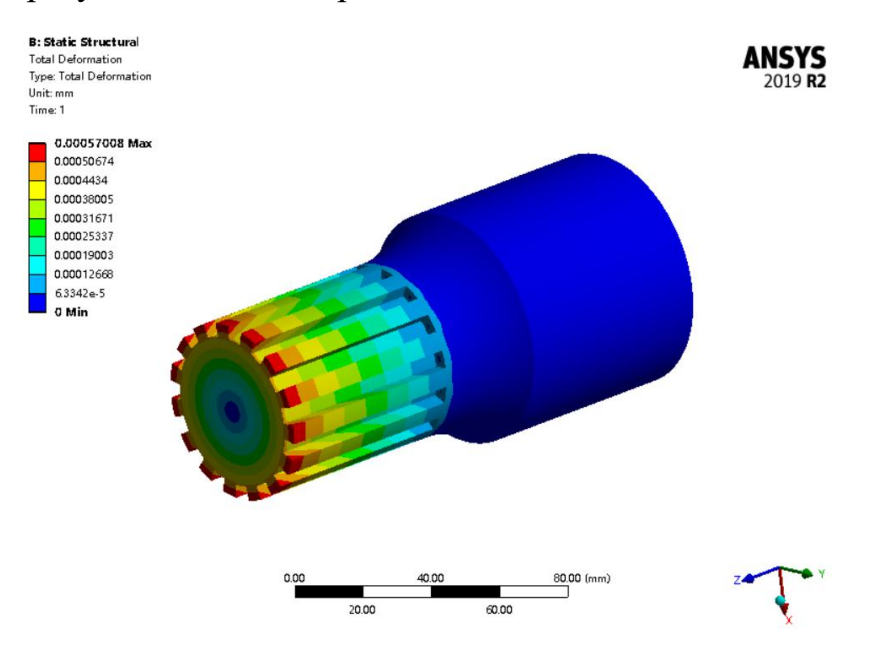

Рис.4-21 Схема смещения входная вала

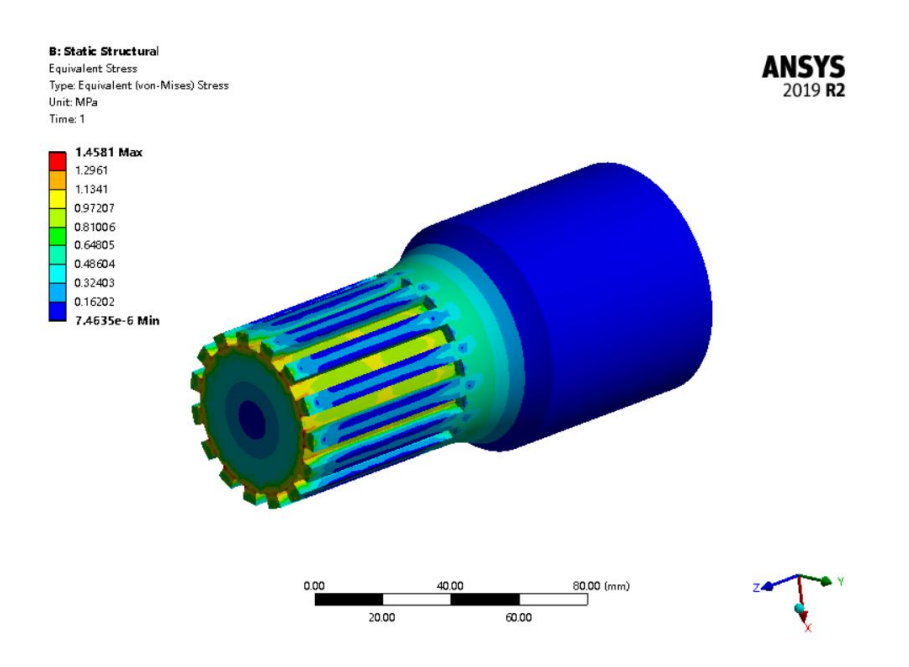

Рис.4-22 Облачная схема напряжения входная вала

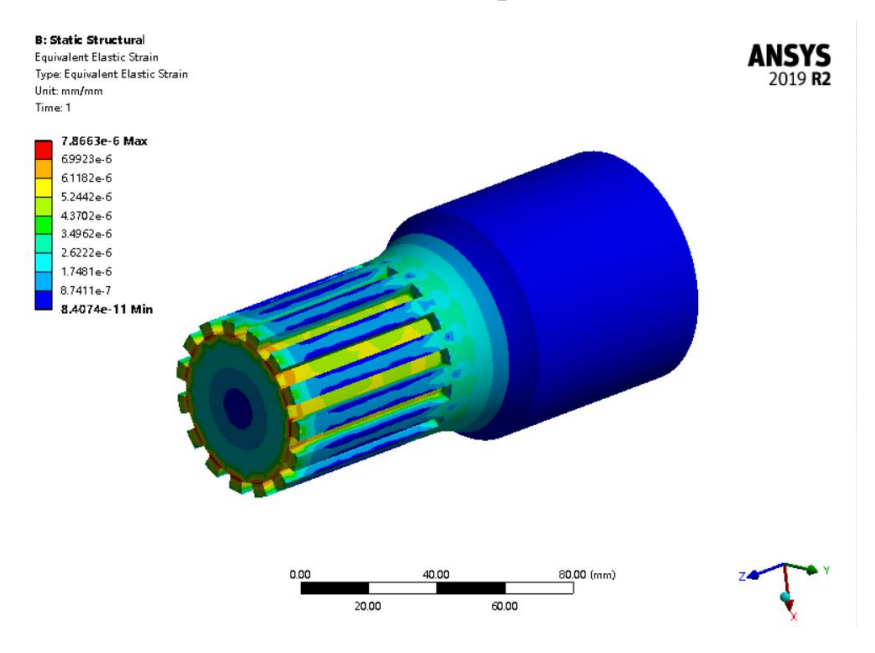

Рис.4-23 Облачная схема напряжения входная вала

Из рисунка видно, что максимальная деформация входного вала составляет 0,00057mm, максимальное напряжение составляет 1,4 МПа, а максимальная деформация составляет 7,86-6 мм / мм. В зависимости от свойств материала входного вала жесткость и прочность входного вала соответствует требованиям.

## **ЗАДАНИЕ ДЛЯ РАЗДЕЛА «ФИНАНСОВЫЙ МЕНЕДЖМЕНТ, РЕСУРСОЭФФЕКТИВНОСТЬ И РЕСУРСОСБЕРЕЖЕНИЕ»**

Студенту:

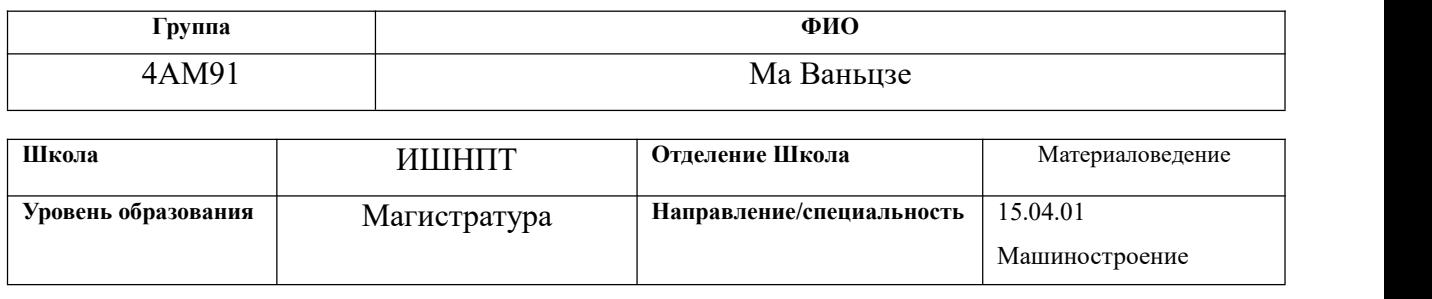

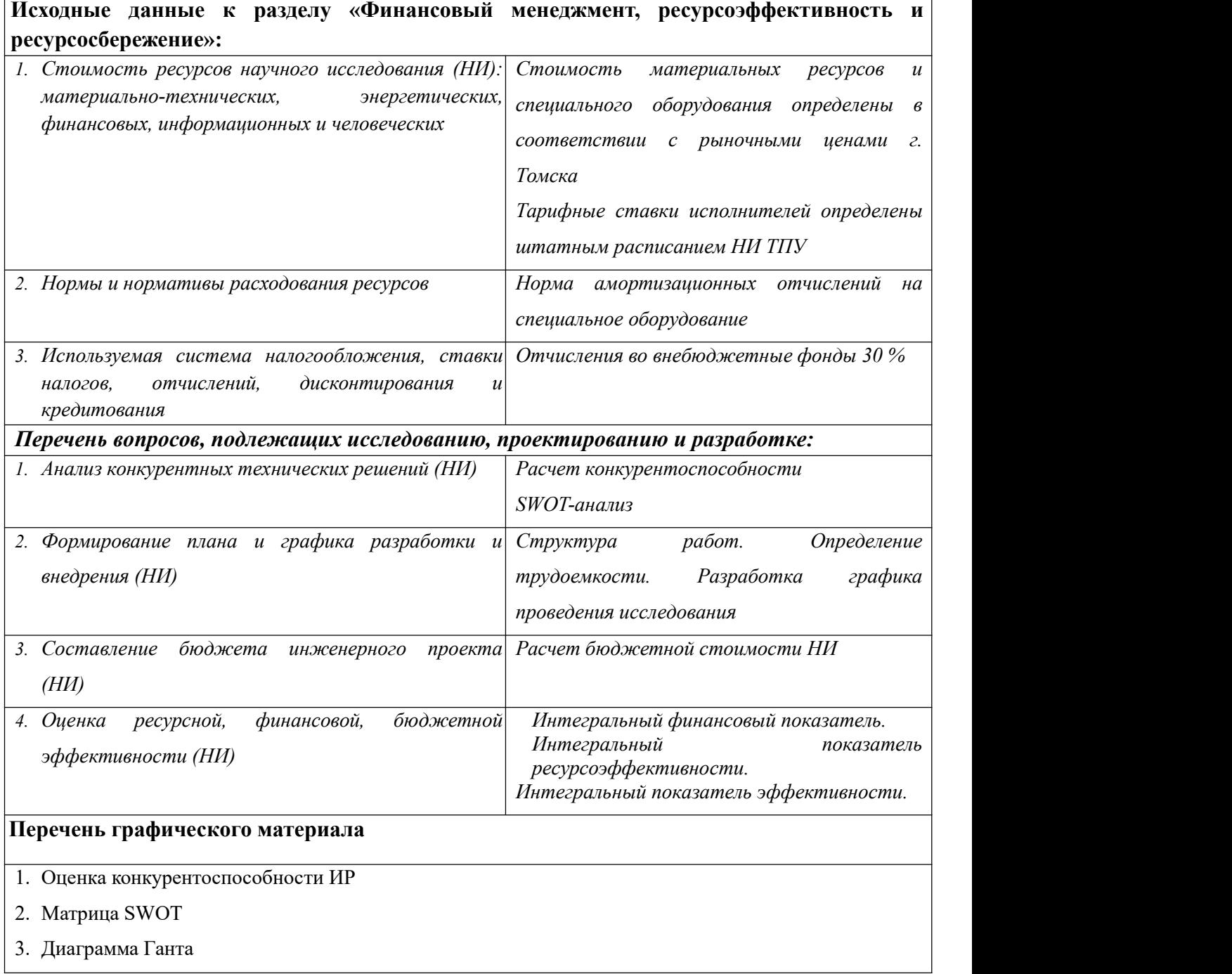

- 4. Бюджет НИ
- 5. Основные показатели эффективности НИ

## **Дата выдачи задания для раздела по линейному графику**

## **Задание выдал консультант:**

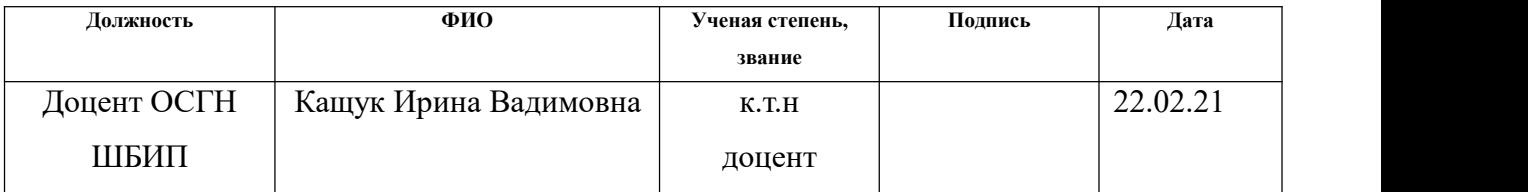

## **Задание принял к исполнению студент:**

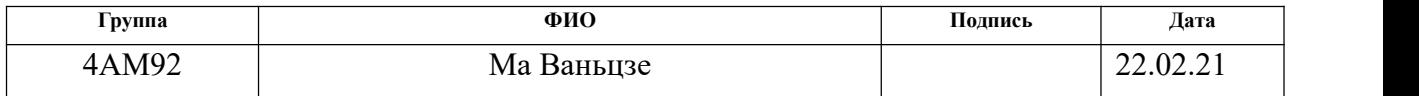

## Раздел 5. Финансовый менеджмент, ресурсоэффективность и ресурсосбережение

#### Ввеление

Основная цель данного раздела - оценить перспективность развития и планировать финансовую и коммерческую ценность конечного продукта, представленного в рамках исследовательской работы. Коммерческая ценность определяется не только наличием более высоких технических характеристик над конкурентными разработками, но и тем, насколько быстро разработчик сможет ответить на следующие вопросы – будет ли продукт востребован на рынке, какова будет его цена, каков бюджет научного исследования, какое время будет необходимо для продвижения разработанного продукта на рынок.

Данный раздел, предусматривает рассмотрение следующих задач:

- $\bullet$ Оценка коммерческого потенциала разработки.
- $\bullet$ Планирование научно-исследовательской работы;
- Расчет бюджета научно-исследовательской работы;  $\bullet$

 $\bullet$ Определение ресурсной, финансовой, бюджетной эффективности исследования.

Целью - увеличить эффективность коробки передач, проверив размер циклоидной коробки передач.

#### 5.1 Оценка коммерческого потенциала и перспективности

проведения исследований  $\mathbf{c}$ позиции ресурсоэффективности и ресурсосбережения

## 5.1.1 Анализ конкурентных технических решений

В процессе исследования рассматривались конкурентные разработки двух типоразмеров редукторов:

1) Самый простой размер редуктора;

2) Редуктор после редизайна.

. В таблице 5.1 показано сравнение разработок-конкурентов и разработки данного НИ с точки зрения технических и экономических критериев оценки эффективности.

| Критерии оценки                                  | Bec            | Баллы          |                |                | Конкуренто-способность |                 |          |
|--------------------------------------------------|----------------|----------------|----------------|----------------|------------------------|-----------------|----------|
|                                                  | критерия       | $B_{\Phi}$     | $B_{\kappa 1}$ | $B_{K2}$       | $K_{\Phi}$             | $K_{\text{K1}}$ | $K_{K2}$ |
| $\mathbf{1}$                                     | $\overline{2}$ | $\overline{3}$ | $\overline{4}$ | 5              | 6                      | $\overline{7}$  | 8        |
| Технические критерии оценки ресурсоэффективности |                |                |                |                |                        |                 |          |
| 1.<br>Актуальность                               | 0,1            | 5              | 3              | 3              | 0,5                    | 0,3             | 0,3      |
| исследования                                     |                |                |                |                |                        |                 |          |
| 2. Легко обрабатывать                            | 0,13           | $\overline{4}$ | $\overline{4}$ | 5              | 0,52                   | 0,52            | 0,65     |
| 3. Ударопрочность                                | 0,16           | $\overline{3}$ | 5              | $\overline{4}$ | 0,48                   | 0,8             | 0,64     |
| 4. Безопасность                                  | 0,15           | 5              | $\overline{3}$ | 5              | 0,75                   | 0,45            | 0,75     |
| 5. Простота изготовления                         | 0,04           | 4              | 5              | 3              | 0,16                   | 0,25            | 0,15     |
| 6. Стабильность                                  | 0,08           | 3              | $\overline{4}$ | $\overline{4}$ | 0,24                   | 0,32            | 0,32     |
| 7. Эффективность работы                          | 0,07           | 5              | $\overline{3}$ | $\overline{3}$ | 0,35                   | 0,21            | 0,21     |
| Экономические критерии оценки эффективности      |                |                |                |                |                        |                 |          |
| 1. Стоимость производства                        | 0,11           | 5              | $\overline{4}$ | $\overline{4}$ | 0,55                   | 0,44            | 0,44     |
| Предполагаемый<br>2.<br>срок                     | 0,09           | $\overline{3}$ | 5              | $\overline{4}$ | 0,27                   | 0,45            | 0,36     |
| эксплуатации                                     |                |                |                |                |                        |                 |          |
| 3. Финансирование научной                        | 0,07           | $\overline{4}$ | $\overline{3}$ | $\overline{3}$ | 0,28                   | 0,21            | 0,21     |
| разработки<br>конкурентных                       |                |                |                |                |                        |                 |          |
| товаров и разработок                             |                |                |                |                |                        |                 |          |
| Итого                                            | 1              | 41             | 39             | 38             | 4,1                    | 3,95            | 4,03     |

Таблица 5.1 – Сравнение конкурентных технических решений (разработок)

Расчет конкурентоспособности, на примере стабильности срабатывания, определяется по формуле:

$$
K = \sum B_i \cdot B_i = 0, 1 \cdot 4 = 0, 4,
$$

где *K* – конкурентоспособность проекта; *<sup>В</sup><sup>i</sup>* – вес показателя (в долях единицы); *<sup>Б</sup><sup>i</sup>* – балл показателя.

Проведенный анализ конкурентных технических решений показал, что исследование является наиболее актуальным и перспективным, имеет конкурентоспособность.

## **5.1.2 SWOT-анализ**

Для исследования внешней и внутренней среды проекта, в этой работе проведен SWOT-анализ с детальной оценкой сильных и слабых сторон исследовательского проекта, а также его возможностей и угроз.

Первый этап, составляется матрица SWOT, в которую описаны слабые и сильные стороны проекта и выявленные возможности и угрозы для реализации проекта, которые проявились или могут появиться в его внешней среде, приведены в таблице 5.2.

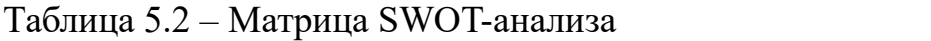

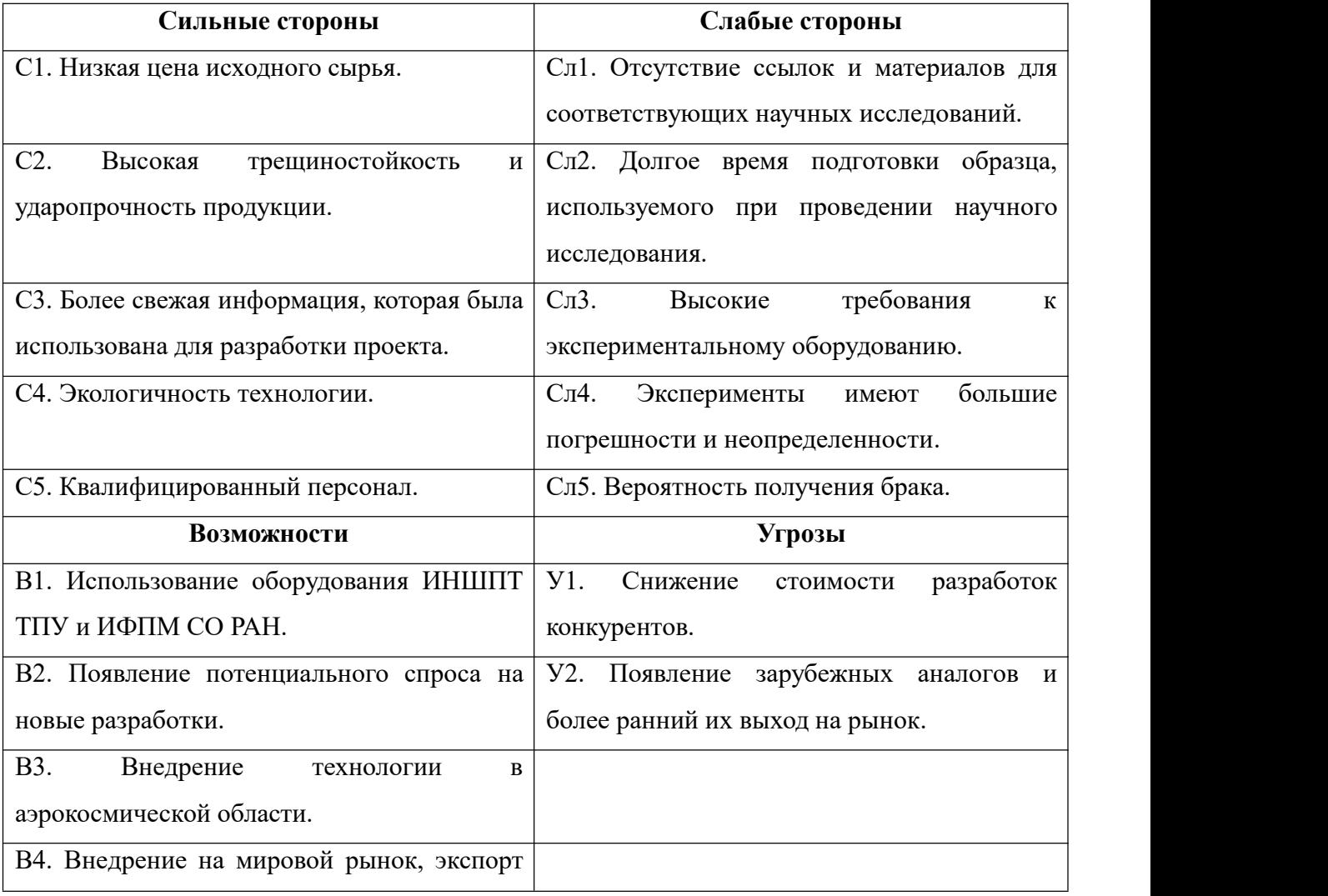

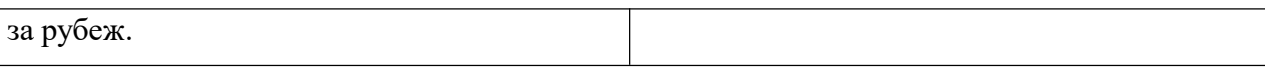

На втором этапе на основании матрицы SWOT строятся интерактивные матрицы возможностей и угроз, позволяющие оценить эффективность проекта, а также надежность его реализации. Соотношения параметров представлены в таблицах 5.3–5.6.

Таблица 5.3 – Интерактивная матрица проекта «Возможности проекта и сильные стороны»

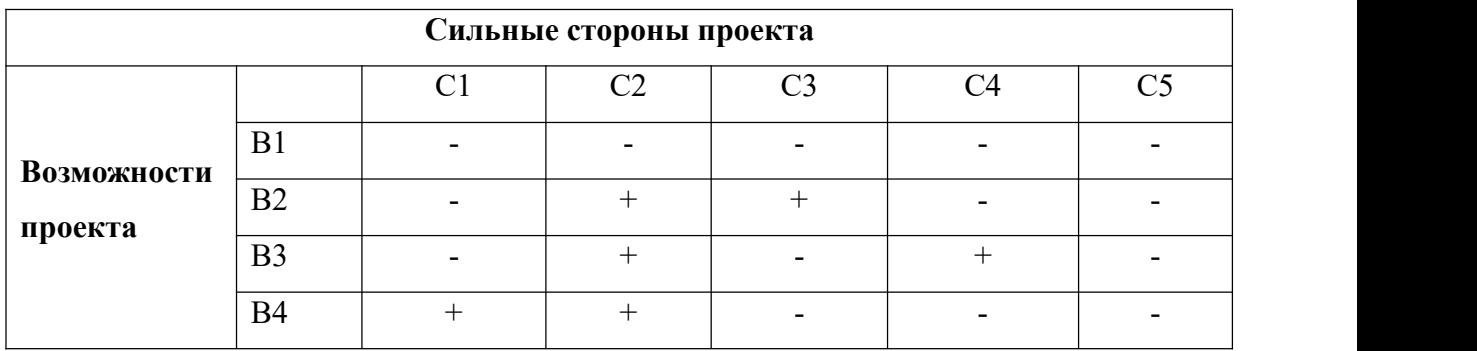

Таблица 5.4 – Интерактивная матрица проекта «Возможности проекта и слабые стороны»

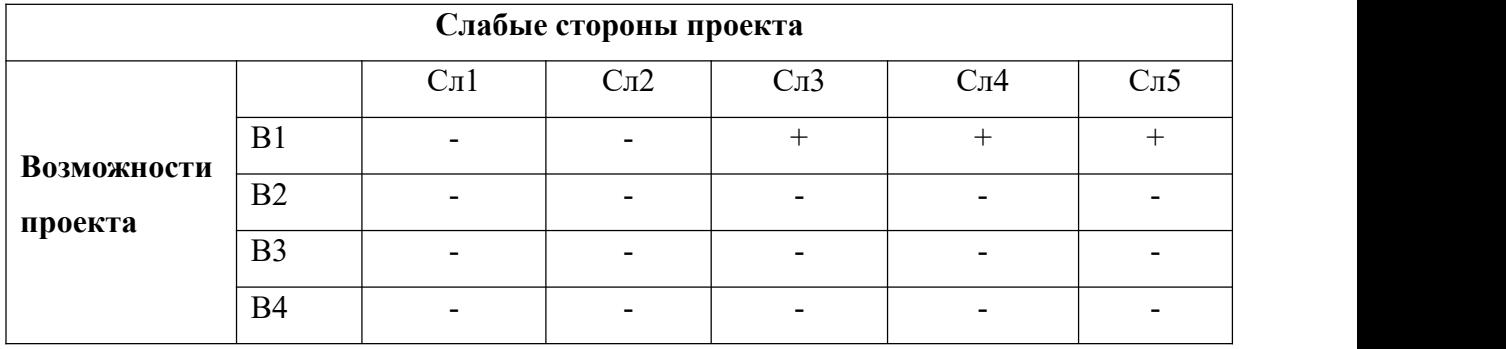

Таблица 5.5 – Интерактивная матрица проекта «Угрозы проекта и сильные стороны»

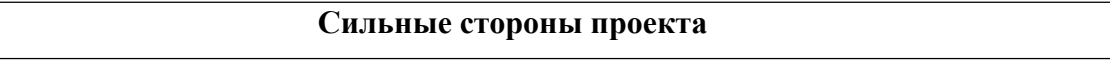

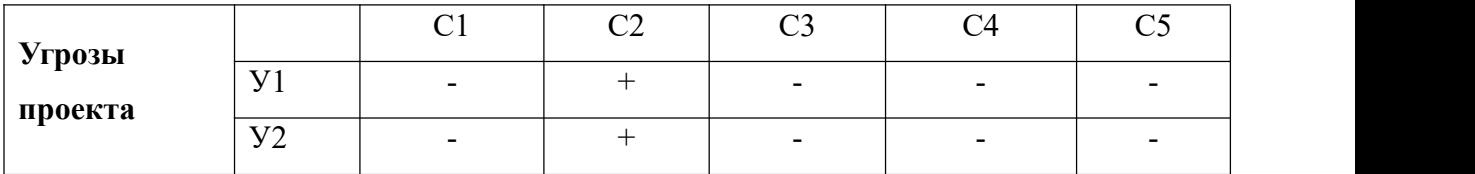

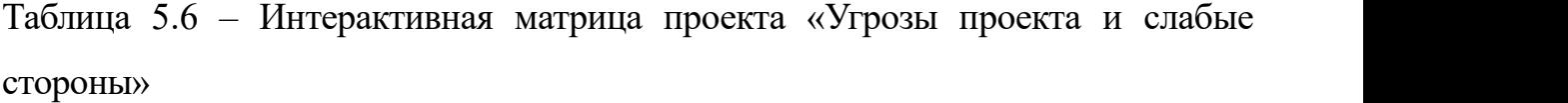

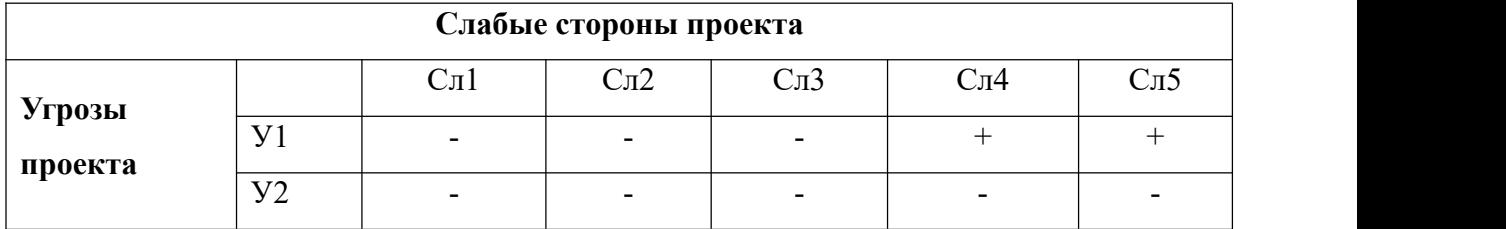

Результаты анализа представлены в итоговую таблицу 5.7.

# Таблица 5.7 – Итоговая таблица SWOT-анализа

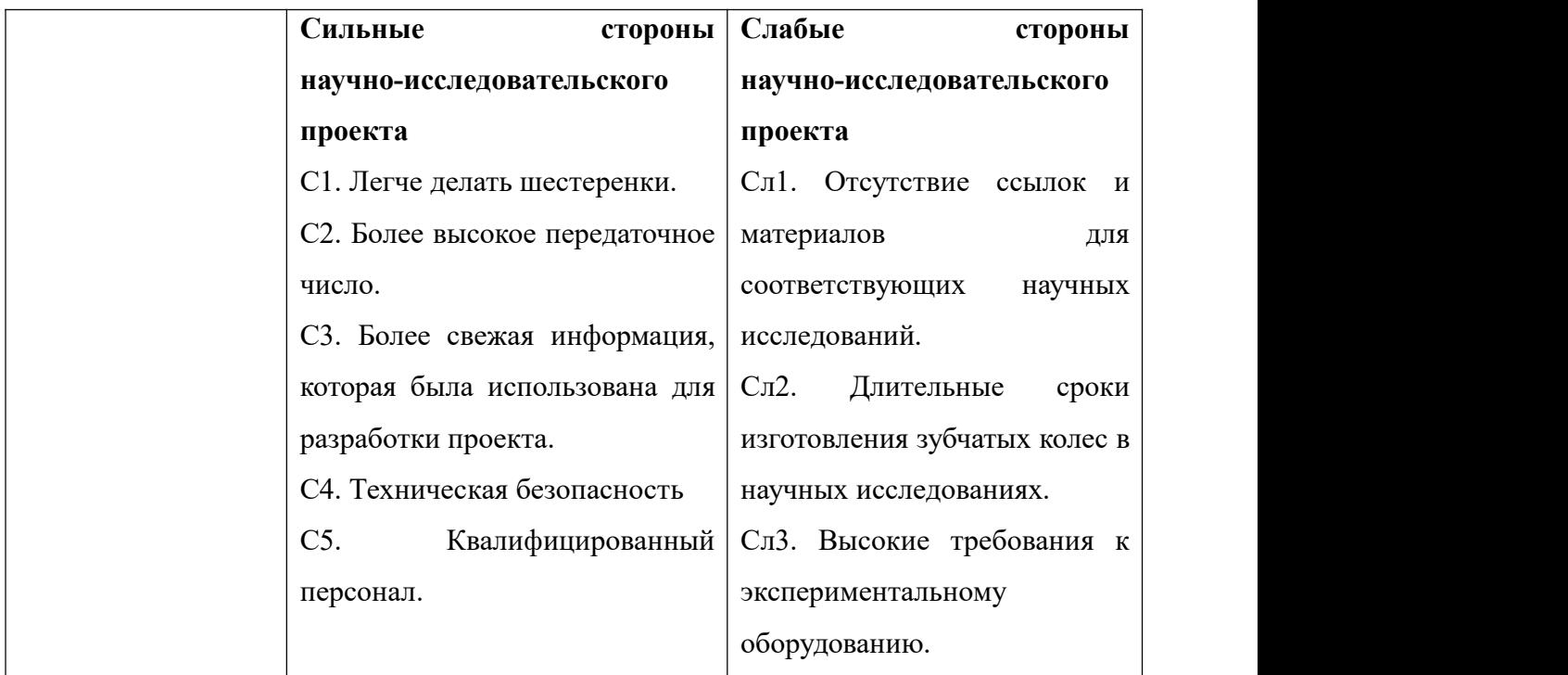

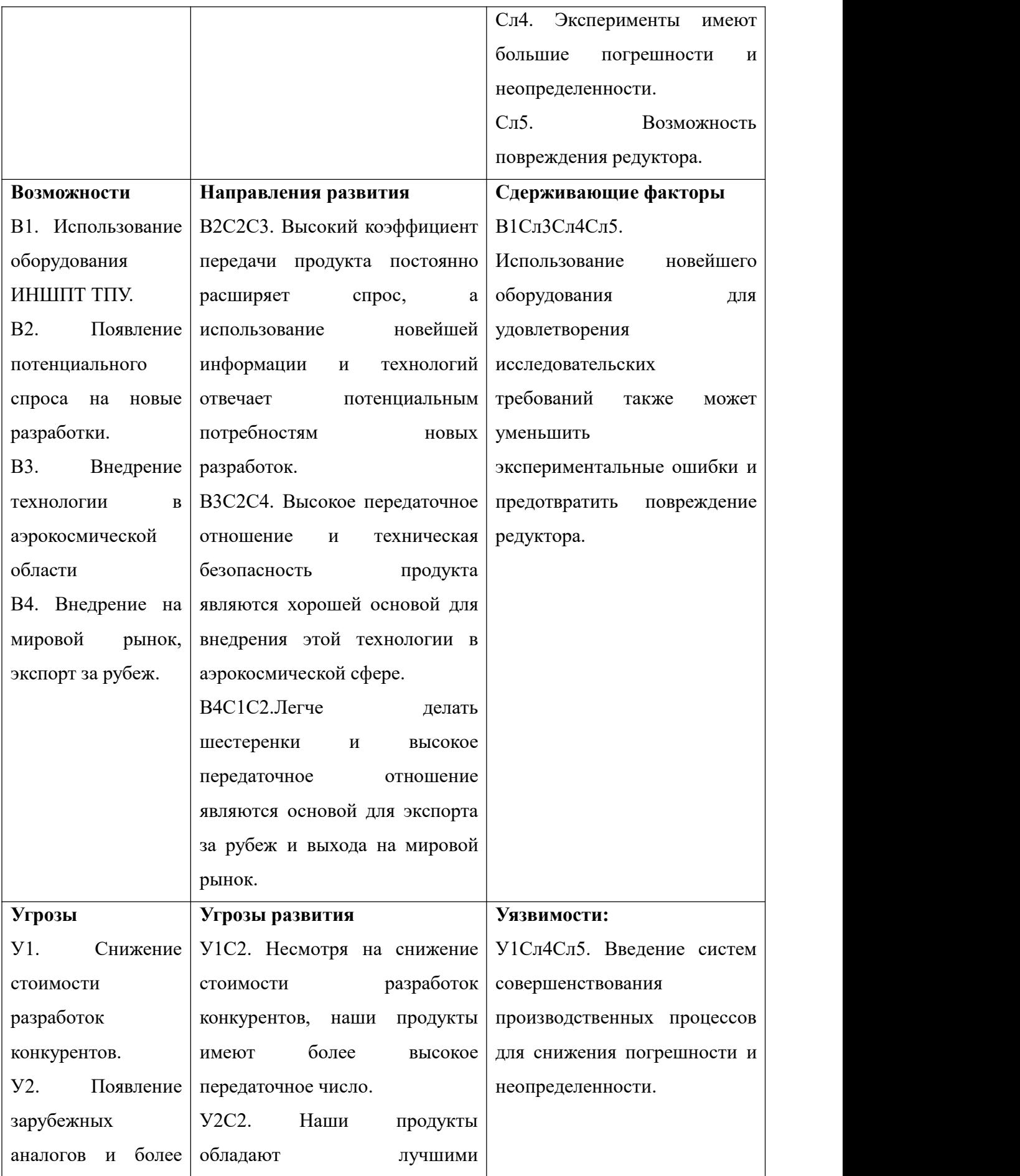

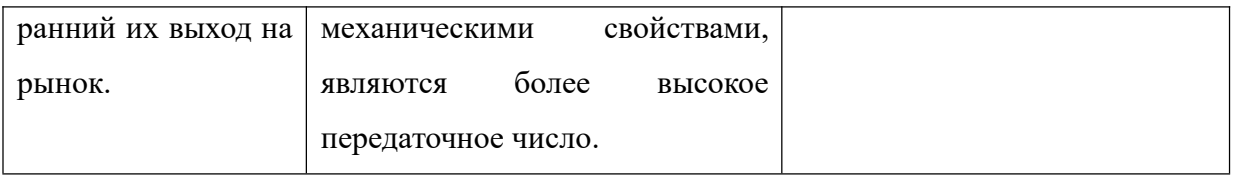

В результате SWOT-анализа показано, что на преимущества разрабатываемой технологии преобладают над ее недостатками. Данные недостатки, которые на данный момент на практике не устранены, но в теории уже есть возможности для их устранения. Результаты анализа учтены в дальнейшей научно-исследовательской разработке.

## **5.2 Планирование научно-исследовательских работ**

## **5.2.1 Структура работ в рамках научного исследования**

Планирование комплекса научно-исследовательских работ осуществляется в порядке:

определение структуры работ в рамках научного исследования;

- определение количества исполнителей для каждой из работ;
- установление продолжительности работ;
- построение графика проведения научных исследований.

Для оптимизации работ удобно использовать классический метод линейного планирования и управления.

Результатом такого планирования является составление линейного графика выполнения всех работ. Порядок этапов работ и распределение исполнителей для данной научно-исследовательской работы, приведен в таблице 4.8.

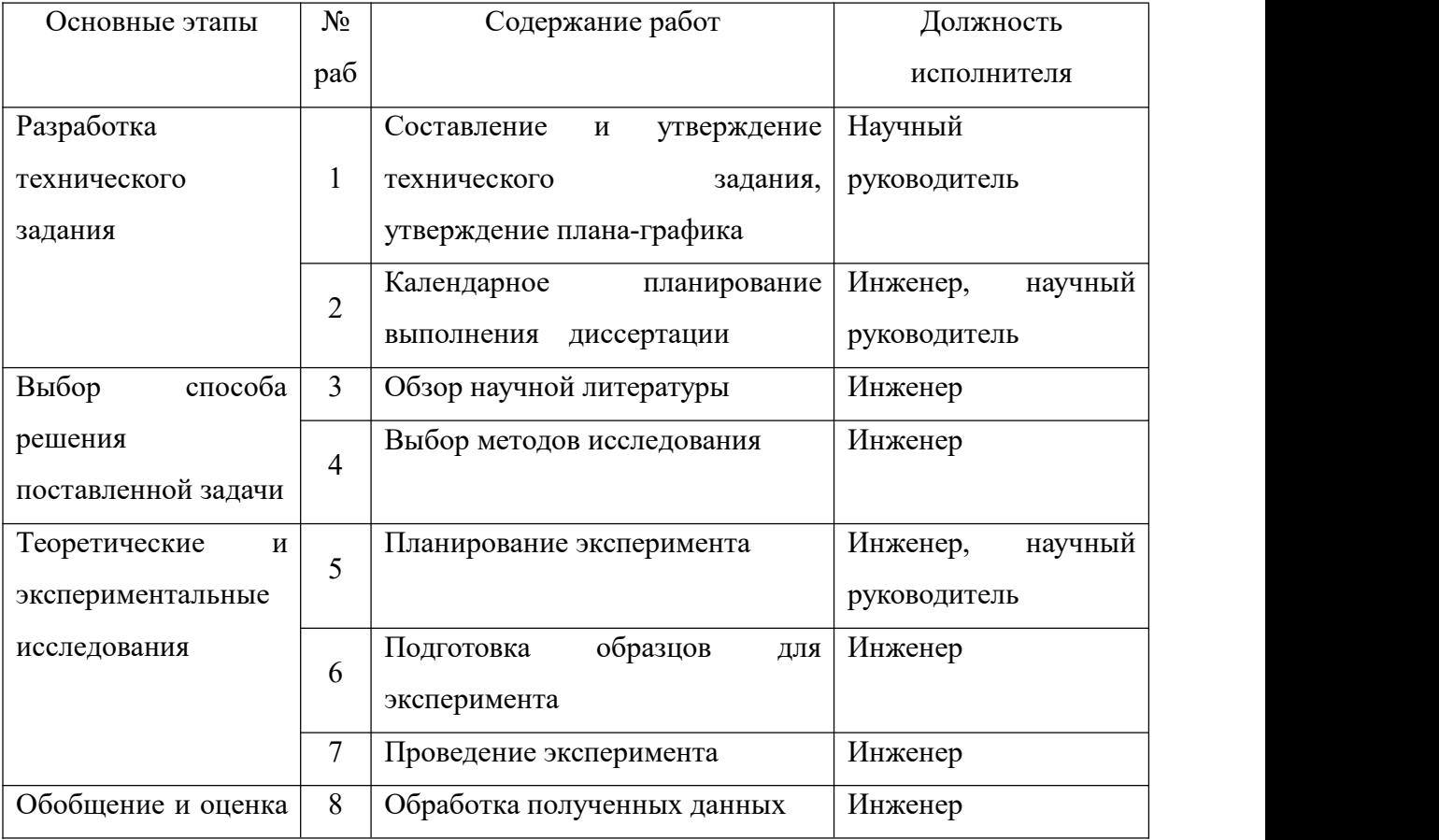

Таблица 5.8 – Перечень этапов, работ и распределение исполнителей

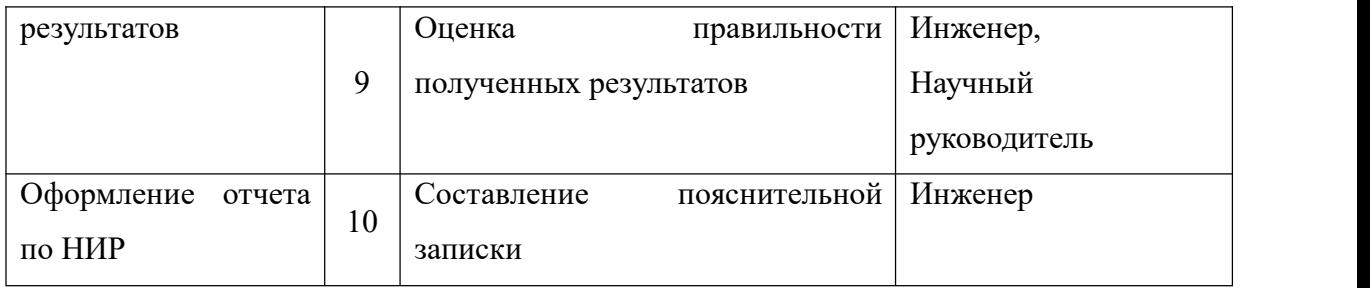
# **5.2.2 Определение трудоемкости выполнения работ и разработка графика проведения**

При проведении научных исследований основную часть стоимости разработки составляют трудовые затраты, поэтому определение трудоемкости проводимых работ является важным этапом составления бюджета.

Для определения ожидаемого (среднего) значения трудоемкости использована следующая формула:

$$
t_{\text{oxi}} = \frac{3t_{\min i} + 2t_{\max i}}{5},
$$
 (5.1)

где *жi <sup>t</sup>*<sup>о</sup> – ожидаемая трудоемкость выполнения i-ой работы, человеко-дни;

 $t_{\min}$  – минимально возможная трудоемкость выполнения заданной i-ой работы, человеко-дни;

 $t_{\text{max}i}$  – максимально возможная трудоемкость выполнения заданной i-ой работы, человеко-дни.

Зная величину ожидаемой трудоемкости, можно определить продолжительность каждой i-ой работы в рабочих днях Трi, при этом учитывается параллельность выполнения работ разными исполнителями. Данный расчёт позволяет определить величину заработной платы.

$$
T_{\mathbf{p}_i} = \frac{t_{\text{oxii}}}{\mathbf{q}_i} \tag{5.2}
$$

где <sup> </sup><sup>T</sup>рі — продолжительность одной работы, рабочие дни;

 $t_{\text{ox}i}$  – ожидаемая трудоемкость выполнения одной работы, человеко-дни;

<sup>Ч</sup>*<sup>i</sup>* – численность исполнителей, выполняющих одновременно одну <sup>и</sup> ту же работу на данном этапе, чел.

Для перевода длительности каждого этапа из рабочих в календарные дни, необходимо воспользоваться формулой (5.3):

$$
T_{\kappa i. u \kappa \kappa} = T_{pi} \cdot k_{\kappa a n},
$$
\n(5.3)

где *Т*<sup>k</sup>*<sup>i</sup>* – продолжительность выполнения i-й работы в календарных днях; *Т*<sup>р</sup>*<sup>i</sup>* – продолжительность выполнения i-й работы в рабочих днях;

 $k_{\textit{\tiny{kan}}}$  – календарный коэффициент.

Календарный коэффициент определяется по формуле:

$$
k_{\text{Rat. unoc}} = \frac{T_{\text{Rat}}}{T_{\text{Rat}} - T_{\text{max}} - T_{\text{np}}} = \frac{365}{365 - 104 - 14} = 1,48
$$
\n
$$
(5.4)
$$

где  $T_{\kappa a\bar{\imath}}$  – общее количество календарных дней в году;  $T_{\kappa a\bar{\imath}}$  – общее количество выходных дней в году;  $T_{np}$  – общее количество праздничных дней в году.

Расчеты временных показателей проведения научного исследования обобщены в таблице 5.9.

Таблица 5.9 – Временные показатели проведения научного исследования

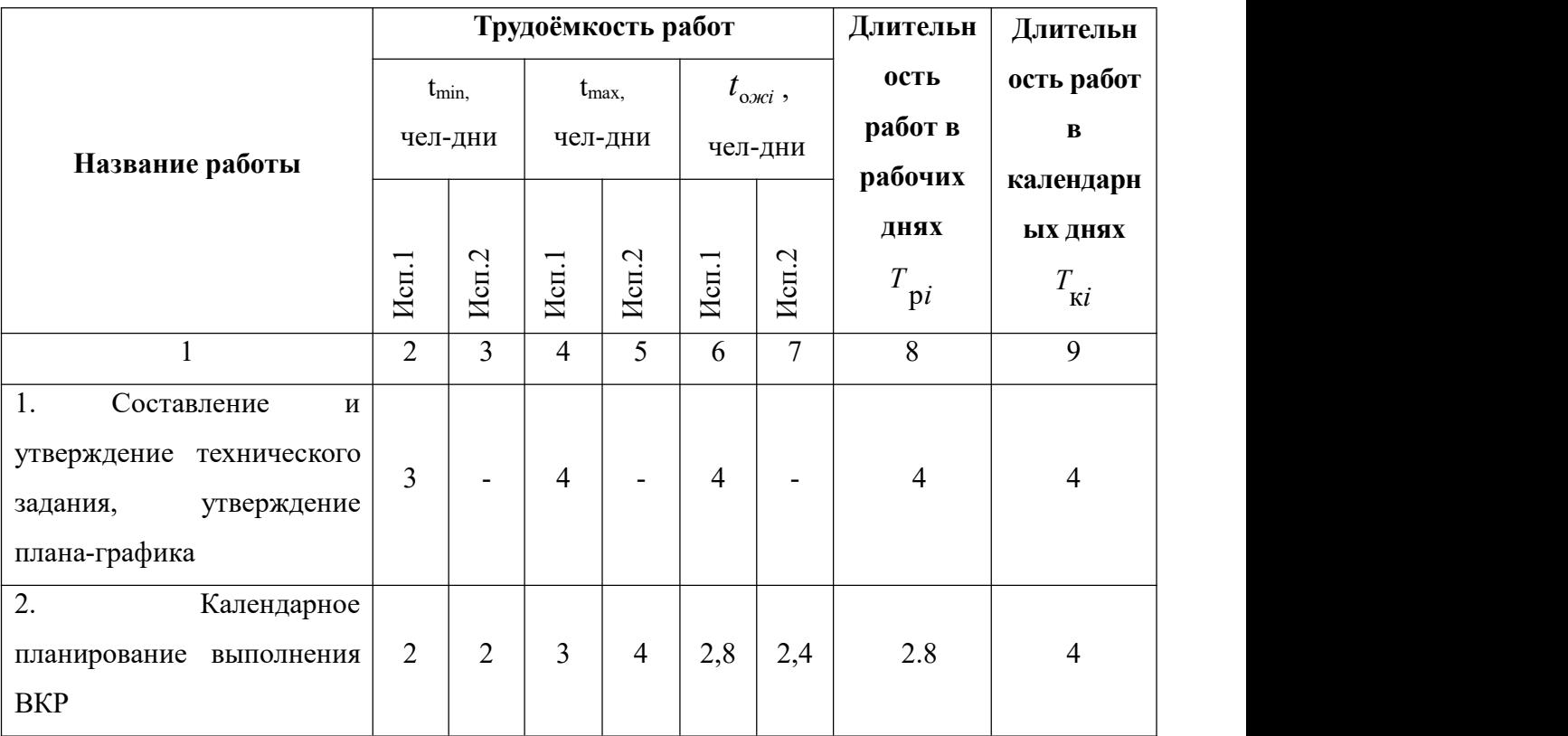

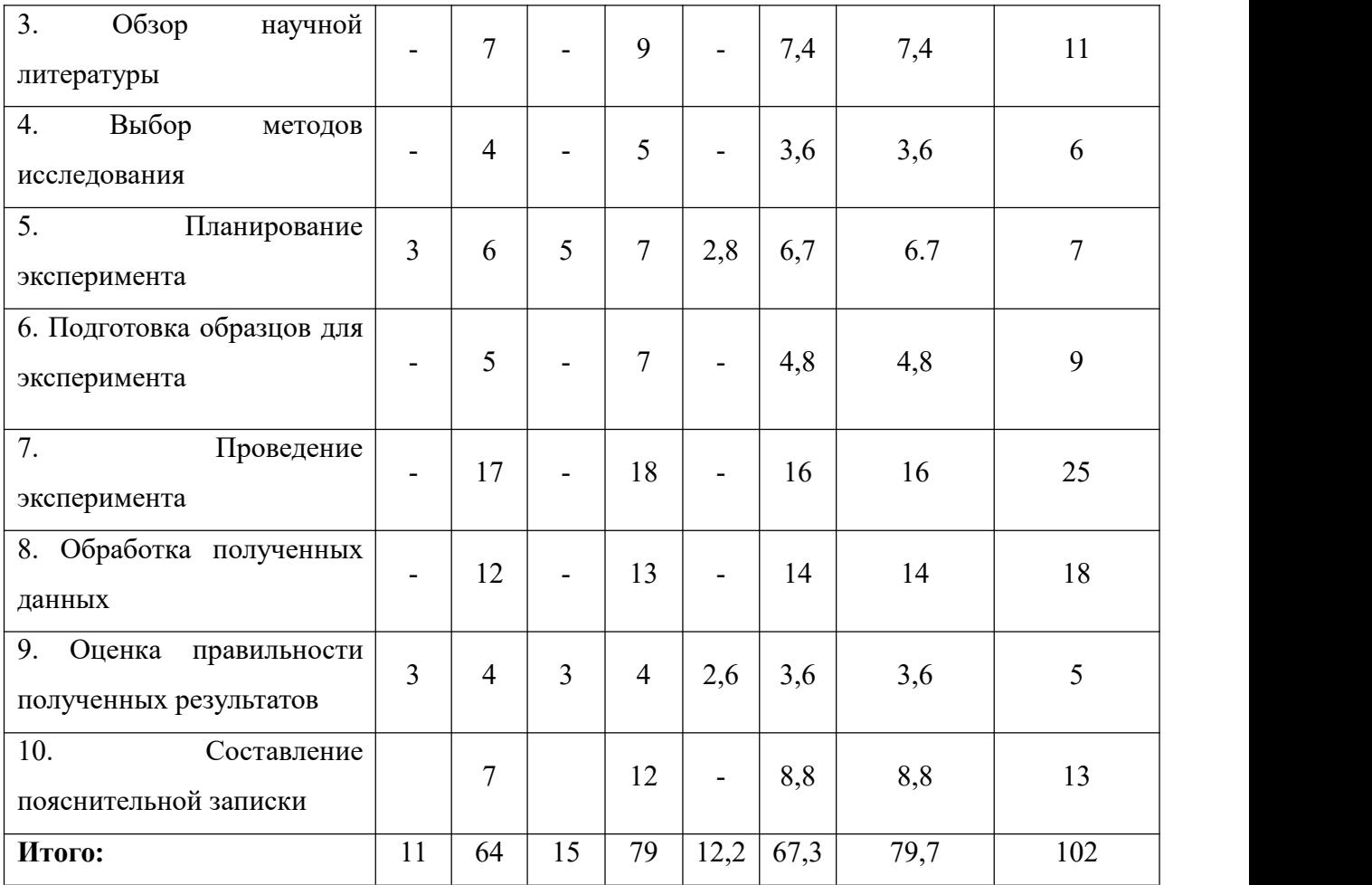

*Примечание:* Исп. 1 – научный руководитель, Исп. 2 –инженер.

На основе таблицы составлен календарный план-график выполнения проекта с использованием диаграммы Ганта (таблица 5.10).

Таблица 5.10 – Диаграмма Ганта

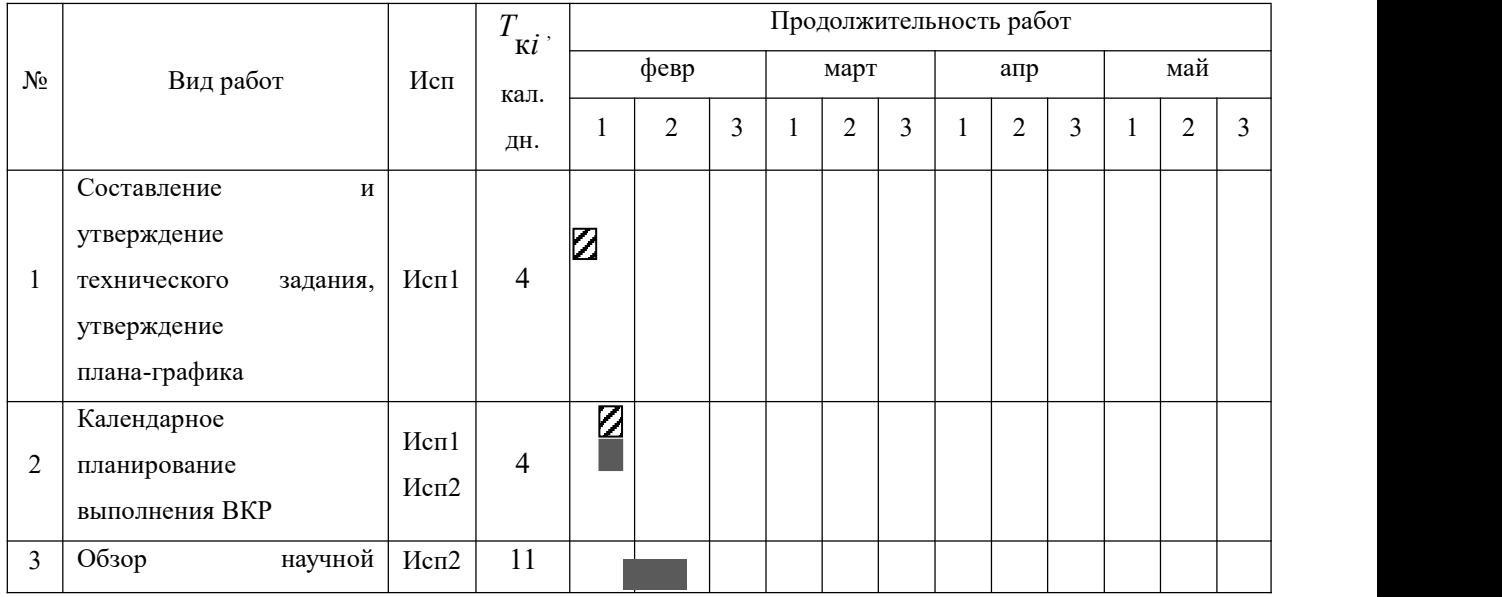

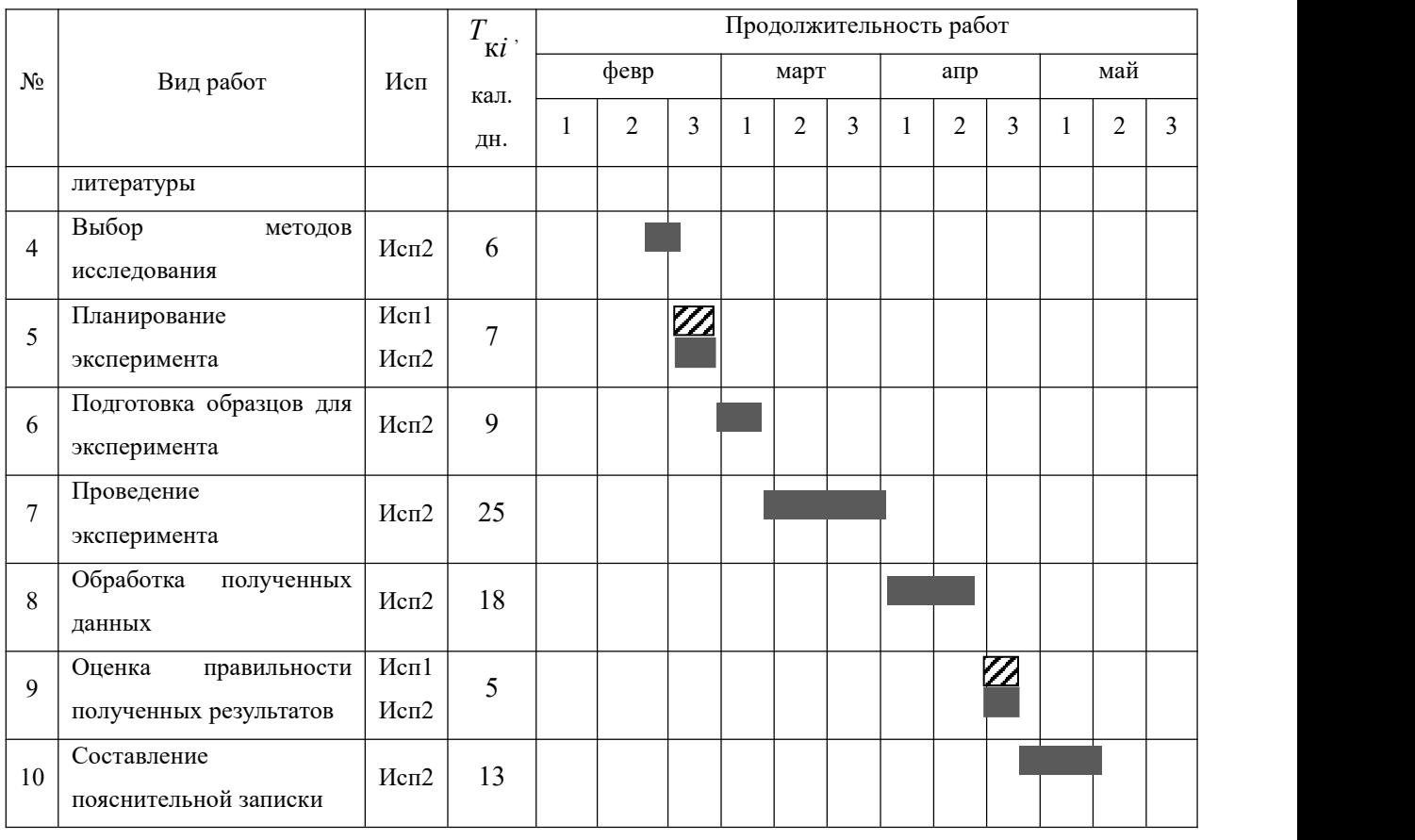

*Примечание:*

 $\mathbb{Z}$  – Исп. 1 (научный руководитель),  $\blacksquare$  – Исп. 2 (инженер)

### **5.3 Бюджет научно-технического исследования**

При планировании бюджета научно-технического исследования учитывались все виды расходов, связанных с его выполнением. В этой работе использовать следующую группировку затрат по следующим статьям:

- материальные затраты научно-исследовательской работы (НИР);
- затраты на специальное оборудование для экспериментальных работ;
- основная заработная плата исполнителей темы;
- дополнительная заработная плата исполнителей темы;
- отчисления во внебюджетные фонды (страховые отчисления);
- накладные расходы НИР.

# **5.3.1 Расчет материальных затрат научно-технического исследования**

К данной статье расходов относится стоимость материалов, покупных изделий, полуфабрикатов и других материальных ценностей, расходуемых непосредственно в процессе выполнения работ над объектом проектирования. Сюда же относятся специально приобретенное оборудование, инструменты и прочие объекты, относимые к основным средствам, стоимостью до 40 000руб.<br>включительно. Цена материальных ресурсов определяется по соответствующим ценникам или договорам поставки. Кроме того статья включает так называемые транспортно-заготовительные расходы, связанные с транспортировкой от поставщика к потребителю, хранением и прочими процессами, обеспечивающими движение (доставку) материальных ресурсов от поставщиков к потребителю. Сюда же включаются расходы на совершение сделки купли-продажи (т.н. транзакции). Приближенно они оцениваются в процентах к отпускной цене закупаемых материалов, как правило, это 5 - 20  $%$  . Результаты расчета затрат представлены в таблице 5.11.

Таблица 5.11

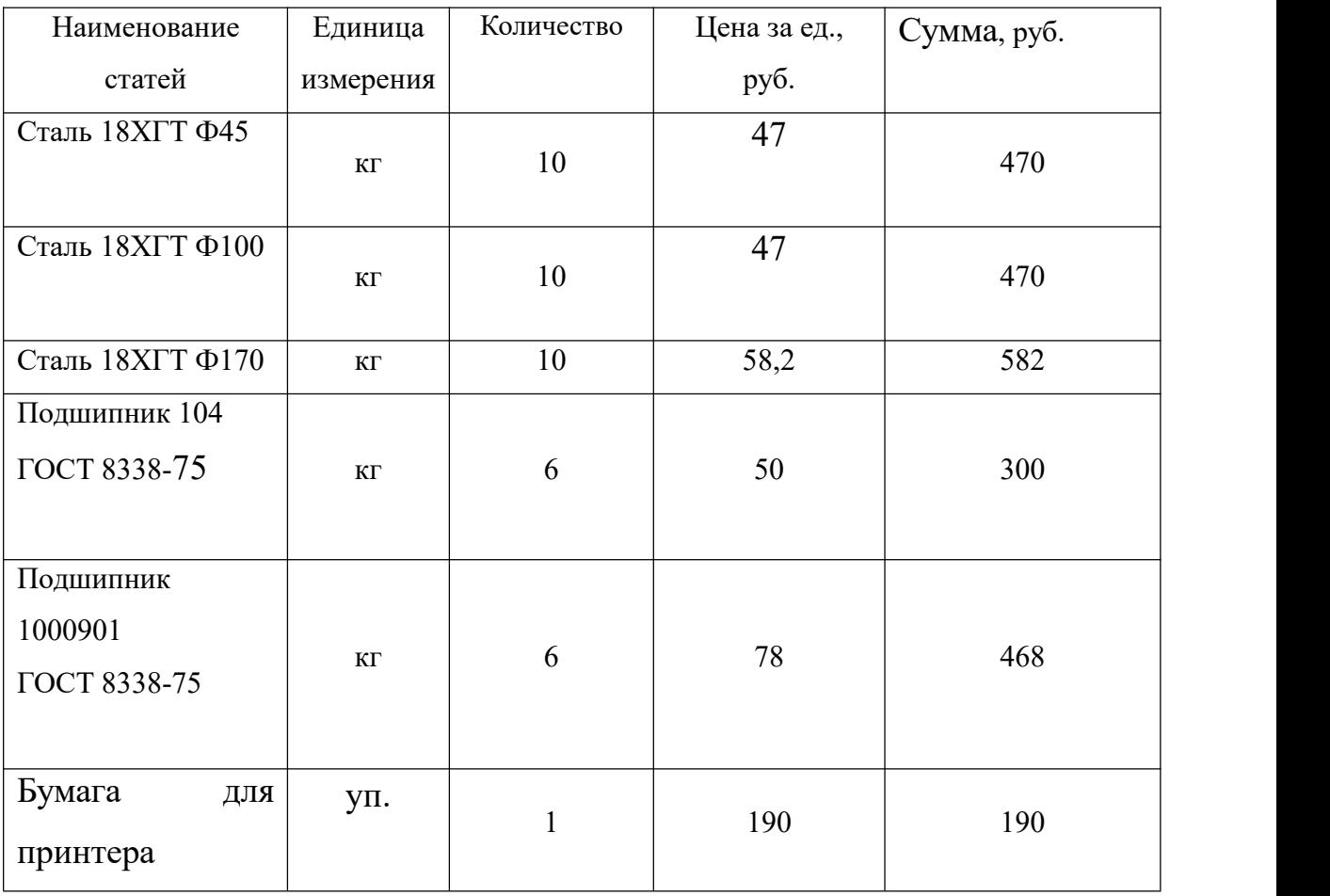

#### **5.3.2 Расчет амортизации специального оборудования**

Расчет сводится к определению амортизационных отчислений, так как оборудование было приобретено до начала выполнения данной работы и эксплуатировалось раннее, поэтому при расчете затрат на оборудовании учитываем только рабочие дни по данной теме.

Расчет амортизации проводится следующим образом:

Норма амортизации: рассчитывается по формуле:

$$
H_A = \frac{1}{n},\tag{5.5}
$$

где *n*– срок полезного использования в количестве лет.

Амортизация оборудования рассчитывается по формуле:

$$
A = \frac{H_A H}{12} \cdot m \,,\tag{5.6}
$$

где *И* – итоговая сумма, тыс. руб.; *m* – время использования, мес. Таблица 5.12 – Затраты на оборудование

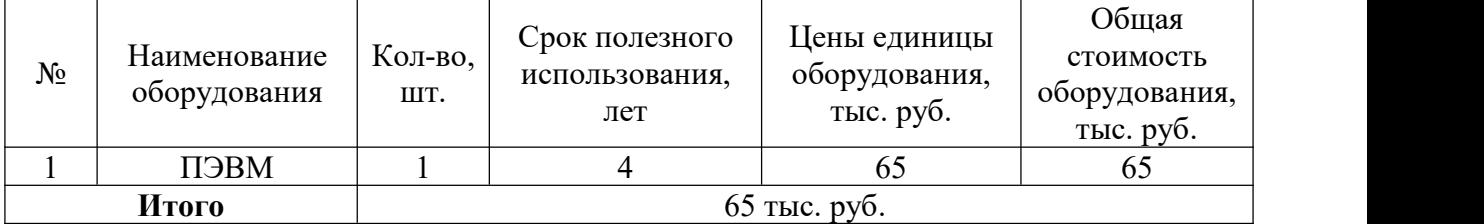

Рассчитывается норма амортизации для ноутбука, с учётом того, что срок полезного использования составляет 4 года (по формуле 5.5):

$$
H_A = \frac{1}{n} = \frac{1}{4} = 0.25
$$

Общая сумма амортизационных отчислений (по формуле 5.6):

$$
A = \frac{H_A H}{12} \cdot \text{m} = \frac{0.25 \times 65000}{12} \times 3 = 12187 \, \text{py6}
$$

### **5.3.3 Основная заработная плата исполнителей темы**

В данном разделе рассчитывается заработная плата инженера и руководителя, помимо этого необходимо рассчитать расходы по заработной плате, определяемые трудоемкостью проекта и действующей системой оклада.

Основная заработная плата *осн <sup>З</sup>* одного работника рассчитывается по следующей формуле:

$$
3_{\scriptscriptstyle o\scriptscriptstyle CH} = 3_{\scriptscriptstyle \partial\scriptscriptstyle H} \cdot T_{\scriptscriptstyle P} \,,\tag{5.7}
$$

где *дн <sup>З</sup>* – среднедневная заработная плата, руб.; *<sup>Т</sup><sup>р</sup>* – продолжительность работ, выполняемых работником, раб.дн. (таблица5.9).

Среднедневная заработная плата рассчитывается по формуле:

Для шестидневной рабочей недели (рабочая неделя руководителя):

$$
3_{0H} = \frac{3_A \cdot M}{F_0} = \frac{51285 \cdot 10,3}{246} = 2147,3 \, \, py6,\tag{5.8}
$$

где <sup>3</sup>м — месячный должностной оклад работника, руб.; <sup>F</sup>o — *<sup>F</sup><sup>д</sup>* – действительный годовой фонд рабочего времени научно-технического персонала, раб. дней; *М* – количество месяцев работы без отпуска в течение года:– при отпуске <sup>в</sup> <sup>28</sup> раб. дня – *<sup>М</sup>* 11, <sup>2</sup> месяца, 5-дневная рабочая неделя;

 $-$ при отпуске в 56 раб. дней – $^{M}$  =  $^{10,3}\;$  месяца, 6-дневная рабочая неделя. Для пятидневной рабочей недели (рабочая неделя инженера):

$$
3_{\delta H} = \frac{3_{\mu} \cdot M}{F_{\delta}} = \frac{33150 \cdot 11,2}{213} = 1743,1 \text{ py6.} \tag{5.9}
$$

Должностной оклад работника за месяц:

– для руководителя:

$$
3_{\mu} = 3_{mc} \cdot (1 + k_{np} + k_{\partial}) k_p = 26300 \cdot (1 + 0, 3 + 0, 2) \cdot 1, 3 = 51285 \, \text{py6}. \tag{5.10}
$$

– для инженера:

$$
3_{\mu} = 3_{mc} \cdot (1 + k_{np} + k_{o})k_{p} = 17000 \cdot (1 + 0.3 + 0.2) \cdot 1.3 = 33150 \, \text{py6.}, \quad (5.11)
$$

где *тс <sup>З</sup>* – заработная плата, согласно тарифной ставке, руб.; *пр <sup>k</sup>* – премиальный коэффициент, равен 0,3;  $\left. \right. k_{\scriptscriptstyle \partial} \left. \right. -$  коэффициент доплат и надбавок, равен 0,2;  $\ ^{k_{_{p}}}$  – районный коэффициент, равен 1,3 (для г. Томска).

| Показатели рабочего времени                   | Руководитель | Инженер |  |
|-----------------------------------------------|--------------|---------|--|
| Календарное число дней                        | 365          | 365     |  |
| Количество нерабочих дней                     | 52/14        | 104/14  |  |
| выходные дни                                  |              |         |  |
| праздничные дни                               |              |         |  |
| Потери рабочего времени                       | 48/5         | 24/10   |  |
| отпуск                                        |              |         |  |
| невыходы по болезни                           |              |         |  |
| Действительный<br>рабочего<br>фонд<br>годовой | 246          | 213     |  |
| времени                                       |              |         |  |

Таблица 5.13 – Баланс рабочего времени исполнителей

| <b>Исполнители</b> |             |          |                |         |                    |                                                                                          | $T_p$ , раб.дн. |                           |
|--------------------|-------------|----------|----------------|---------|--------------------|------------------------------------------------------------------------------------------|-----------------|---------------------------|
| ΗИ                 | $3mc$ , pyo | $k_{np}$ | $k_{\partial}$ | $k_{p}$ | $3_{\mu}$ , py $6$ | $\mid \beta_{\scriptscriptstyle \partial\scriptscriptstyle H},p\!\!\not\!\text{to} \mid$ |                 | $3_{\text{och}}$ , py $6$ |
| Руководитель       | 26300       | 0,3      | 0,2            | 1,3     | 51285              | 2147,3                                                                                   | 12,2            | 26197,06                  |
| Инженер            | 17000       | 0,3      | 0,2            | 1,3     | 33150              | 1743,1                                                                                   | 67,3            | 117310,63                 |
| Итого:             |             |          |                |         |                    | 143507,69                                                                                |                 |                           |

Таблица 5.14 – Расчет основной заработной платы исполнителей

### **5.3.4 Дополнительная заработная плата исполнителей темы**

Дополнительная заработная плата определяется по формуле:

– для руководителя:

$$
3_{\text{dom}} = K_{\text{dom}} \cdot 3_{\text{con}} = 0.15 \cdot 26197,06 = 3929,56 \text{ py6},\tag{5.12}
$$

– для инженера:

$$
3_{\text{don}} = K_{\text{don}} \cdot 3_{\text{ocn}} = 0,15 \cdot 117310,63 = 17596,5 \, \text{py6}.,\tag{5.13}
$$

где <sup>k</sup><sub>òon — коэффициент дополнительной заработной платы (на стадии</sub> проектирования принимаем равным 0,15).

### **5.3.5 Отчисления во внебюджетные фонды (страховые отчисления)**

Отчисления во внебюджетные фонды определяется по формуле:– для руководителя:

$$
3_{\text{gue6}} = K_{\text{gue6}} (3_{\text{och}} + 3_{\text{don}}) = 0.3 \cdot (26197,06 + 3929,56) = 9037,99 \text{ py6}. \tag{5.14}
$$

– для инженера:

$$
3_{\text{gne6}} = K_{\text{gne6}} (3_{\text{och}} + 3_{\text{don}}) = 0,3 \cdot (117310,63 + 17596,5) = 40472,14 \, \text{py6}.
$$
\n
$$
(5.15)
$$

где *внеб k* – коэффициент отчислений на уплату во внебюджетные фонды (пенсионный фонд, фонд ОМС и социальное страхование). Общая ставка

взносов составляет в 2020 году – 30% (ст. 425, 426 НК РФ).

#### **5.3.6 Накладные расходы**

Накладные расходы учитывают прочие затраты организации, не попавшие в предыдущие статьи расходов: печать и ксерокопирование материалов исследования, оплата услуг связи, электроэнергии, почтовые и телеграфные расходы, размножение материалов и т.д.

Величина накладных расходов определяется по формуле

$$
3_{\text{max1}} = (\text{cymma crare\"{n1}} \div 5) \cdot k_{\text{np}},
$$
\n(5.16)

где *нр k* – коэффициент, учитывающий накладные расходы. Величина коэффициента принимается равной 0,16.

### **5.3.7 Бюджетная стоимость НИР**

| Статьи         |         |           |          |          |                 |         |          |
|----------------|---------|-----------|----------|----------|-----------------|---------|----------|
|                | 2       | 3         | 4        | 5        | $\mathfrak b$   | ⇁       | 8        |
| <b>Амортиз</b> | Сырье,  | Основная  | Дополни  | Отчисле  | Итого           | Накладн | Стоимос  |
| ация           | материа | заработна | тельная  | ния на   | 6e <sub>3</sub> | ыe      | TЬ       |
|                | лы      | я плата   | заработн | социальн | накладн         | расходы | бюджета  |
|                |         |           | ая плата | ыe       | ых рас          |         |          |
|                |         |           |          | НУЖДЫ    | ХОДОВ           |         |          |
| 12187          | 2480    | 143507,69 | 21526,06 | 49510,13 | 229210,8        | 36673,7 | 265884,6 |
|                |         |           |          |          | 8               |         |          |

Таблица 5.15 – Группировка затрат по статьям

На основании полученных данных по отдельным статьям затрат составляется бюджет НИ «Проектирование геометрии профиля зуба в

передаче с ПТК» по форме, приведенной в таблице 5.16. В таблице также представлено определение бюджета затрат двух конкурирующих научно-исследовательских проектов.

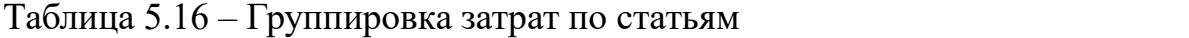

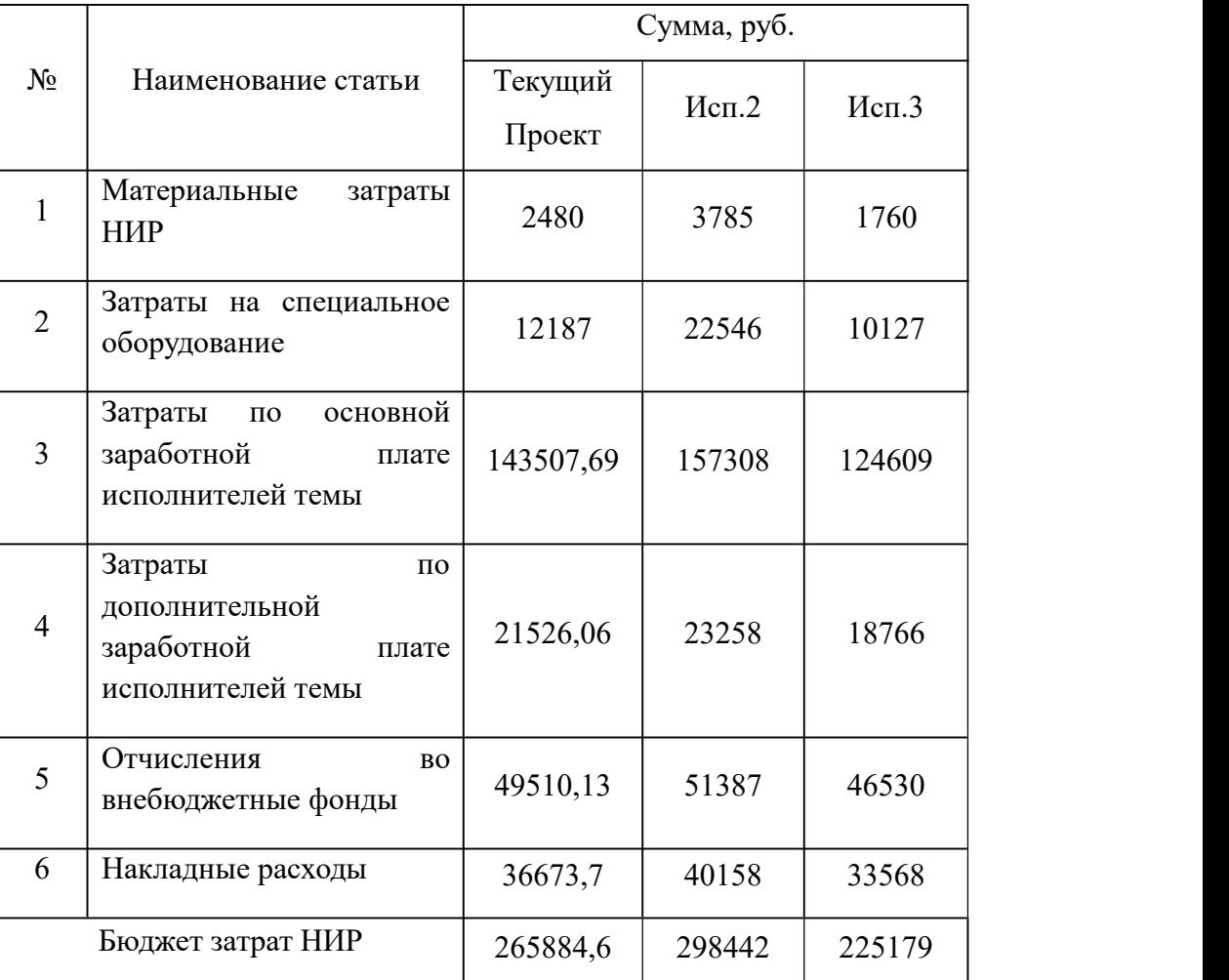

Где:

*Исп.2 – Аналог 1 Исп.3- Аналог 2*

# **5.4 Определение ресурсной (ресурсосберегающей), финансовой, бюджетной, социальной и экономической эффективности исследования**

Для определения эффективности исследования рассчитан интегральный показатель эффективности научного исследования путем определения интегральных показателей финансовой эффективности и

ресурсоэффективности.

**5.4.1Интегральный показатель финансовой эффективности** научного исследования получен в процессе оценки бюджета затрат трех вариантов исполнения научного исследования. Для этого наибольший интегральный показатель реализации технической задачи принят за базу расчета (как знаменатель), с которым соотносится финансовые значения по всем вариантам исполнения.

В качестве аналогов данной НИР рассмотрены:

1) Самый простой размер редуктора;

2) Редуктор после редизайна.

Интегральный финансовый показатель разработки рассчитывается как:

$$
I_{\phi^{\text{un},i}}^{ucn.i} = \frac{\Phi_{\text{pi}}}{\Phi_{\text{max}}},\tag{5.17}
$$

где  $I^{ucn.i}_{\scriptscriptstyle{\text{bump}}}$  — интегральн  $I_{\scriptscriptstyle{\mathrm{bump}}}^{\scriptscriptstyle{ucn.i}}$  — интегральный финансовый показатель разработки;

Ф<sup>р</sup>*<sup>i</sup>* – стоимость *i*-го варианта исполнения;

 $\Phi_{\text{max}}$  – максимальная стоимость исполнения.

 $\Phi$ текущ.проект = 265884,6 руб,  $\Phi$ исп.1 = 298442 руб,  $\Phi$ исп.2 = 225179руб.

$$
I_{\phi u u p}^{\text{Mex. np.}} = \frac{\Phi_{\text{Mex. np.}}}{\Phi_{\text{Max}}} = \frac{265884,6}{298442} = 0,89
$$

$$
I_{\phi u u p}^{u c n.2} = \frac{\Phi_{u c n.2}}{\Phi_{\text{max}}} = \frac{298442}{298442} = 1
$$
  

$$
I_{\phi u u p}^{u c n.3} = \frac{\Phi_{u c n.3}}{\Phi_{\text{max}}} = \frac{225179}{298442} = 0,75
$$

В результате расчета консолидированных финансовых показателей по трем вариантам разработки вариант 3 (текущий проект) с меньшем перевесом признан считается более приемлемым с точки зрения финансовой эффективности.

**5.4.2Интегральный показатель ресурсоэффективности** вариантов выполнения НИР ( *рi <sup>I</sup>* ) определен путем сравнительной оценки их характеристик, распределенных с учетом весового коэффициента каждого параметра (таблица5.17).

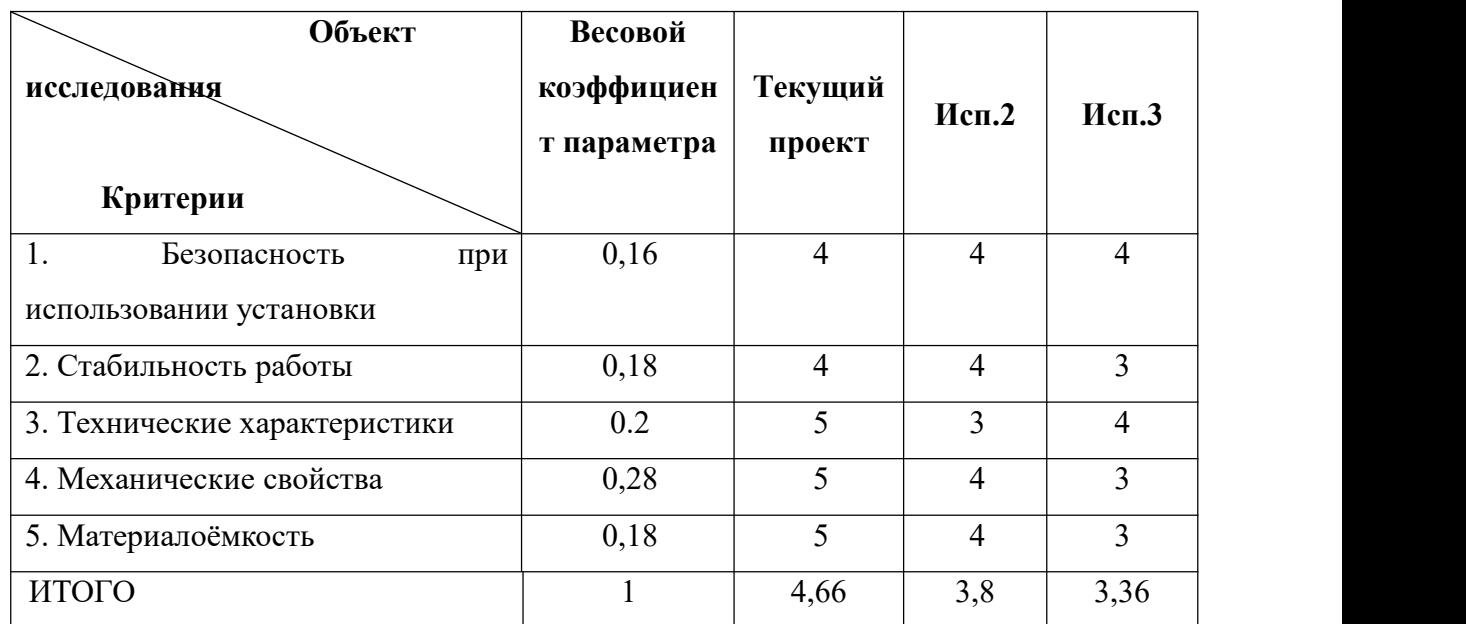

Таблица 5.17 – Сравнительная оценка характеристик вариантов НИР

Расчет интегрального показателя для разрабатываемого проекта:

$$
I_{p1} = 0,16 \cdot 4 + 0,18 \cdot 4 + 0,2 \cdot 5 + 0,28 \cdot 5 + 0,18 \cdot 5 = 4,66
$$
  

$$
I_{p2} = 0,16 \cdot 4 + 0,18 \cdot 4 + 0,2 \cdot 3 + 0,28 \cdot 4 + 0,18 \cdot 4 = 3,8
$$
  

$$
I_{p3} = 0,16 \cdot 4 + 0,18 \cdot 3 + 0,2 \cdot 4 + 0,28 \cdot 3 + 0,18 \cdot 3 = 3,36
$$

# **5.4.3 Интегральный показатель эффективности вариантов исполнения разработки**

Вычисляется на основании показателя ресурсоэффективности и интегрального финансового показателя по формуле:

$$
I_{ucn.i} = \frac{I_{p-ucn.i}}{I_{\phi u\nu p}^{ucn.i}}.
$$
 (20)

$$
I_{ucn.1} = \frac{4,66}{0,89} = 5,24 \qquad I_{ucn.2} = \frac{3,8}{1} = 3,8 \qquad I_{ucn.3} = \frac{3,36}{0,75} = 4,48
$$

Далее интегральные показатели эффективности каждого варианта НИР сравнивались с интегральными показателями эффективности других вариантов с целью определения сравнительной эффективности проекта (таблица 5.18).

| $N_2$<br>$\Pi/\Pi$ | Показатели                                                    | Текущий<br>проект | Mcn.2 | Mcn.3 |
|--------------------|---------------------------------------------------------------|-------------------|-------|-------|
|                    | финансовый<br>Интегральный<br>показатель разработки           | 0,89              |       | 0,75  |
| $\overline{2}$     | Интегральный<br>показатель<br>ресурсоэффективности разработки | 4,66              | 3,8   | 3,36  |
| 3                  | Интегральный<br>показатель<br>эффективности                   | 5,24              | 3,8   | 4,48  |
| $\overline{4}$     | Сравнительная<br>эффективность<br>вариантов исполнения        |                   | 0,73  | 0,85  |

Таблица 5.18 – Сравнительная эффективность разработки

Сравнение среднего интегрального показателя сопоставляемых вариантов позволило сделать вывод о том, что наиболее финансово- и ресурсоэффективным является вариант 1 (текущий проект). Наш проект является более эффективным по сравнению с конкурентами.

#### **Выводы по разделу**

В результате выполнения целей раздела можно сделать следующие выводы:

1. Результатом анализа конкурентных технических решений является выбор одного из вариантов реализации НИР как наиболее подходящего и оптимального по сравнению с другими.

2. В ходе планирования для руководителя и инженера был разработан график реализации этапа работ, который позволяет оценивать и планировать рабочее время исполнителей. Определено следующее: общее количество дней для выполнения работ составляет 102 дней; общее количество дней, в течение которых работал инженер, составляет 67,6 дней; общее количество дней, в течение которых работал руководитель, составляет 12,2 дней;

3. Для оценки затрат на реализацию проекта разработан проектный бюджет, который составляет 265884,6 руб;

4. Результат оценки эффективности ИР показывает следующие выводы:

1) значение интегрального финансового показателя ИР составляет 0,89, что является показателем того, что ИР является финансово выгодной по сравнению с аналогами;

2) значение интегрального показателя ресурсоэффективности ИР составляет 4,66, по сравнению с 3,8 и 3,36;

3) значение интегрального показателя эффективности ИР составляет 5,24, по сравнению с 3,8 и 4,48, и является наиболее высоким, что означает, что техническое решение, рассматриваемое в ИР, является наиболее эффективным вариантом исполнения.

## **ЗАДАНИЕ ДЛЯ РАЗДЕЛА «СОЦИАЛЬНАЯ ОТВЕТСТВЕННОСТЬ»**

Студенту:

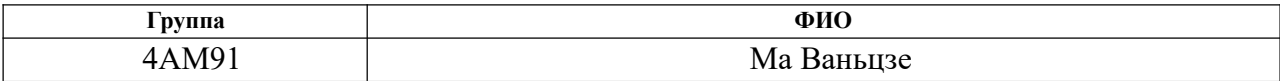

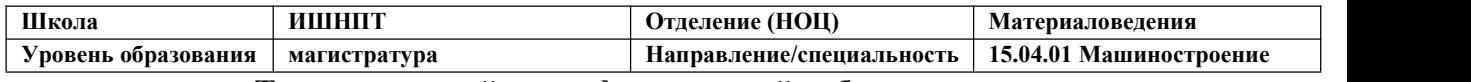

## **Тема выпускной квалификационной работы:**

# «Проектирование цевочной передачи с модифицированным

## профилем зуба колеса»

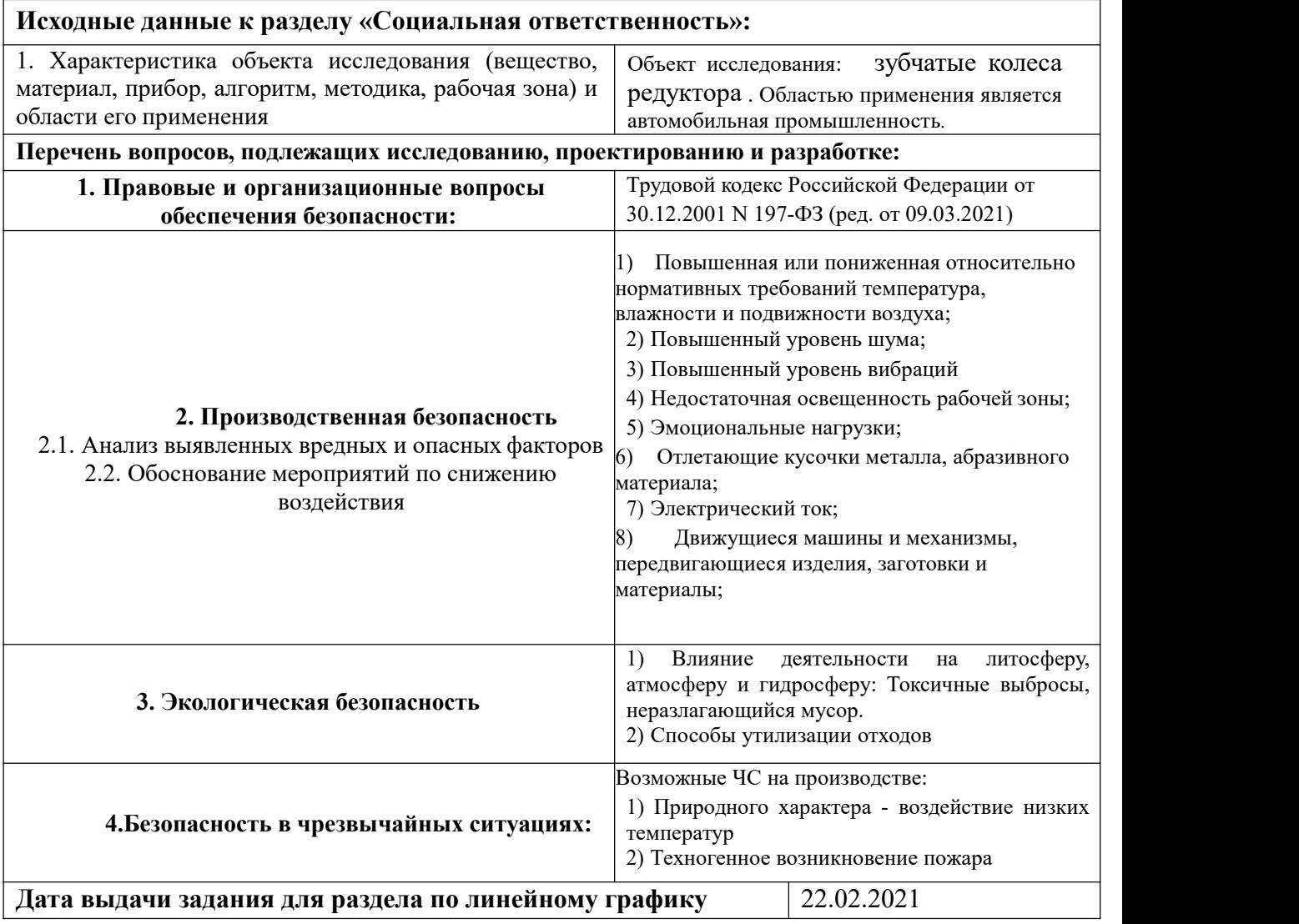

#### **Задание выдал консультант:**

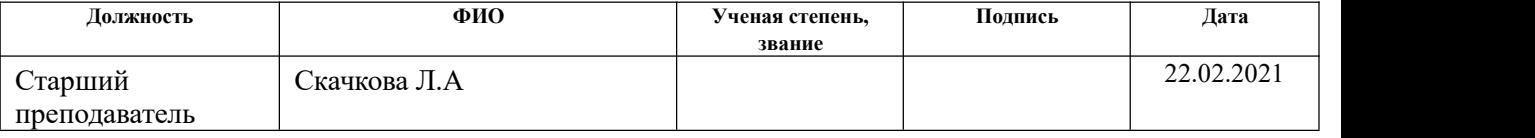

### **Задание принял к исполнению студент:**

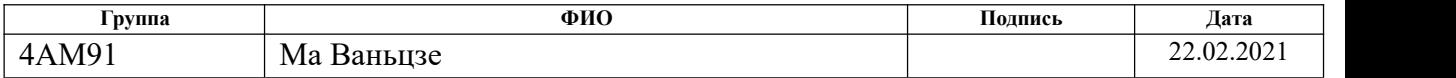

#### **Введение по разделу социальная ответственность**

В данном разделе рассмотрены вопросы организации рабочего места оператора станка с ЧПУ, в процессе производства заготовок для зуба, в соответствии с нормами производственной безопасности и охраны окружающей среды.

Вопросы производственной и экологической безопасности рассматриваются с позиции исполнителя (оператор станка с ЧПУ), связанного непосредственно с изготовлением заготовки для изучения.

# **6.1 Правовые и организационные вопросы обеспечения безопасности труда**

Для рабочих должны проводиться мероприятия по вопросам обеспечения безопасного труда. В систему таких мероприятий должны входить:

- постоянное совершенствование технологических процессов и оборудования с целью устранить и предотвратить возможность появления производственных вредностей;

- переход от ручной работы к механизированной;

- безусловное соблюдение технологических режимов, строгий контроль за их исполнением;

- знание и соблюдение техники безопасности;

- безусловное соблюдение режимов труда и отдыха, правильная организация рабочего места;

- постоянный контроль за состоянием воздушной среды производственных помещений (соблюдение норм предельно допустимого количества абразива в воздухе и паров химических веществ);

- регулярные медицинские осмотры;

- соблюдение требований безопасности труда к освещенности помещения, отоплению, вентиляции (система вытяжной вентиляции), кондиционированию воздуха;

- соблюдение норм допустимой концентрации вредных веществ в воздухе;

- доступ к системе водоснабжения, сан.узлу;

- регламентированные перерывы в работе на обед и на отдых;

- оборудованное помещение для отдыха работников,

оснащенное необходимой мебелью (стулья, кресла, столы,

# холодильник, микроволновая печь, электрический чайник);1

- доступ к питьевой воде.

# **6.2 Производственная безопасность**

Работа по изготовлению заготовки проводилась на металлообрабатывающем оборудовании, а по измерению – на координатно измерительной машине:

1) Токарный обрабатывающий центр Goodway GLS2000;

2) Координатно-измерительная машина Coord3 модель EOS.

При работе с обеими машинами существуют ряд вредных и опасных факторов:

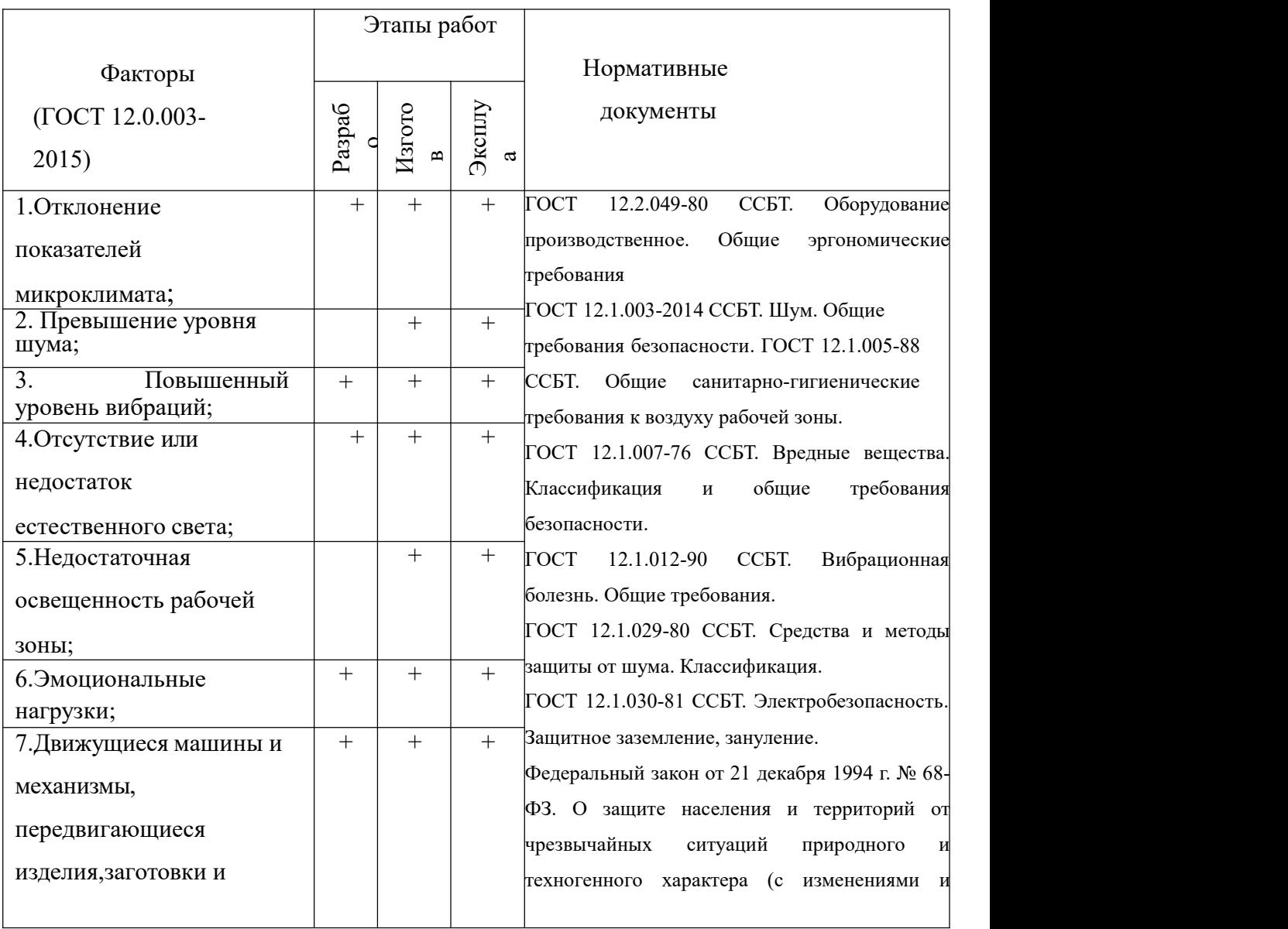

Таблица 6.1. Возможные опасные и вредные факторы

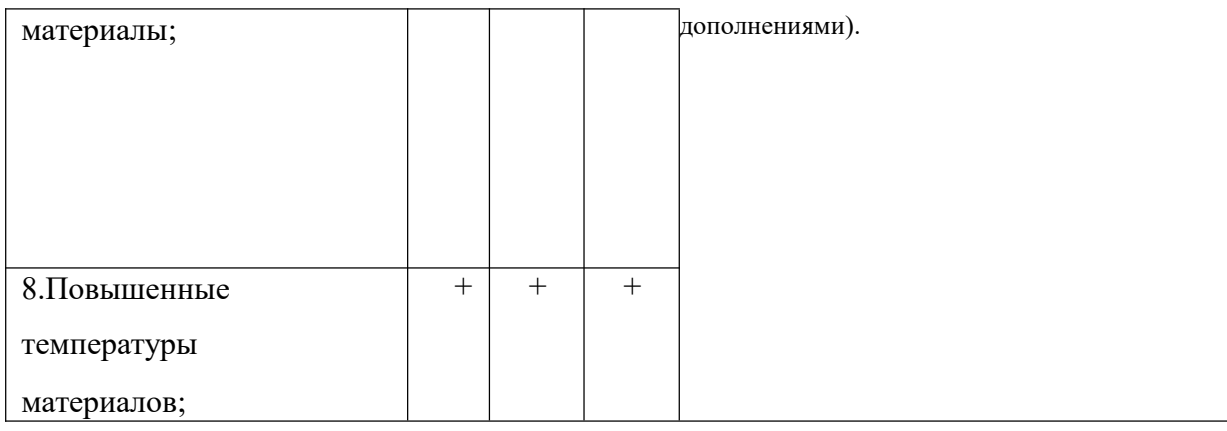

#### **6.3 Анализ выявленных вредных факторов:**

#### **6.3.1 Отклонение показателей микроклимата**

В ходе работы необходимо соблюдать допустимые значения на следующие производственные метеоусловия – влажность воздуха на рабочем месте, температура воздуха, скорость движения воздуха, а так же тепловые излучения. Указанные физические свойства воздуха на рабочем месте оказывают значительное влияние на протекание жизненных процессов в организме человека. Так, при неблагоприятном микроклимате (превышение или же занижение допустимых нормативных показателей указанных в СанПиН 2.2.4.548 – 96) снижается производительность труда и ухудшается здоровье работника.

Неблагоприятные условия вызывают перенапряжение механизма терморегуляции, что приводит к перегреву или переохлаждению. Нарушениями механизма терморегуляции являются:

- Повышенная утомляемость;
- Снижение его производительности труда;
- Повышенный риск простудных и сердечных заболеваний.

Для профилактики неблагоприятного воздействия микроклимата должны быть использованы защитные мероприятия. Например, такие как системы местного кондиционирования воздуха,<br>применение средств индивидуальной защиты (СИЗ), регламент времени работы и т.д.

К числу СИЗ от неблагоприятных климатических условий относят спецодежду, спецобувь, средства защиты рук, головные уборы.

#### **6.3.2 Превышение уровня шума**

В рабочем помещении должны соблюдаться нормы уровня шума согласно СН2.2.4/2.1.8.562-96.

Источником шума в рассматриваемом рабочем пространстве является токарный обрабатывающий центр, а также пневмопистолет для подачи воздуха под давлением.<br>Предельно допустимые уровни звука и эквивалентные уровни

звука на рабочих местах для трудовой деятельности разных категорий тяжести и напряженности в ГОСТ 12.1.003–83.

Таблина 6.2

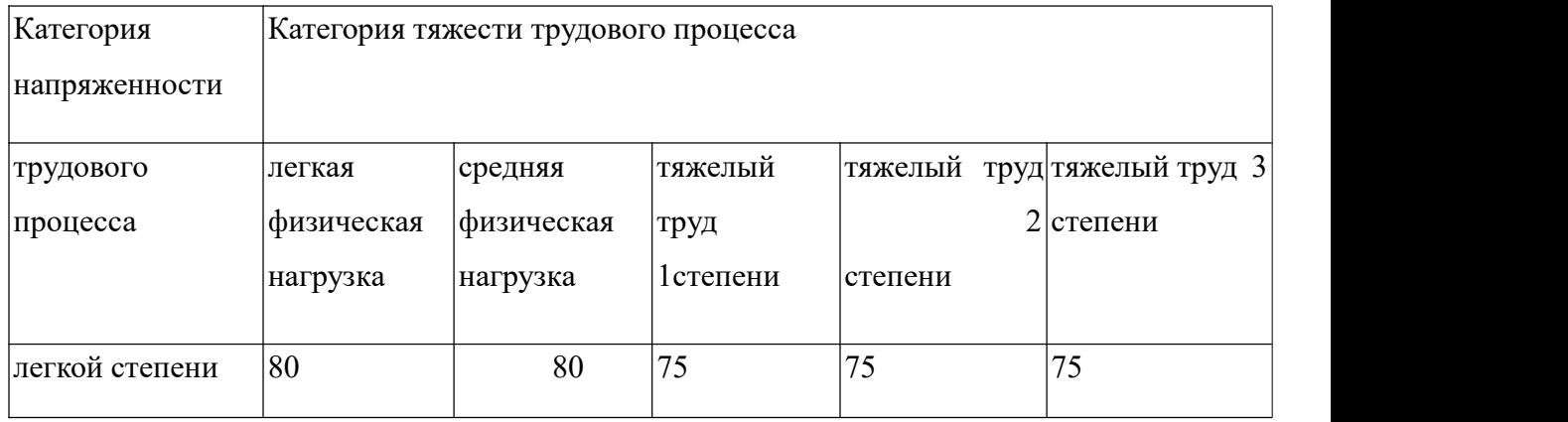

Если уровень шума на работе превышает 70-80 дБ необходимо использовать индивидуальные средства защиты (беруши, специальные наушники). Методы и средства коллективной защиты в зависимости от способа реализации подразделяются на:

акустические (звукоизолирующие кожухи, кабины, акустические экраны, выгородки, звукопоглощающие облицовки, объемные поглотители звука и др.). Физическая сущность звукоизолирующих преград состоит в том,что наибольшая часть звуковой энергии отражается от специально выполненных массивных ограждений из плотных твердых материалов (металла, дерева, пластмасс, бетона и др.) и только незначительная часть проникает через ограждение. Уменьшение шума в звукопоглощающих преградах обусловлено переходом колебательной энергии в тепловую благодаря внутреннему трению в звукопоглощающих материалах. Хорошие звукопоглощающие свойства имеют легкие и пористые материалы (минеральный войлок, стекловата, поролон и т.п.).

Для уменьшения воздействия неблагоприятных шумовых эффектов, рабочим следует использовать беруши, наушники.

Так же в обеденный перерыв обязательно нужно покидать рабочее место и отправляться в более тихое место, чтобы слух немного отдохнул и адаптировался к нормальному уровню громкости. Не реже 1 раза в год (или в полгода, если уровень шума очень высокий) проверять слух у врача- оториноларинголога, следует уловить момент ухудшения и принять меры.

#### **6.3.3 Повышенный уровень вибраций**

В процессе обработки деталей, если режущий инструмент выставлен неправильно, а также если станок не имеет крепкого фундамента под собой, или не установлен на виброопорах, могут возникать вибрации.

Основная цель нормирования вибрации на рабочих местах — это установление допустимых значений характеристик вибрации, которые при ежедневном систематическом воздействии в течение всего рабочего дня и многих лет не могут вызвать существенных заболеваний организма человека и не мешают его нормальной трудовой деятельности.

Основным документом, регламентирующим уровень вибрации на рабочих местах, является СН 2.2.4/2.1.8.566-96 "Производственная

вибрация, вибрация в помещениях жилых и общественных зданий". В этом документе приведены предельно допустимые значения колебательной скорости, колебательного ускорения и их уровней в октавных и третьоктавных полосах частот для локальной и общей вибрации в зависимости от источника возникновения, направления действия.

Коллективные виды средств защиты от вибрации считаются предпочтительными, в то время как средства индивидуальной защиты применяются в качестве вспомогательных. К ним относятся: виброзащитные обувь, перчатки со специальными упруго-демпфирующими элементами, поглощающими вибрацию.

#### **6.3.4 Анализ освещенности рабочей зоны**

Согласно СНиП 23-05-95 в лаборатории, где происходит периодическое наблюдение за ходом производственного процесса при постоянном нахождении людей в помещении освещенность при системе общего освещения не должна быть ниже 150 лк.

На рабочей поверхности должны отсутствовать резкие тени, которые создают неравномерное распределение поверхностей с различной яркостью в поле зрения, искажает размеры и формы объектов различия, в результате повышается утомляемость и снижается производительность труда.

Расчёт общего равномерного искусственного освещения горизонтальнойрабочей поверхности выполняется методом коэффициента светового потока,учитывающим световой поток, отражённый от потолка и стен. Длина помещения А=10 м, ширина В=8 м, высота =3,5 м. Высота рабочей поверхности над полом  $h_n =$ 1,0 м.Согласно СНиП 23-05-9574 необходимо создать освещенность не ниже 300 лк, в соответствии с разрядом зрительной работы.

Площадь помещения:

$$
S = A \times B
$$

где А – длина, м; В – ширина, м.

 $S = 10 \times 8 = 80$  m<sup>2</sup>

Коэффициент отражения покрашенных светло-зеленых стен с окнами, без штор  $\rho_c = 40\%$  , свежепобеленного потолка  $\rho_n = 70\%$  . Коэффициент запаса, учитывающий загрязнение светильника, для помещений с малым выделением пыли равен  $K_3 =$ 1,2. Коэффициент неравномерности для люминесцентных ламп Z = 1,1

Выбираем лампу дневного света ЛТБ-40, световой поток которой равен  $\Phi_{\text{III}} = 3000 \text{ Jm}$ .

Выбираем светильники с люминесцентными лампами типа ОДОР  $-2-40.$ 

Этот светильник имеет две лампы мощностью 40 Вт каждая, длина светильника равна 1200 мм, ширина – 260 мм.

Интегральным критерием оптимальности расположения светильников является величина , которая для люминесцентных светильников с защитной решёткой лежит в диапазоне 1,1–1,3. Принимаем , которая для люминесцентных светильников с защитной решёткой лежит в диапазоне 1,1–1,3. Принимаем  $\lambda = 1.2$ ,

расстояние светильников от перекрытия (свес)  $h_c = 0.5$ м.

Высота светильника над рабочей поверхностью определяется по формуле:

 $h = h_n - h_p$  где  $h_n$  –высота светильника над полом, высота подвеса,  $h_p$ – высота рабочей поверхности над полом.

Наименьшая допустимая высота подвеса над полом для двухламповых светильников ОДОР:  $h_n = 3.5$ м

Высота светильника над рабочей поверхностью определяется по формуле:

$$
h = H - h_p - h_c = 3.5 - 1 - 0.5 = 2.0
$$
M

Расстояние между соседними светильниками или рядами определяется по формуле:

$$
L = \lambda \cdot h = 1,2 \cdot 2 = 2,4M
$$

Число рядов светильников в помещении:

$$
N_b = B/L = 8/2.4 = 3.3 \approx 3
$$

Число светильников в ряду:

$$
N_a = A/L = 10/2.4 = 4.16 \approx 4
$$

Общее число светильников:

$$
N = N_a \cdot N_b = 3 \cdot 4 = 12
$$

Индекс помещения определяется по формуле:

$$
I = (A \cdot B) / [h \cdot (A + B)] = 1.97
$$

Коэффициент использования светового потока, показывающий какаячасть светового потока ламп попадает на рабочую поверхность, для светильников типа ОД с люминесцентными лампами при  $\rho_c = 40\%, \rho_n = 70\%$  и индексе помещения  $i = 1.97$  равен  $\eta = 0.65$ .

Потребный световой поток группы люминесцентных ламп светильника определяется по формуле:

$$
\Phi_{\Pi} = \frac{E \cdot A \cdot B \cdot K_3 \cdot Z}{N \cdot \eta} = \frac{300 \cdot 10 \cdot 8 \cdot 1,2 \cdot 1,1}{12 \cdot 0,65} = 4061 \text{ J/m}
$$

Делаем проверку выполнения условия:

$$
-10\% \leq \frac{\Phi_{\pi\pi} - \Phi_{\Pi}}{\Phi_{\pi\pi}} \cdot 100\% \leq 20\%
$$

$$
\frac{\Phi_{_{\Pi\!I}}-\Phi_{\Pi}}{\Phi_{_{\Pi\!I}}}\cdot 100\%=\frac{2600-2457,\!45}{2457,\!45}\cdot 100\%=-\,6,1\%
$$

Таким образом: − 10% ≤− 6,1% ≤ 20%,необходимый световой поток.

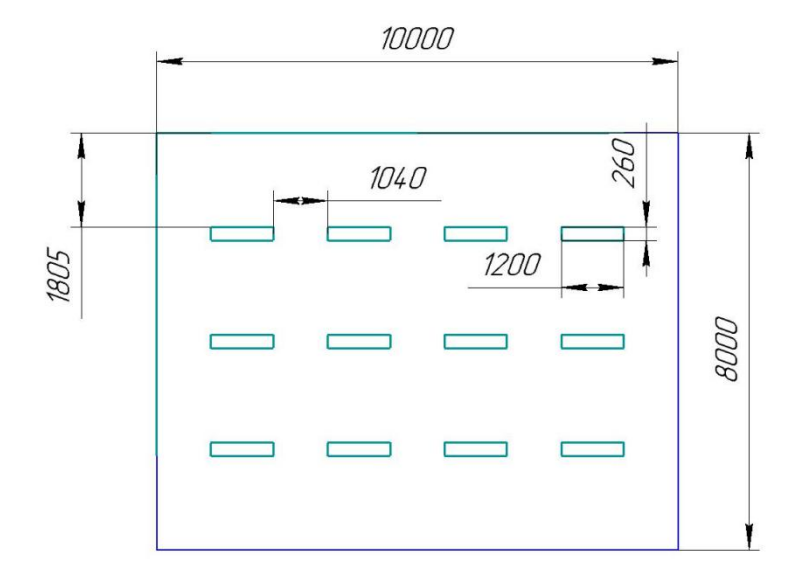

Рис. 6.1 – План размещения светильников в помещении

#### **6.3.5 Эмоциональные нагрузки**

Эмоциональные нагрузки определяются тремя параметрами:

- степенью ответственности за результат собственной деятельности;
- степенью риска для собственной жизни;
- ответственностью за безопасность других лиц.

Практика аттестации рабочих мест показывает, что оценка всех трех параметров происходит в соответствии с профессией без каких-либо дополнительных измерений, что в данном случае является наилучшим выбором, чем проведение крайне субъективных оценок непрофильными специалистами. Проблема эмоциональных нагрузок не может исчерпываться тремя показателями и требует профессиональных методик оценки, которые должны разрабатываться специалистами в области социальной психологии, психологии труда, психологии мотивации и эмоций и т.д., а не гигиенистами, как это было сделано при разработке гигиенических критериев.

Степень ответственности за результат собственной деятельности, значимость ошибки указывает, в какой мере работник может влиять на результат собственного труда при различных уровнях сложности осуществляемой деятельности. С возрастанием сложности повышается степень ответственности, поскольку ошибочные действия приводят к дополнительным усилиям со стороны работника или целого коллектива, что соответственно приводит к увеличению эмоционального напряжения.

#### **6.3.6 Повышенная температура материала**

В процессе резания металла, он нагревается до высоких температур (200-600℃), большая часть тепла (50-80%) отводится стружкой, однако, при постоянном воздействии резца на заготовку, она разогревается до температур, которые при кратковременном воздействии могут причинить вред человеку (ожог).

Во избежание получения термических травм, рекомендуется использовать специальные приспособления для транспортировки только что обработанных деталей, а так же применять смазочно-охлаждающие жидкости (СОЖ). Основы безопасности и требования при работе с движущимися частями машин приводятся в ГОСТ 7599-82.

#### **6.4. Экологическая безопасность**

Охрана окружающей среды – это комплексная проблема и наиболее активная форма её решения – это сокращение вредных выбросов промышленных предприятий через как можно более полный переход к безотходным или малоотходным технологиям производства. Охрану природы можно представить как комплекс государственных, международных и общественных мероприятий, направленных на

рациональное использование ресурсов природы, а также их восстановление и улучшение природных условий. С развитием промышленности вред, который может быть нанесён окружающей среде, увеличивается, поэтому задача по охране окружающей среды должна быть приоритетна для всех, без исключения, компаний.

При написании данной выпускной квалификационной работы не было использовано токсичных и радиоактивных материалов, а также материалов, подлежащим особым условиям утилизации. Однако, с целью рационализации использования природных ресурсов (металл, СОЖ), рекомендуется:

- Пакетировать стружку по маркам, сдавая её в последующем на переработку;

-Очищать СОЖ для повторного использования, с вторичным использованием отфильтрованной взвеси абразивной пыли и мелкой стружки (неответственные конструкции).

При проведении в цеху экспериментов для квалификационной работы вредных выбросов в атмосферу, почву и водные источники не производилось, чрезвычайные ситуации не наблюдались, существенных воздействий на окружающую среду небыло.

#### **6.5 Защита в чрезвычайных ситуациях (ЧС)**

Так как г.Томск расположен в Сибири, где температура зимой опускается до опасных для человека морозов, существует риск чрезвычайной ситуации природного характера. Природная чрезвычайная ситуация — обстановка на определенной территории

или акватории, сложившаяся в результате источника чрезвычайной ситуации, которая может повлечь или повлекла за собой человеческие жертвы, ущерб здоровью людей и (или) окружающей природной среде, значительные материальные потери и нарушение условий жизнедеятельности людей. Для того, чтобы устранить полностью или снизить ущерб от различных возможных чрезвычайных ситуаций,<br>проводятся профилактические мероприятия, поэтому при аварии на:

Водоканале: следует обеспечить подвоз питьевой и технической воды рабочим, если нет возможности прервать технологический цикл изготовления деталей. Также в цеху рекомендуется иметь запас питьевой воды из расчёта 2 л/чел. в смену.

- Теплотрассе: предусмотреть обогреватели помещения, работающие от электрической сети, а также СИЗ (тёплая одежда, перчатки, шапки).

- Электросетях: следует обеспечить генератором (бензиновым или дизельным), который сможет производить ток требуемой мощности. Так же для профилактики рекомендуется:

1) Снабжение предприятия, учреждения, населенного пункта с двух направлений, от независимых энергоисточников. Это значительно повышает надежность, так как одновременный выход из строя двух линий передачи электроэнергии (при закольцованности) менее вероятен;

2)замена воздушных линий на кабельные подземные;

- Транспорте: предприятие, зная механизм образования зимней скользкости, обязано не только ликвидировать ее при обнаружении в установленные сроки, но и проводить профилактические мероприятия при наличии прогноза погодных условий, являющихся причиной образования зимней скользкости на дорогах, в том числе применять меры реагирования по ее устранению после окончания выпадения

осадков, не дожидаясь сообщений со стороны третьих лиц.

#### **6.6 Пожарная безопасность**

Пожарная безопасность предусматривает обеспечение безопасности людей и сохранения материальных ценностей предприятия на всех стадиях его жизненного цикла. Основными системами пожарной безопасности являются системы предотвращения пожара и противопожарной защиты, включая организационно-технические мероприятия.

В нашем случае пожаропасность относиться к категории «**Г** умеренная пожароопасность.

Пожарная профилактика – комплекс организационных и технических мероприятий, направленных на обеспечение безопасности людей, на предотвращение пожара, ограничение его распространения, а также на создание условий для успешного тушения пожара. Успех борьбы с пожаром во многом зависит от его своевременного обнаружения и быстрого принятия мер по его ограничению и ликвидации.

Тем не менее, никогда не стоит забывать об опасности возникновения пожара. Среди организационных и технических мероприятий, осуществляемых для устранения возможности пожара, выделяют следующие меры:

- использование только исправного оборудования;
- проведение периодических инструктажей по пожарной безопасности;
- назначение ответственного за пожарную безопасность помещения;

 отключение электрооборудования, освещения и электропитания по окончании работ;

курение в строго отведенном месте;

 содержание путей и проходов для эвакуации людей в свободном состоянии.

В помещении необходимо иметь 2 огнетушителя марки ОП-5, исходя из размеров помещения, а также силовой щит, который позволяет мгновенно обесточить помещение. Огнетушители должны всегда содержаться в исправном состоянии, периодически осматриваться, проверяться и своевременно перезаряжаться. Желательно помещать на стенах инструкции по пожарной безопасности и план эвакуации в случае пожара. В случаях, когда не удается ликвидировать пожар самостоятельно, необходимо вызвать пожарную охрану и покинуть помещение, руководствуясь разработанным и вывешенным планом эвакуации.

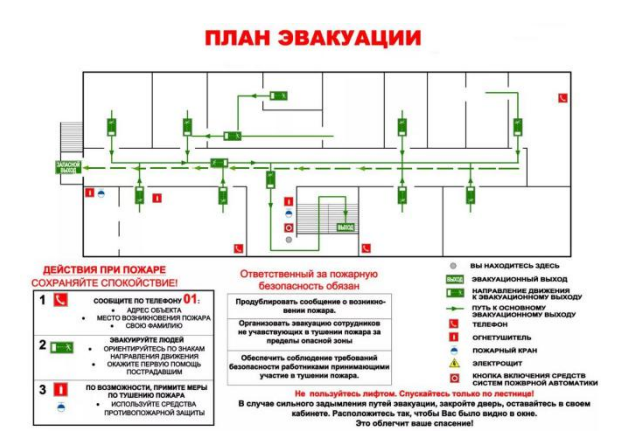

Рис. 6.2 – План эвакуации.

### **6.7 Заключение по разделу социальная ответственность**

В данном разделе «Социальная ответственность» были рассмотрены различные виды вредного воздействия на человека и окружающую среду, а так же способы уменьшения их воздействия.

К таким вредным воздействиям на организм человека относиться: вибрации, шум, недостаток освещённости, эмоциональные нагрузки. В разделе приведены способы уменьшения воздействия на организм человека вредных факторов, а так же средства индивидуальной защиты для уменьшения воздействия этих факторов.

При выполнении магистерской диссертации был проведен анализ конструкций планетарных редуктора. На основании анализа была спроектирована конструкция, в которой использована циклоидальных передача, уменьшающая емкость нагрузки и улучшите смазывая характерист ики, увеличьте пункт контакта, улучшите точность передачи. В процессе работы спроектированы планетарное редуктор, определения профиля циклоидального колеса.

#### **Список литературы**

[1]Ли Жуйфэн. «Стратегия развития промышленной робототехники в Китае» [J]. Техника авиастроительства,2010, 9:31-37.

[2]Лян Сичан, Люй Хунчжань. «Инновационное исследование по классификации редукторов» [J] Вестник машиноведения,2011,47 (7):1-7.

[3]Ван Тяньмяо, Тао Юн. «Нынешнее состояние промышленной робототехники и стратегия промышленного развития в нашей стране» [J] Вестник машиноведения, 2014,50 (9):1-13.

[4]Цао Вэньсян, Фэн Сюэмэй. «Нынешнее состояние исследования и тенденции развития промышленной робототехники» [J] Вестник машиноведения, 2011,49 (558):41-43.

[5]Hsieh C F.Dynamics analysis of cycloidal speed reducers with pin wheel andnonpinwheel designs [J].Journal of Mechanical Design, 2014, 136(9): 1-16.

[6]Hsieh C F.Traditional versus improved designs for cycloidal speed reducers with a small tooth difference: The effect on dynamics [J]. Mechanism and MachineTheory, 2015, 86:15-35.

[7]Meng Y H, Wu C L.Mathematical modeling of the transmission performance of 2K-H pin cycloid planetary mechanism. Mechanism and Machine Theory, 2007, 42(7):776-790.

[8] Хэ Вэйдун, Ли Лисин «Оптимальный новый профиль для циклоидального колеса в редукторе RV с высокой точностью для роботов [J] Вестник машиноведения, 2000,36 (3):51-55.

[9]Guan T M, Shi C.Force analysis considering manufacture error of thepin-hole-output mechanism in cycloid drive [J]. Chinese Journal of MechanicalEngineering, 2002, 15(2): 142-144.

[10] Гуань Тьяньминь, Чжан Дуншэн «Исследование и оптимизация обратно- вогнутого профиля планетарной передачи с

циклоидально-цевочным зацплением» [J] Вестник машиноведения, 2005,41 (1):151-156.

[11] Гуань Тьяньминь, «Метод определения оптимального объема модификации циклоидального профиля зубьев в планетарной передаче с циклоидально-цевочным зацплением» [J] Китайское машиностроение, 2002,13 (10):811-815.

[12]Chen B K, Hui Z.Generation and investigation of a new cycloid drive withdouble contact [J]. Mechanism and Machine Theory, 2012, 49(4): 270-283

[13]Liu Y H, YiJH. Study on teeth profile modification of cycloidreducer based on non-Hertz elastic contact analysis [J]. Mechanics Research Communications.2013, 48:87-92.

[14]Lin W S, Shih Y P,Lee J J. Design of a two-stage cycloidal gear reducer with tooth modifications [J]. Mechanism and Machine Theory, 2014, 79: 184-197.

[15] Юй Лэй. «Исследование модификации циклоидального колеса редуктора RV с высокой точностью» [D] Тяньцзинь: Тяньцзиньский университет, диссертация на звание магистра, 2012.

[16] Цзяо Вэньжуй, Кон Циньхуа, Сун Дэчао и т.д. «Исследование модификации циклоидального профиля зубьев методом шлифования» [J] Китайское машиностроение, 2009,20 (22):2676-2679.

[17] LIANG Shunke. SONG Lei.Analysis of the R V reducer Key Structure Based on Finite Element Method. —Mechanism and Machine Theory,2019. —14 с.

[18] Чэнь Чжэньюй. «Моделирование погрешности редуктора RV и модификация циклоидального профиля зубьев» [D] Тяньцзинь: Тяньцзиньский университет, диссертация на звание магистра, 2014.

[19] Yali Yi. Расчет параметров профиля зубьев и анализ передаточных

свойств внешней генерирующей волны передача подвижных зубьев. —М.: «Машиностроение», 2011. — 6 с.

108 [20] Лю Цзиянь, Цуй Чжэнъюнь, Сунь Тао, «Обзор исследования точности передачи редуктора RV» [J] Вестник тяньцзиньского
профессионально-технического педагогического института,1998,12:1-3,19.

[21]Blanche J.G., Yang D.C.H.Cycloid drives with machining tolerances [U].ASME J.Mech. Des.,1989, 111: 337-344.

[22] Чжан Иньхуэй, Сяо Цзюньцзюнь, Хэ вэйдун. «Расчет жесткости зацепления циклоидальной передачи редуктора RV для роботов» [J]. Вестник даляньского университета коммуникаций, 2010,31 (2):20-23.

[23] Park J S. Stiffness and error analysis of the cycloid drive [D]. Korea: Seoul National University, 2006.

[24] Ван Ган, Го Маолинь. «Жесткость авиакосмического подшипника качения» [J] Вестник харбинского промышленного университета, 2001, 33 (5):644-650.

[25] Xu LX, Li Y G. An approach for calculating the dynamic load of deep groove ball bearing joints in planarmultibody systems [J]. Nonlinear Dynamics, 2012, 70(3):2145-2161.

[26] Kim K H, Lee C S, Ahn HJ. Torsional rigidity of a cycloid drive considering finite bearing and hertz contact stiffness[C]. Proceeding of the ASME 2009 International Design Engineering Technical Conferences & Computers andInformation in Engineering Conference, 2009: 1-6.

[27] Ян Юйху, Чжу Линьюй, Чэнь Чжэньюй и т.д. «Анализ характеристики жесткости кручения редуктора RV» [J] Вестник тяньцзиньского университета, 2015,48 (2):111-118.

[28] Butunoi P A,Stan G,Ungureanu A L. Research regarding improvement oftorsional stiffness for planetary speed reducers used in the actuation of industrialrobots [J].Applied Mechanics and Materials, Trans Tech Publications, 2015,809:718-723.

[29] Не Суньхуай, Янь Хо «Анализ и расчет жесткости кручения выходного механизма редуктора RV» [J] Механический проект и исследование, 2014, 4:013.

[30] Ван Гуанцзянь, Цюань Юнцзюнь. «Точный расчет жесткости кручения точного зубчатого редуктора» [J]. Вестник чунцинского политехнического университета: версия естественных наук,2015,29  $(10):34-38.$ 

[31] Бу Чжунхун, Лю Гэн, У Лиянь. «Прогрессирование исследования динамики планетарной передачи» [J].Вибрация и удар,2010,29 (9):161-166

[32] У Шицзин, Ээнь Хуэй, Чжу Эньюн. «Прогрессирование исследования динамики системы планетарной передачи» [J].Вестник уханьского университета, 2010,43 (3):398-403.

[33] Чю Синхуэй, Хань Цинцо, Чу Фулэй. «Обзор исследования динамики системы планетарной передачи ветроэнергетического агрегата» [J] Вестник машиноведения, 2014,50 (11):23-36.

[34] Lin J, Parker R G. Analytical characterization of the unique properties of planetary gear free vibration [J].Journan or tiioaf olanetary gears with an elastic continuum.

[35] Wu X, Parker R G. Modal properties of planetary gears with an elastic continuum ring gear [J].Journal of Applied Mechanics, 2008, 75(3): 519-525.

[36] Kahraman A.Planetary gear train dynamics [J].Journal of Mechanical Design.1994, 116(3): 713-720.

[37]Eritenel T,Parker R G. Modal properties of three-dimensional helical planetary gears [J].Journalof Sound and Vibration, 2009,325:397-420.

[38] Zhang Y H, Xiao J J, He W D. Dynamical formulation and analysis of RV reducer[C].Engineering Computation, 2009 ICEC'09.International Conference on IEEE,2009: 201-204.

[39] N 197-ФЗ "Трудовой кодекс Российской Федерации.

[40] ГОСТ 12.4.15485 "ССБТ. Устройства, экранирующие для защиты от электрических полей промышленной частоты искусственному и совмещенному освещению жилых и общественных зданий.

[41] СН 2.2.4/2.1.8.56296. Шум на рабочих местах, в помещениях жилых, общественных зданий и на территории жилой застройк. [42] ГОСТ 12.4.12383. Средства коллективной защиты от

инфракрасных излучений. Общие технические требования.

[43] ГОСТ Р 12.1.0192009. Электробезопасность. Общие требови и номенклатура видов защиты.

[44]ГОСТ 12.1.03081. Электробезопасность. Защитное заземление. [45]ГОСТ 12.1.00491. Пожарная безопасность. Общие требования. [46]ГОСТ 12.2.03778. Техника пожарная. Требования безопасности.

# Раздел ВКР на иностранном языке

## **Designing a lantern drive with a modified wheel tooth profile**

Студент:

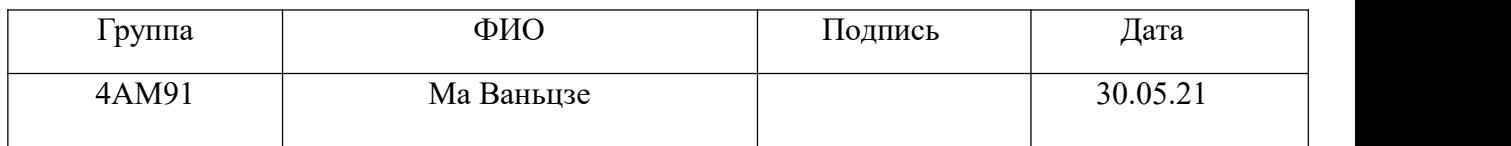

### Консультант отделения материаловедения ИШНПТ:

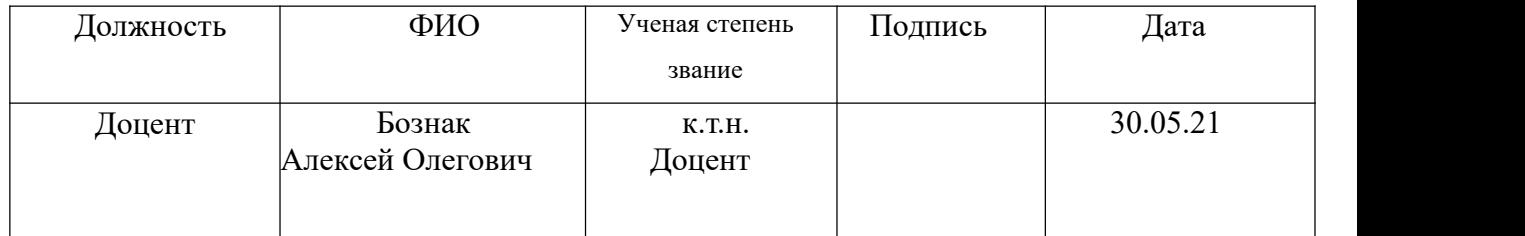

### Консультант – лингвист ОИЯ ШБИП:

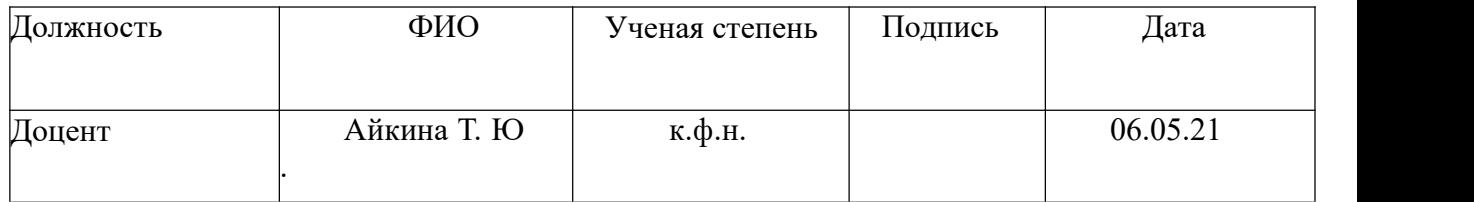

### **Section 1 Foreword**

#### **1.1. Background and meaning of the research topic**

Along with the flourishing of modern industries, the industry of industrial robots is rapidly developing, which have already found widespread use around the world. Industrial robotics saves significant human and material resources, which contributes to the development of industries such as automotive, engineering, rail transport, electrical engineering, electronics, IC equipment, military industry, aviation, etc. In the structure of industrial robots, the drive of their joints is an important link in ensuring the operability of industrial robots. The quality and properties of the articular part directly affect the results of the work. The RV gearbox is a new type of gearboxes widely used in industrial robot joint drives. Therefore, RV gearbox research and analysis will greatly stimulate the development of industrial robotics.

The design of the RV gearbox includes the whole process from the determination of geometric parameters, design, to the development of technological tolerances for dimensions. In connection with the interaction of both stages of the gearbox speed switching mechanism, when choosing their geometric parameters, one should take into account the mutual limitation between them, and the effect on the gear characteristics of the gearbox and the accuracy of processing and manufacturing of the gearbox. However, the RV gearbox contains many key parts and assemblies, the design of which affects the performance of the gearbox. All this requires a purposeful study of the development of the parameters and design of the RV gearbox.

In the joints of large intelligent robots in the industrial field, there are generally two types of gearboxes: wave gearbox and RV gearbox. The wave reducer transmits torque and motion by the elastic wave generated by the compression of the flexible member, it is compact, stable transfer function, high gear ratio and high efficiency. But it transfers forces by deforming the flexible element, which causes excessive flexibility and clearance during operation, so it has such disadvantages as low stiffness, large return difference and low accuracy.

The RV gearbox is a closed gear drive system consisting of a pair of involute gears and a pair of cycloidal gears based on a cycloidal lantern mechanism. This reduction system adopts the structural arrangement with the joint use of the crank shaft and the planetary carrier, overcoming the disadvantages of the wear of the cycloidal profile of the teeth and the low life of the cycloidal lantern drive mechanism. Figure 1-1 (a) and (b) shows the structural diagrams of the wave gearbox and the RV gearbox, respectively.

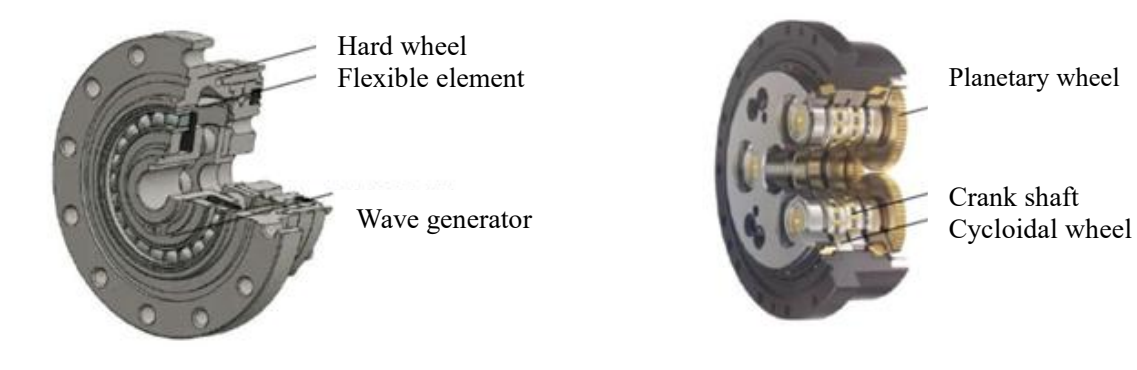

a. Wave gearbox b. RV gearbox

Figure 1-1 Gearbox comparison

# **1.2. THE HISTORY OF THE APPEARANCE OF PIN GEARBOXES AND THEIR CURRENT STATE**

### **1.2.1. THE CURRENT STATE OF THE DEVELOPMENT OF RV REDUCER DOMESTICALLY AND ABROAD**

The RV gearbox is a modification based on a cycloidal lantern gearbox, which was developed by the German Lorenz-Braren in 1926. In 1931, the joint stock company "Saigule" was established in Munich, which was engaged in research work and sales in the relevant field.

In the late 30s, the Japanese heavy equipment company Sumitomo borrowed the foreign advanced cycloidal wheel technology to the country and began researching this type of gearbox. In the early stages, due to a technological problem, the manufactured gearboxes had poor accuracy and instability in transmission. Prior to 1969, key issues such as modifying the cycloidal profile of the teeth, machining the bearing of the gearbox, designing the cycloidal wheel grinder, etc., the Japanese heavy equipment company Sumitomo developed a number of excellent cycloidal gearboxes.

In order to improve the transmission precision and rotational accuracy of the robot joint mechanism, in 1983 some Japanese companies started to develop the RV gearbox, which was developed by Teijin (now NABTESCO) 6 years later, and was put into series production and sale. Its design is shown in Fig. 1-1. The reducer of this series is characterized by low return difference, high rigidity, high efficiency, and has found wide application in the field of industrial robotics, precision equipment, radar, etc.

## **1.2.2. STUDY OF MODIFICATION OF THE CYCLOIDAL TOOTH PROFILE**

The cycloidal lantern is an important part of the RV drive system, its accuracy is an important factor affecting the transmission property of this type of gearbox. In a standard cycloidal lantern drive train, there is no clearance in the meshing process between the cycloidal tooth profiles and the lantern teeth. At the same time, about half of the teeth of the lantern wheel engage with the teeth of the cycloidal wheel and form a pushing force, which leads to rotation and rolling. However, in real gear, in order to compensate for such influences as errors in processing and assembly of component parts, thermal deformation, etc., it is necessary to modify the standard cycloidal tooth profile in order to avoid jamming of the mechanism under the influence of the above phenomena. At present, the methods of profile modification of cycloidal teeth have already been well studied. Typical profile modifications include spacing profile modification, uniform spacing profile modification, angle deflection profile modification, and a combination of these. Profile modification work involves designing and selecting the appropriate modification method and scope to ensure that the mechanism rotates freely and has high accuracy. It should be noted that the amount of modification of the cycloidal profile of the teeth is insignificant. With an increased modification value, the corresponding engagement clearance, the error of the return drive increases, and the accuracy of the drive mechanism decreases. With a reduced modification value, the corresponding engagement clearance is not sufficient to compensate for the assembly and compensation fabrication error, and an interference is generated, which leads to a seizure of the mechanism. It follows from this that the rational design of the method and scope of modification of the cycloidal tooth profile is of great importance for increasing the capacity of the whole RV gearbox.

As for the modification of the cycloidal profile, a more mature theory of modification already exists abroad, especially in Japan, which offers a very rational method for modifying the cycloidal profile, increases the bearing capacity of the cycloidal wheel, and reduces the likelihood of secondary contacts. For example,

Chmurawa, while studying the effect of profile modification on cycloidal wheel load distribution and stress state, used finite element software to perform profile modification, which allowed for a good profile modification performance. But abroad, the technology for modifying the cycloidal profile of the teeth was classified as secret technologies, and information about the theory and experimental research of the corresponding technologies was also rarely published. A number of researchers have made little progress in solving the problems associated with profile modification.

Li Lising, He Weidong, etc. tried to create a universal equation for the cycloidal wheel, for the first time created a method of profile modification with a combination of a positive uniform distance and a negative decrease in distance. In this method, the working part of the profile approaches the original profile by means of optimization, the number of teeth in the engagement large, the bearing capacity of the transmission is large,which makes it possible to implement this method in the actual design conditions. He Weidong investigated the dynamic transmission of an RV gearbox, found its high accuracy and low return difference, thereby creating a profile modification method with a combination of negative uniform distance and negative distance reduction, and created a mathematical model to optimize the modification volume.

Guan Tianmin, in his doctoral dissertation, proposed the innovative idea of a "reverse-curved tooth profile" in the assumed optimal conditions of the contact state of the toothed surface, obtained the amount of modification of the reverse-curved tooth profile by means of a mathematical optimization calculation. The processed profile of the teeth in this way allows you to effectively reduce the contact force of the toothed surface, significantly increase the bearing capacity of the gearbox.

Chen Binkui, Li Chaoyang created the equations of the profile of the teeth for planetary rotation with a small difference in the number of teeth, also established criteria for determining the cycloidal lantern gearing, and proposed formulas for determining the corresponding parameters of the cycloidal transmission. Their

work is of certain importance for the design of the profile modification of the cycloidal transmission.

Yan Yong, Tang Jilin proposed a new method of profile modification, which in the transmission force zone of the cycloidal wheel applies a modification with an angle deviation and an intermediate barrel shape, and in the non-working part between the tooth head and the root of the tooth it uses an arc shape. This method has improved the transmission accuracy.

Yu Ying deduced by calculating the minimum initial clearance, proposed a new method of profile modification of a positive uniform distance, a negative reduction in distance, and an angle rotation.The created method of optimal calculation can more accurately reflect the problems of actual transmission and has a certain reference value.

The above scientists conducted a detailed and in-depth discussion about the modification of the cycloidal profile of the teeth, but when choosing the optimal amount of modification, the influence of factors such as manufacturing error of parts, bearing clearance, assembly error, etc. was not taken into account. Moreover, the RV reduction drive requires high accuracy, small return difference, and has a higher requirement for the design of the profile modification compared to a conventional cycloidal drive.

### **1.2.3. MULTI-TOOTH CONTACT ANALYSIS**

The RV gearbox has 3 symmetrical crank shafts and several pairs of gears engage in the lower level of the cycloidal pin drive. In the presence of processing and assembly errors, it is impossible to accurately determine the state of engagement of individual lantern teeth. In this regard, many scientists have carried out research on the multi-toothed gearing characteristics of a cycloidal pinion drive. Zhang Dawei created models of the gearing stiffness for a drive mechanism with a cycloidal pin gear and an involute gear, respectively, based on the Hertz formula and Shikawa's formula, based on the results, created models of the gearing rigidity of a pair of cycloidal wheels and a pair of involute gears of an RV gearbox, analyzed the regularity of the influence of typical parameters on the stiffness of the gear wheel meshing. HSIEH has thoroughly studied the contact and impact kinematics of the cycloidal pinion gearing, and conducted a strength analysis of the main parts. LI created a 3D model of the cycloidal pinion drive train and performed finite element analysis for the engagement contact load and stress distribution at the tooth engagement during cycloidal transmission. Xu Lixin, on the basis of the theory of elastic contact and multibody dynamics, proposed a method for predicting the place of gearing of teeth and contact load of cycloidal lantern gearing, investigated the regularity of the influence of profile modification and change in load on the dynamic characteristic of multi-toothed gearing.

### **1.3. THE MAIN CONTENT OF THE STUDY IN THIS WORK**

The content of the study and the sections of this work are given below:

Section 1: In this section we discuss the background and significance of the research topic, summarize the current state of research at home and abroad on the modification of the cycloidal profile of the teeth of the RV gearbox, modeling the backlash error, and the nature of the multi-tooth gearing of the drive mechanism with a cycloidal pin gear, analyze the existing problems and shortcomings in the current research, to present the topological structure and principle of the RV gearbox drive, to propose the main content of the research in this work.

Section 2: The RV gearbox is a two-stage closed planetary gear system consisting of an involute planetary gear mechanism and a cycloidal lantern planetary gear mechanism. Both mechanisms are relatively independent and interrelated. To develop the geometric parameters of different drive elements of the RV gearbox, separately investigate the limiting conditions of the planetary gear mechanism with an involute, the limiting conditions of the planetary gear mechanism with a cycloidal lantern gear and the mutual limiting conditions between these. Subject to the satisfaction of the limiting conditions, accordingly, make up the process of designing the parameters of the planetary gear mechanism with an involute, the planetary gear mechanism with a cycloidal pin gear, and finally calculate the geometric parameters of all drive elements.

Section 3: We outline the basic principle of the formation of cycloidal wheels, and on this basis, explain three ways of modifying the cycloidal profile of the teeth with an angle deviation, with a distance shift, and with a uniform distance. Typically, a profile modification with a deviation of the angle allows better engagement with the original tooth profile, but there is no clearance at the tooth stem, so this method is not used separately. Therefore, it is necessary to combine the other two methods in order to correct the modification with an angle deviation and provide an optimal amount of modification.

Section 4: In this section we created a mechanical model of stress analysis on a gear-crank shaft; based on the principle of balance of force and moment, we used a method for analyzing the perceived force on the crank shaft associated with the rotation angle of the cycloidal wheel, the angle of rotation of the crank shaft. Also the state of tension on all parts of the crankshaft and shaft section were investigated and analyzed. Using the ANSYS software in static mechanical modeling, the data on the tension of the crank shaft were extracted, they were compared with the theoretical results of the calculation, and further the rationality

of the force on the crank shaft was checked.